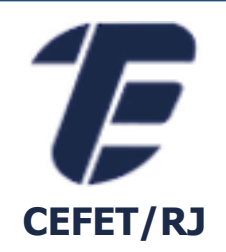

# ANÁLISE DE PLANOS DE EXECUÇÃO DE CONSULTAS NOS SBGD

Eduardo Ogasawara eogasawara@ieee.org https://eic.cefet-rj.br/~eogasawara

#### *Esquema de análise*

- DEPARTAMENTO
	- **PRIMARY KEY (DNUMERO)**
- EMPREGADO
	- **PRIMARY KEY (CPF)**
	- **E FOREIGN KEY (GERENTECPF) REFERENCES EMPREGADO (CPF),**
	- **FOREIGN KEY (DNO) REFERENCES DEPARTAMENTO (DNUMERO)**
- **DEPT\_LOCALIZACOES** 
	- PRIMARY KEY (DNUMERO,DLOCALIZACAO),
	- FOREIGN KEY (DNUMERO) REFERENCES DEPARTAMENTO (DNUMERO)
- PROJETO
	- **PRIMARY KEY (PNUMERO)**
	- **FOREIGN KEY (DNUM) REFERENCES DEPARTAMENTO (DNUMERO)**
- TRABALHA\_EM
	- **PRIMARY KEY (ECPF, PNO)**
	- **E FOREIGN KEY (ECPF) REFERENCES EMPREGADO (CPF),**
	- **FOREIGN KEY (PNO) REFERENCES PROJETO (PNUMERO)**
- DEPENDENTE
	- PRIMARY KEY (ECPF, NOME\_DEPENDENTE),
	- FOREIGN KEY (ECPF) REFERENCES EMPREGADO (CPF)

## *PostgreSQL*

# *Consultas pela chave primária (empregado a partir do cpf)*

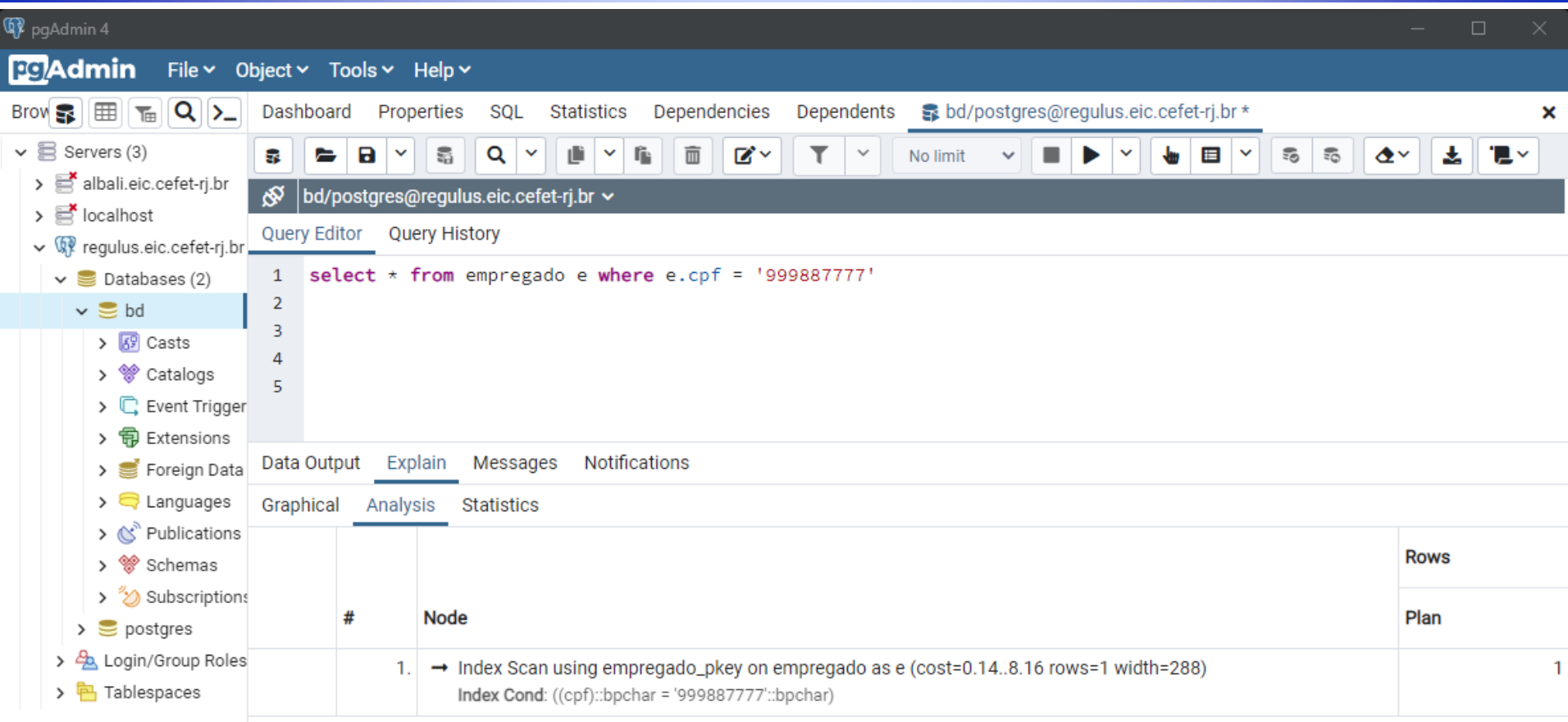

✓ Successfully run. Total query runtime: 64 msec. 1 rows affected.

# *Consulta por valor (empregado a partir do primeiro nome)*

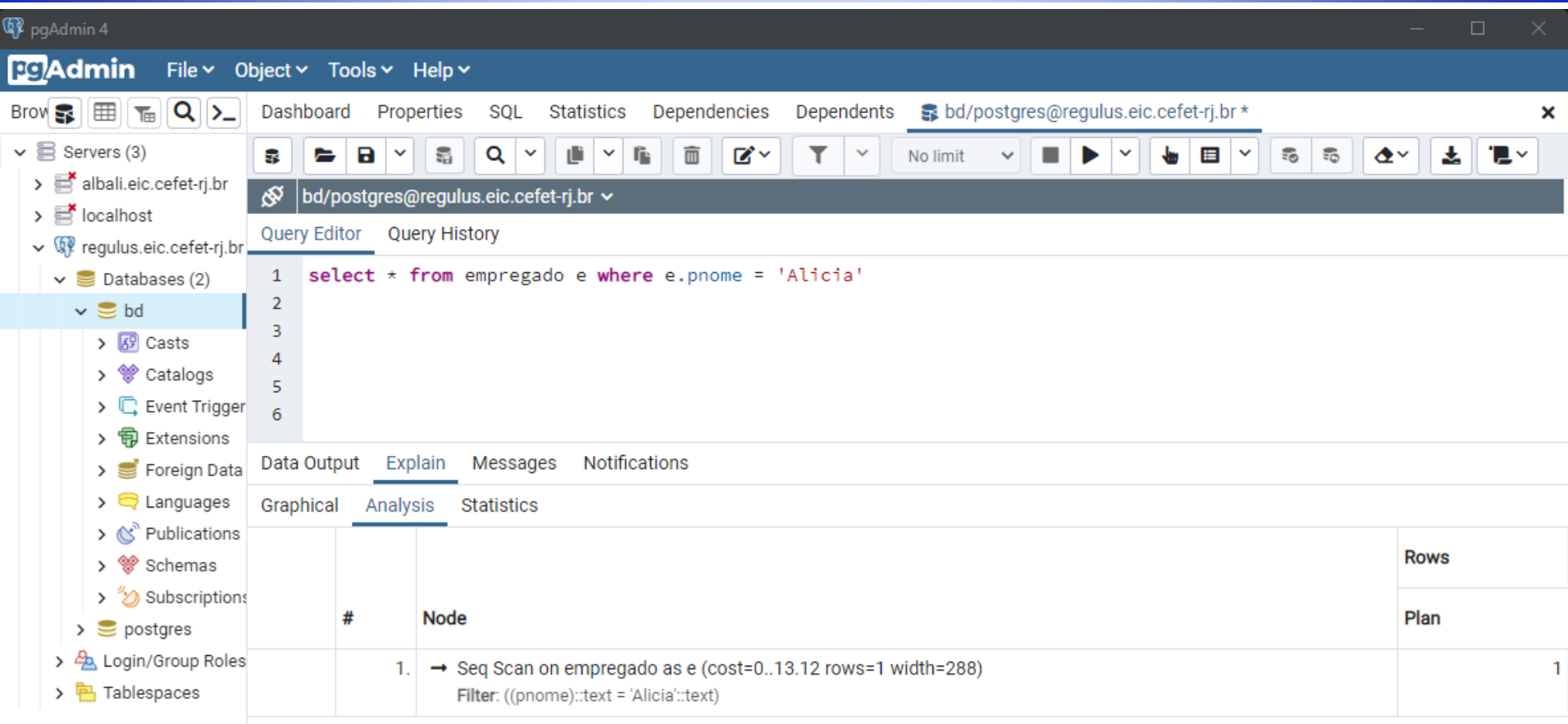

# *Sub-consulta na projeção (lista de departamentos com seus respectivos gerentes)*

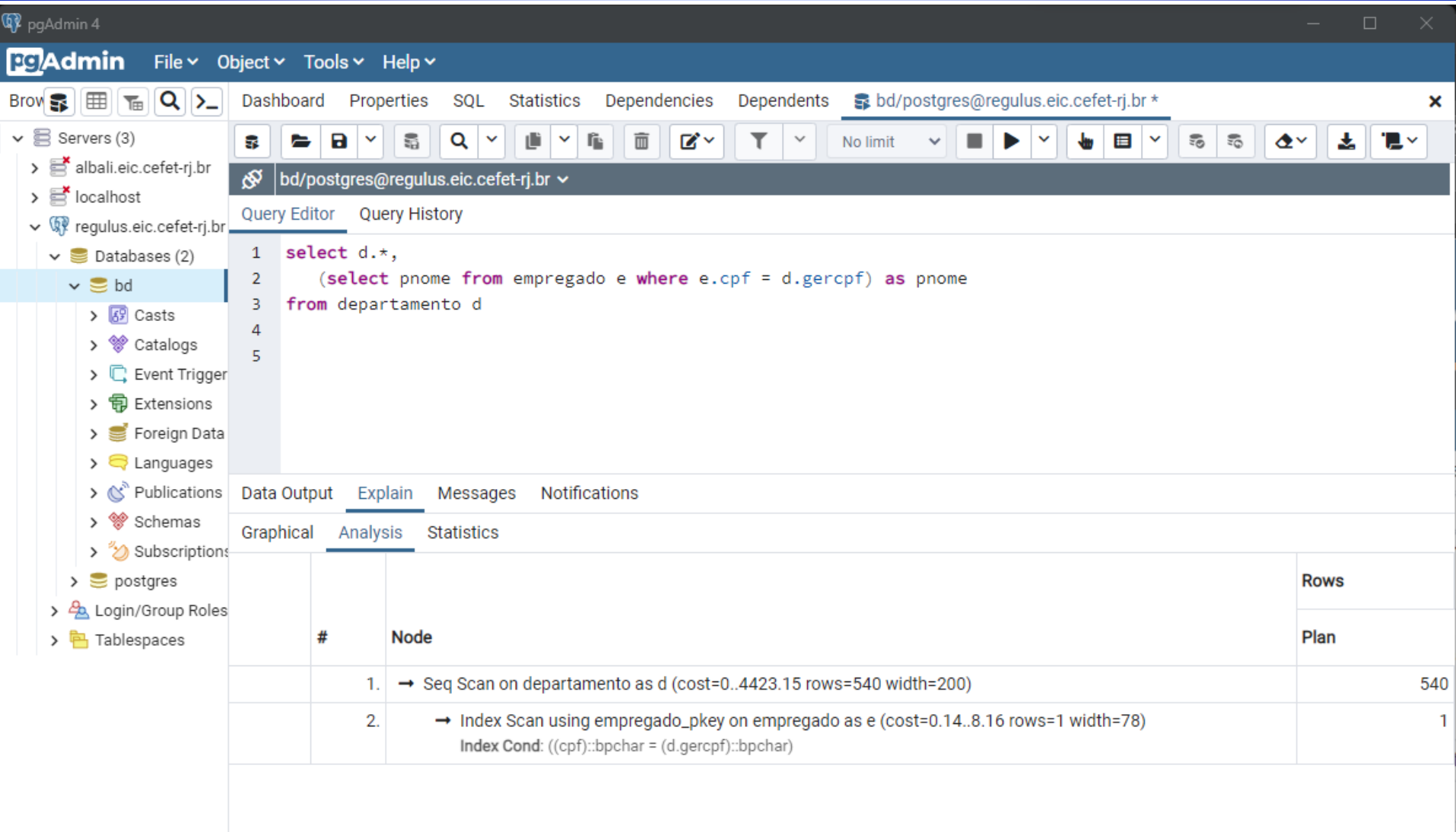

# *Consulta equivalente em junção (lista de departamentos com seus respectivos gerentes)*

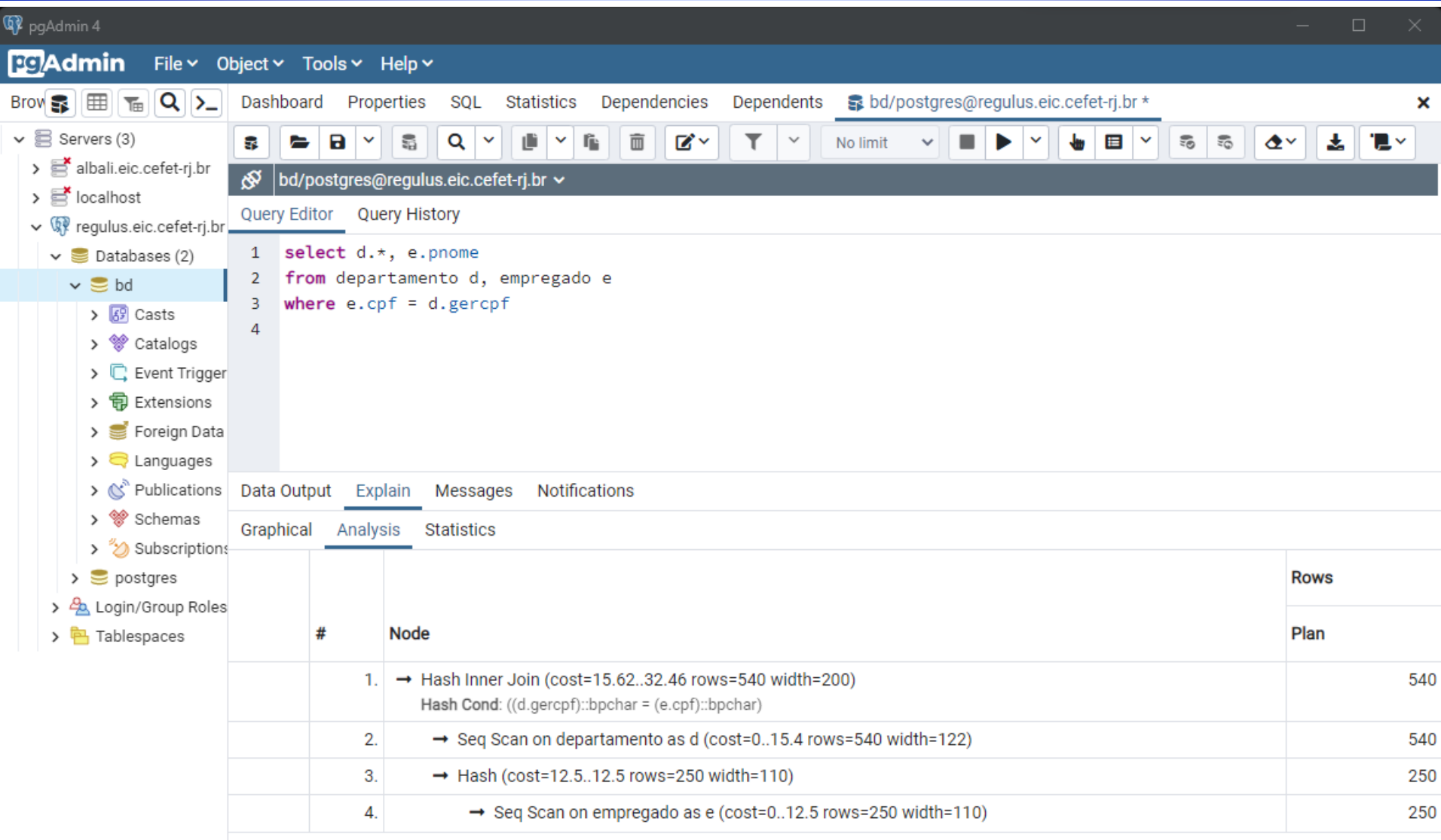

# *Árvore de consulta equivalente em junção (lista de departamentos com seus respectivos gerentes)*

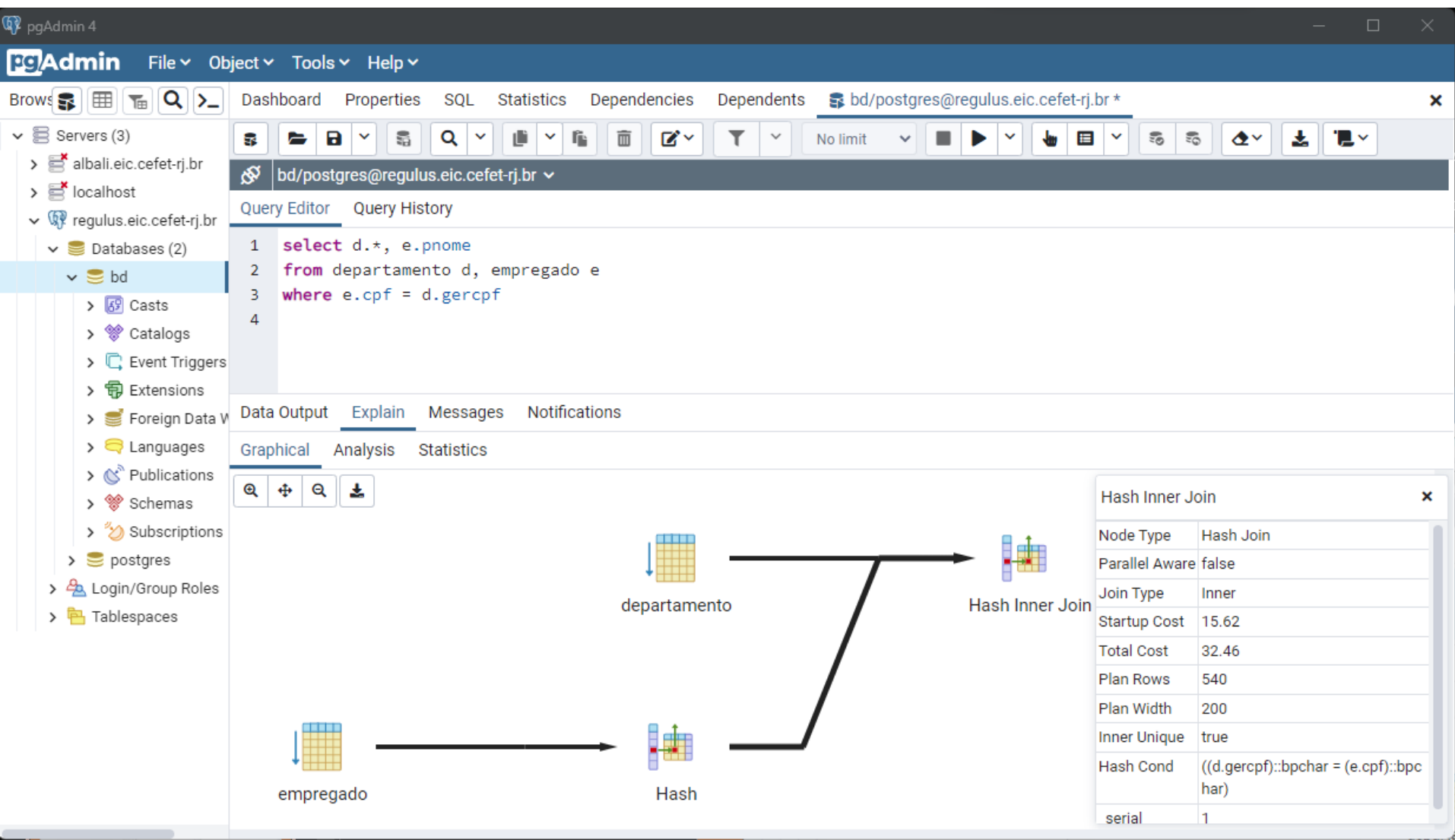

**SELECT D.\*, E.PNOME FROM DEPARTAMENTO D, EMPREGADO E WHERE E.CPF = D.GERCPF**

# *Subconsulta não correlacionada com in (empregados com dependentes)*

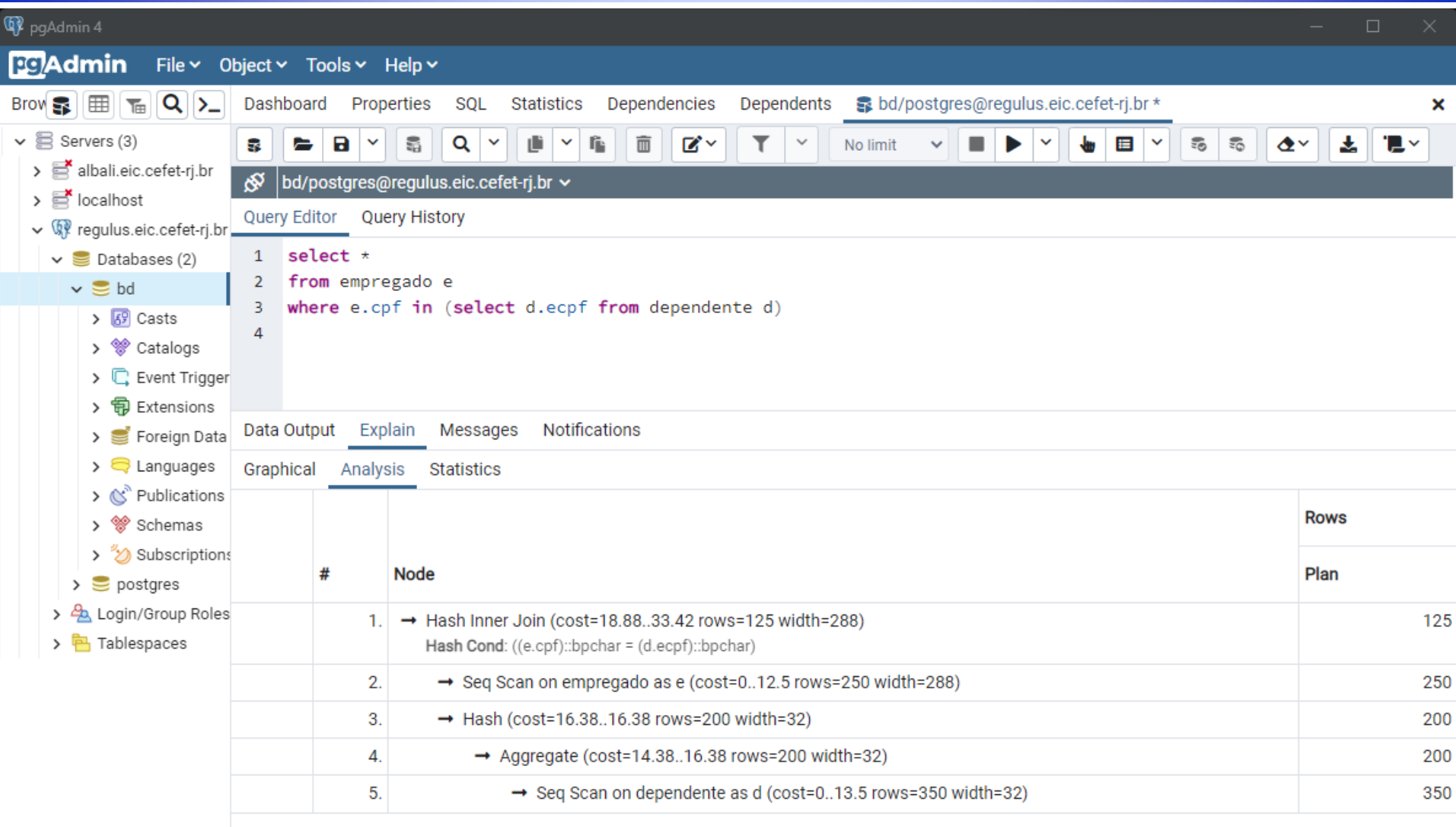

# *Subconsulta não correlacionada com exists (empregados com dependentes)*

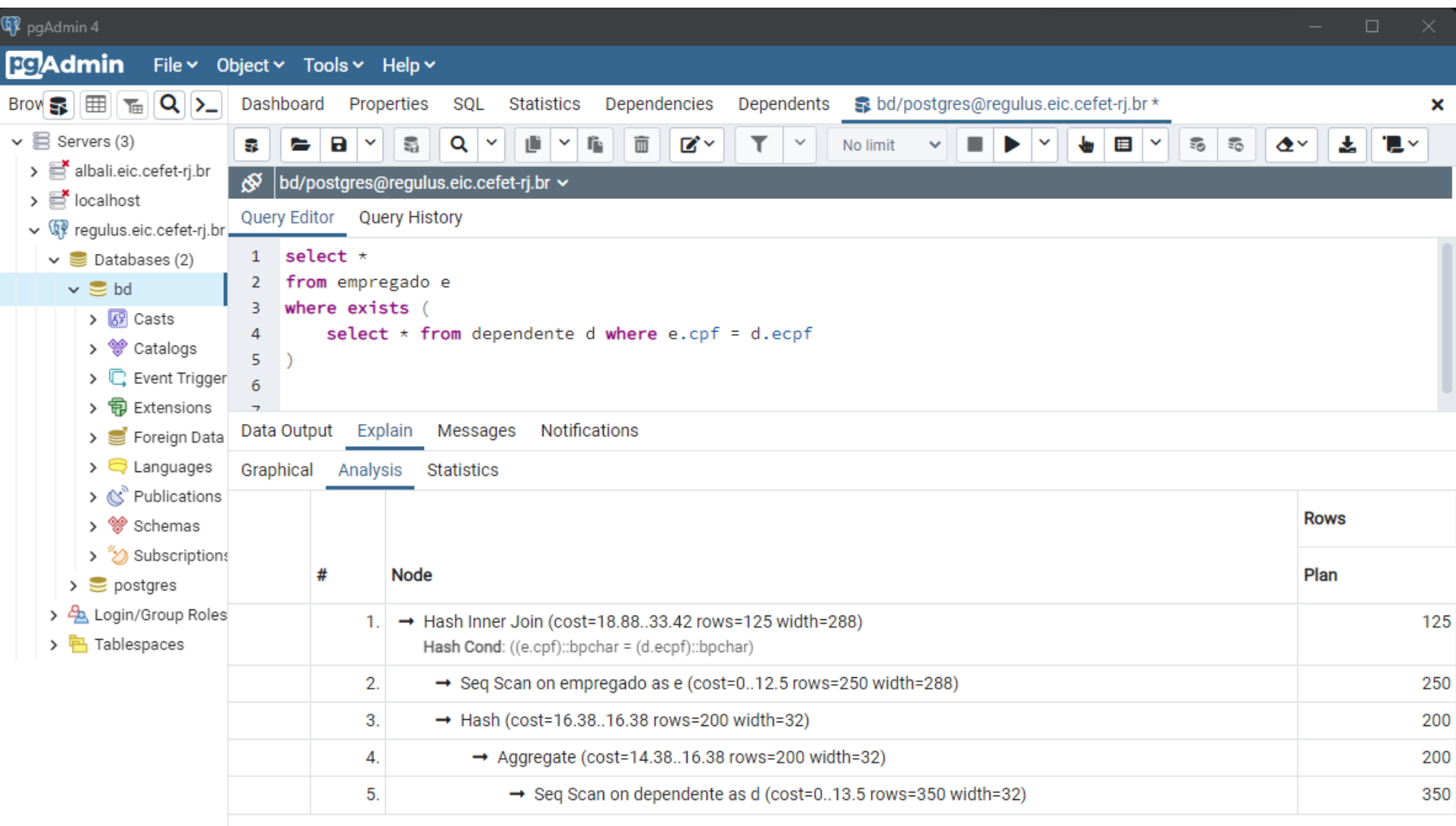

#### *Subconsulta correlacionada com in (empregados com dependentes do mesmo sexo)*

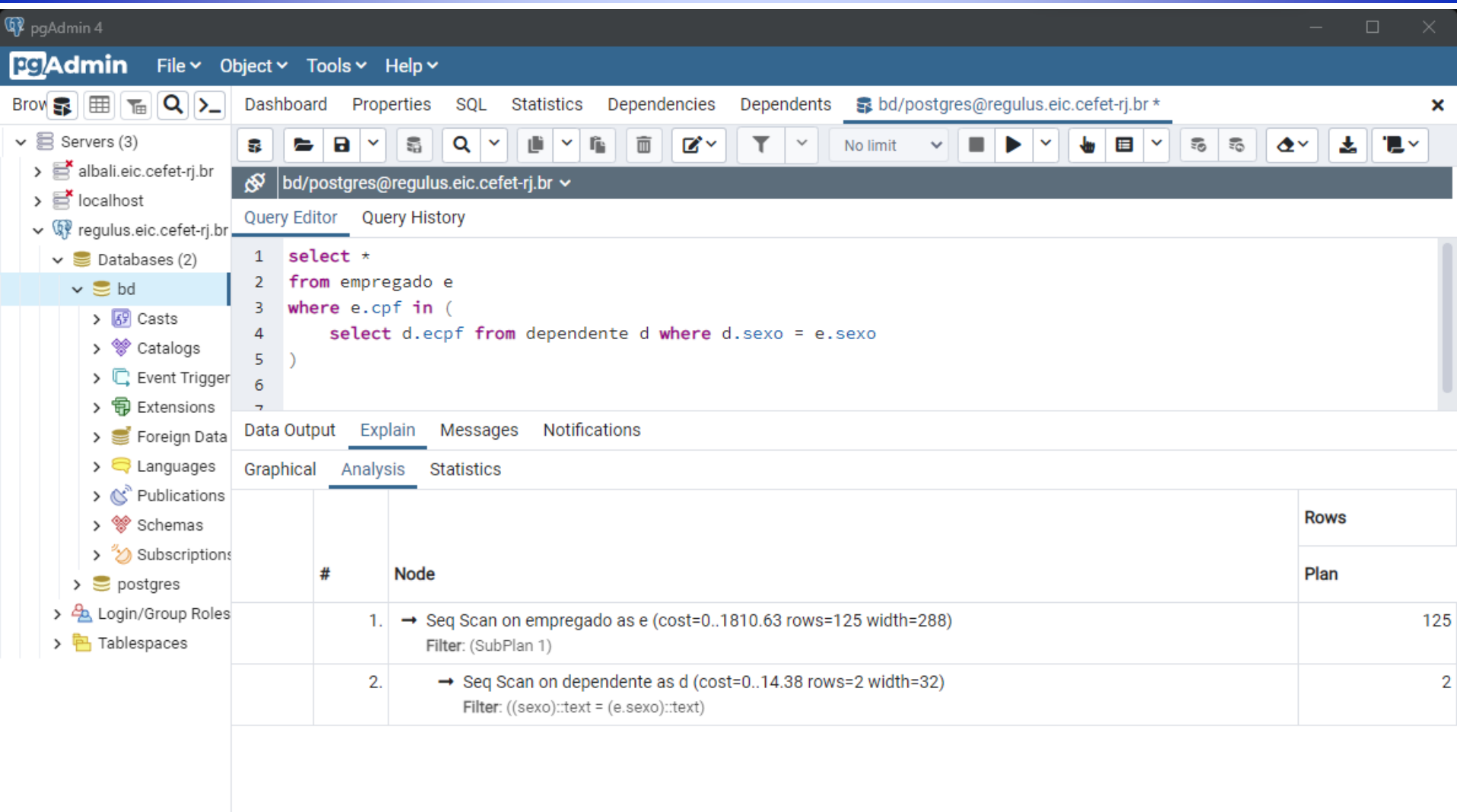

#### *Subconsulta correlacionada com exists (empregados com dependentes do mesmo sexo)*

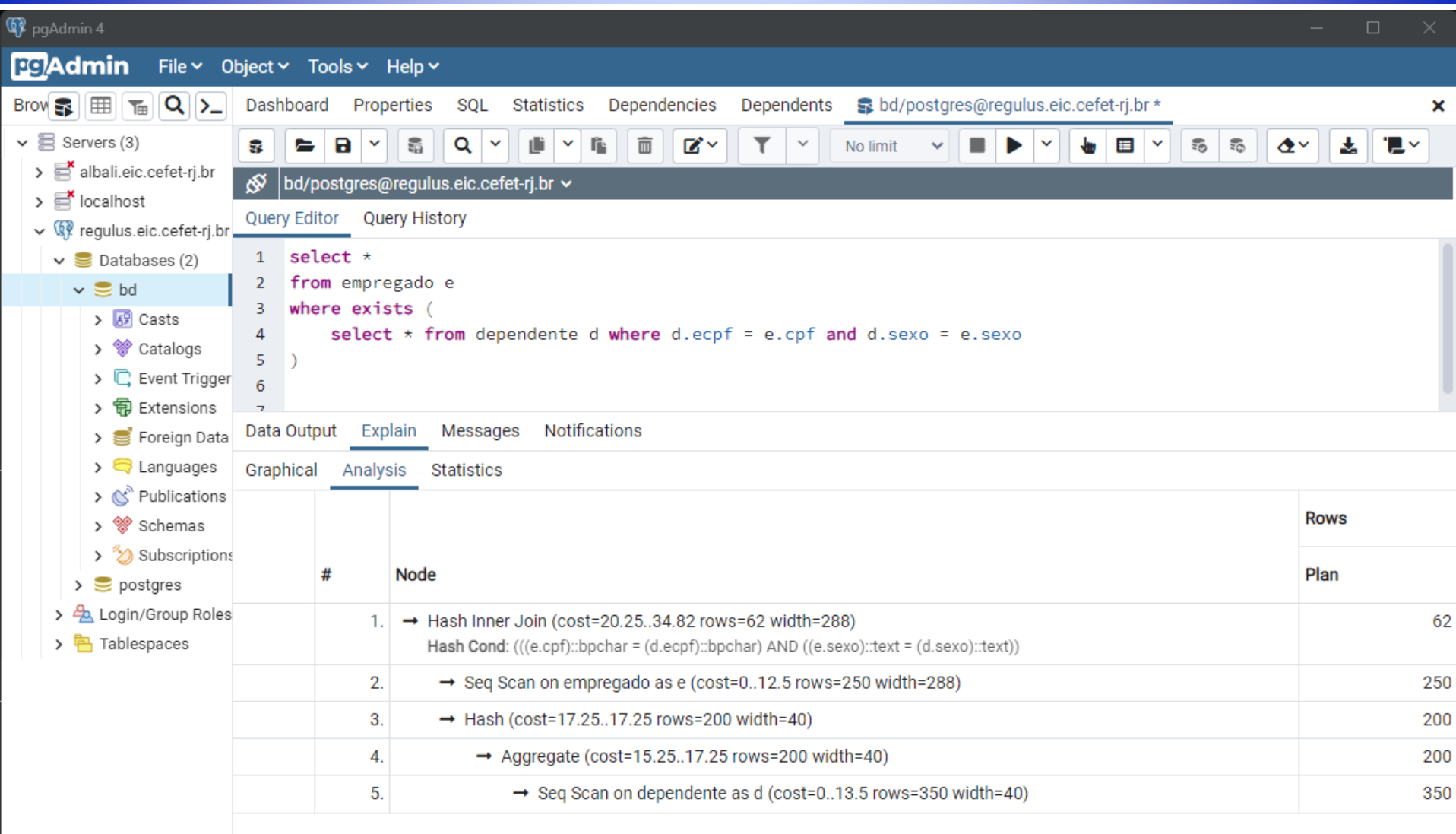

# *Consulta com agregação (quantidade de empregados que trabalham em mais de um projeto)*

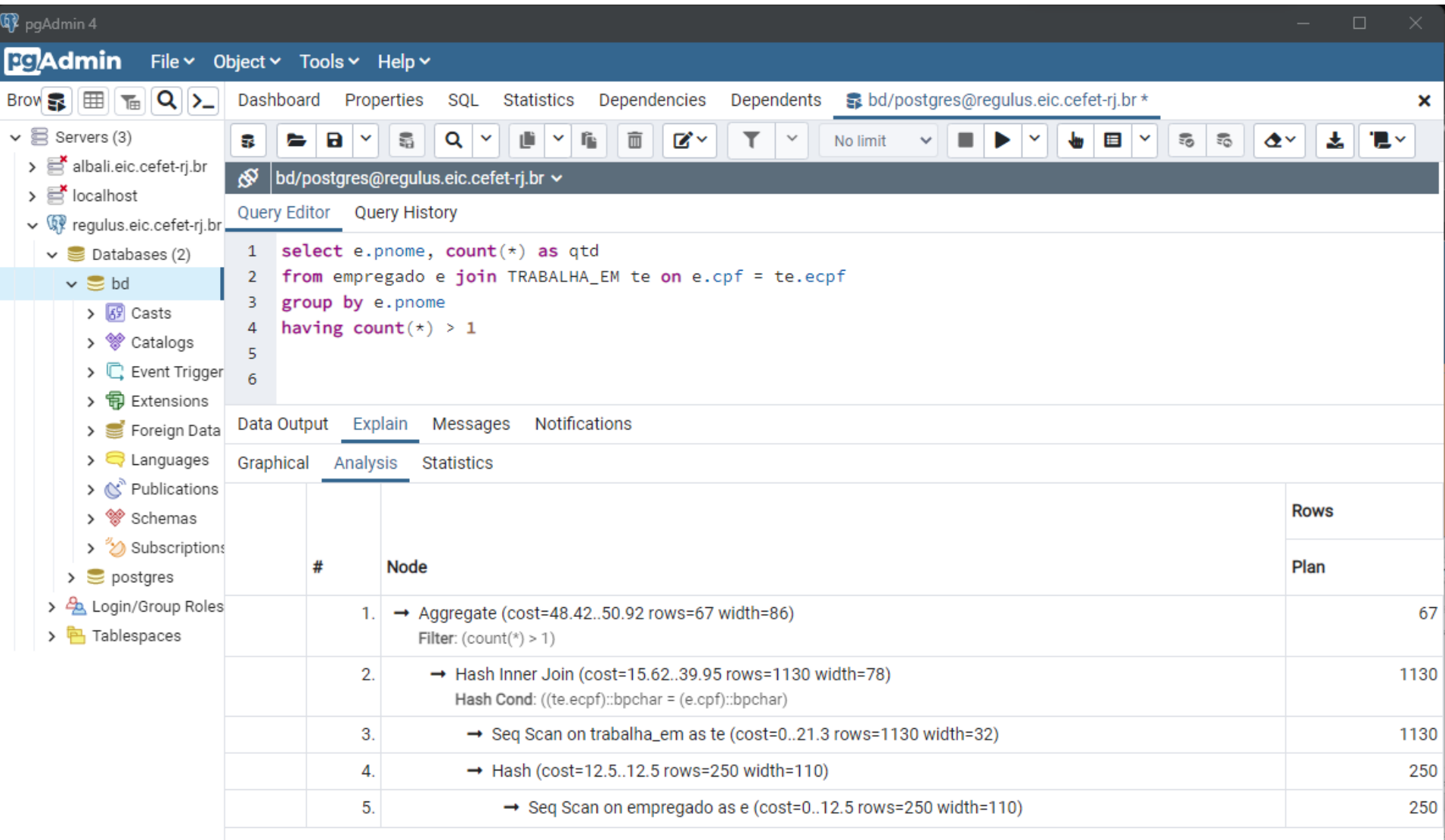

# *Junção com busca por valor (último nome e horas trabalhadas por projeto pelo primeiro nome)*

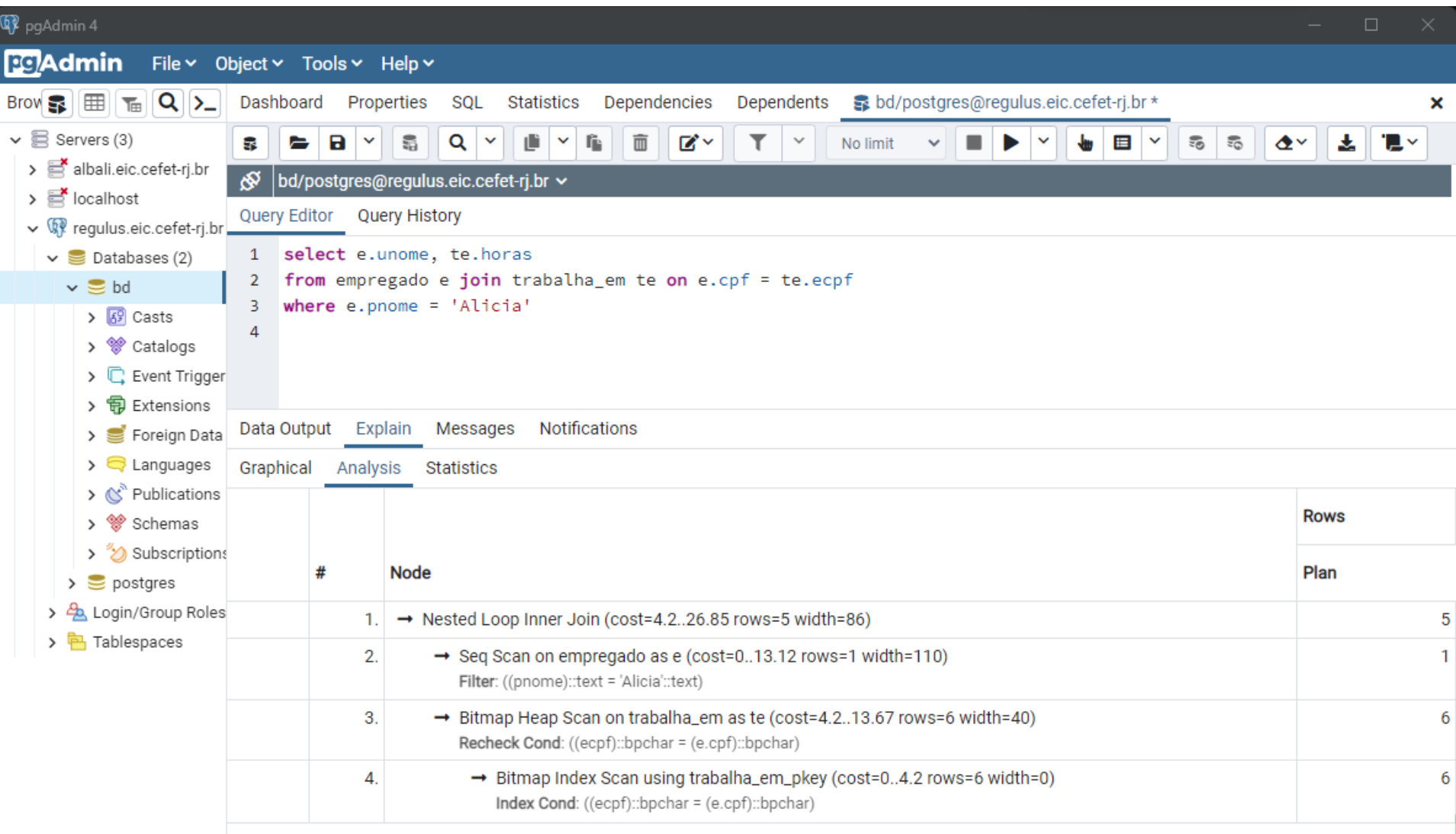

# *Criação de índice*

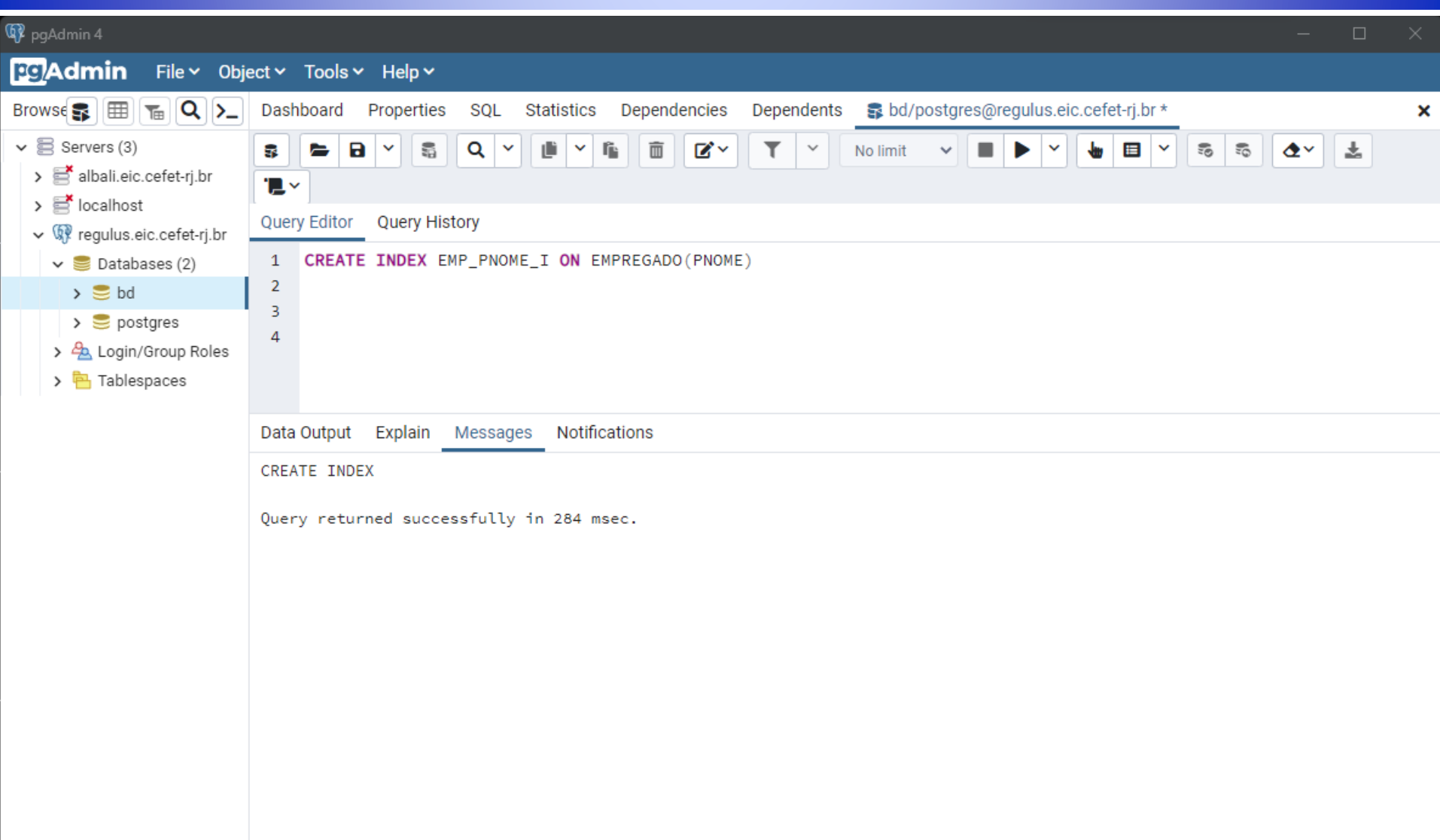

# *Índice nem sempre é usado (busca pelo empregado a partir do primeiro nome)*

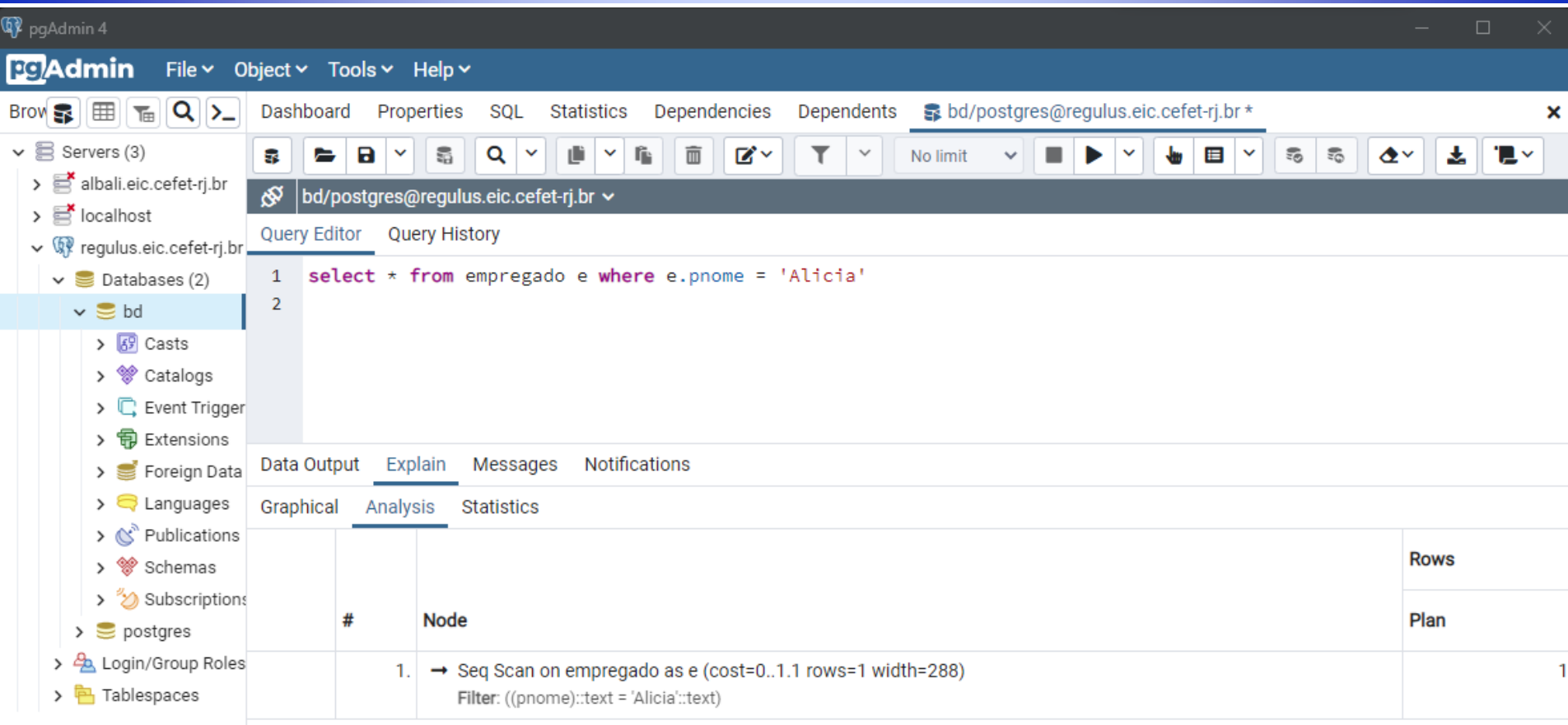

# *Junção tradicional (sem uso do índice criado) (último nome e horas trabalhadas por projeto pelo primeiro nome)*

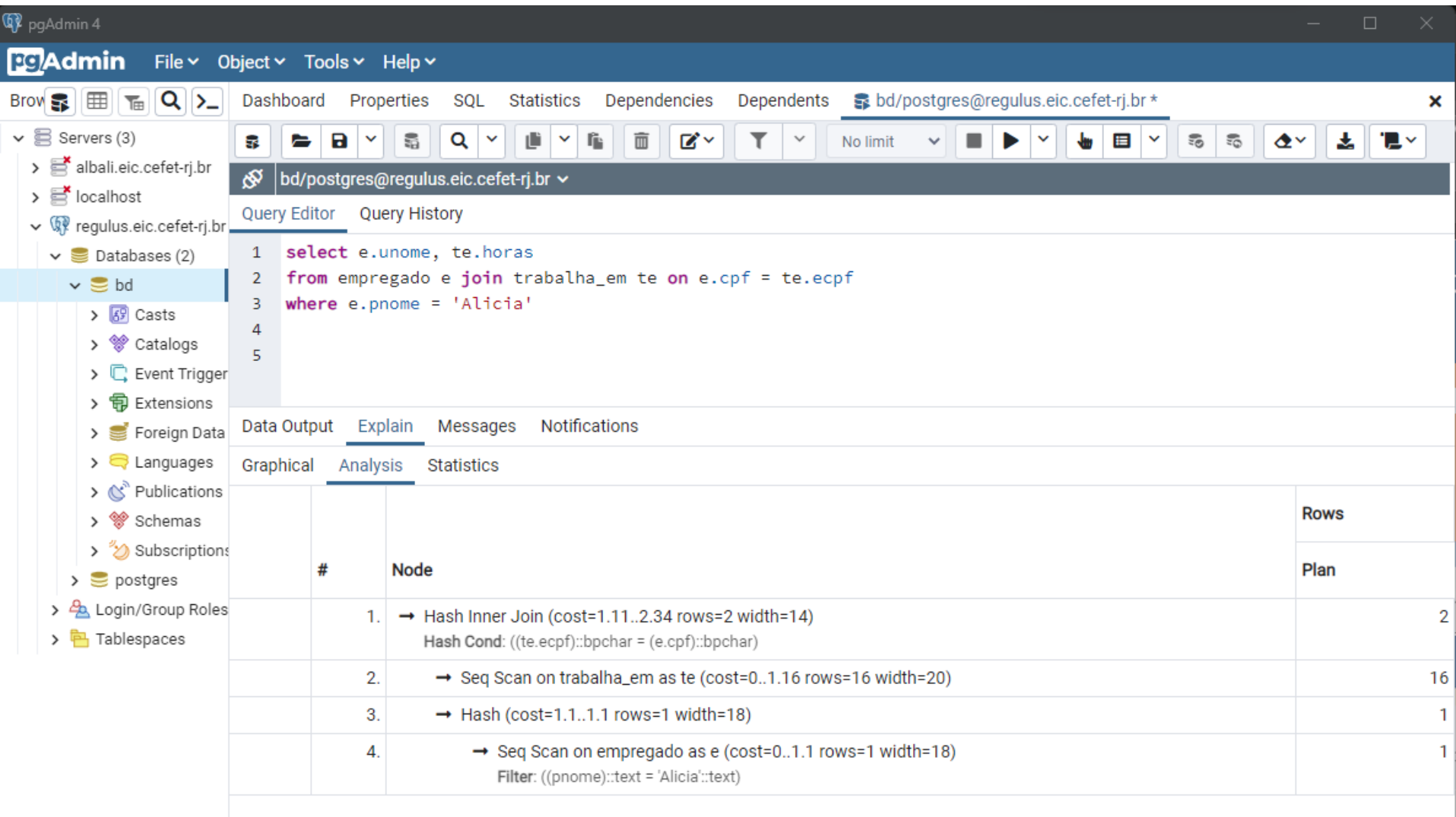

# *Índice de cobertura de consulta*

- O índice de cobertura de consulta possibilita processar a consulta sem selecionar a tabela
- Todos os atributos usados na consulta para uma Tabela T estão presentes no índice
- A ordem de criação dos campos no índice é relevante
	- Primeiro os atributos de seleção (mais restritivos primeiro)
	- Segundo os atributos usados na junção
	- Terceiro os atributos usados na projeção

# *Índice de cobertura de consulta*

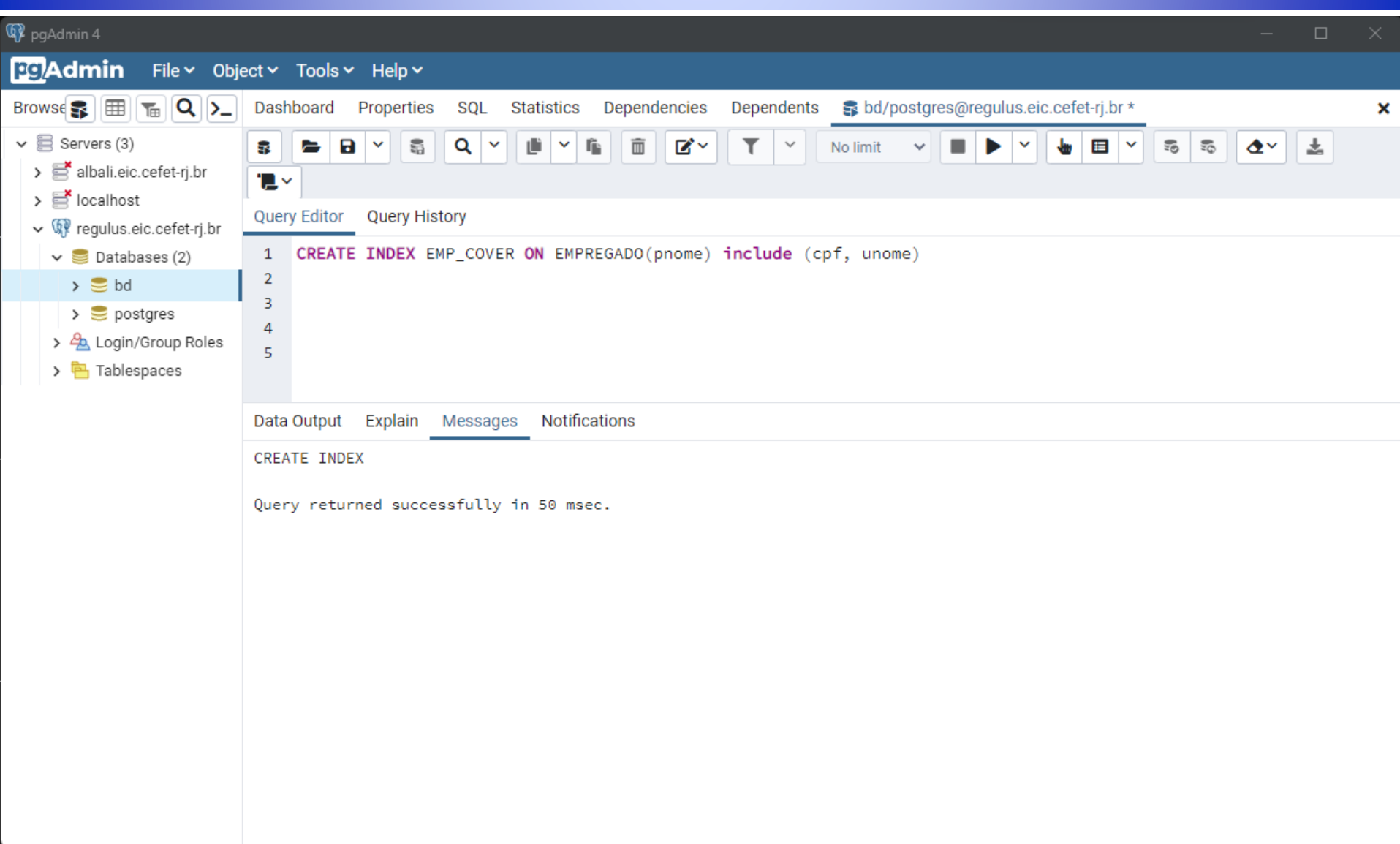

# *Junção tradicional (sem uso dos índices criados) (último nome e horas trabalhadas por projeto pelo primeiro nome)*

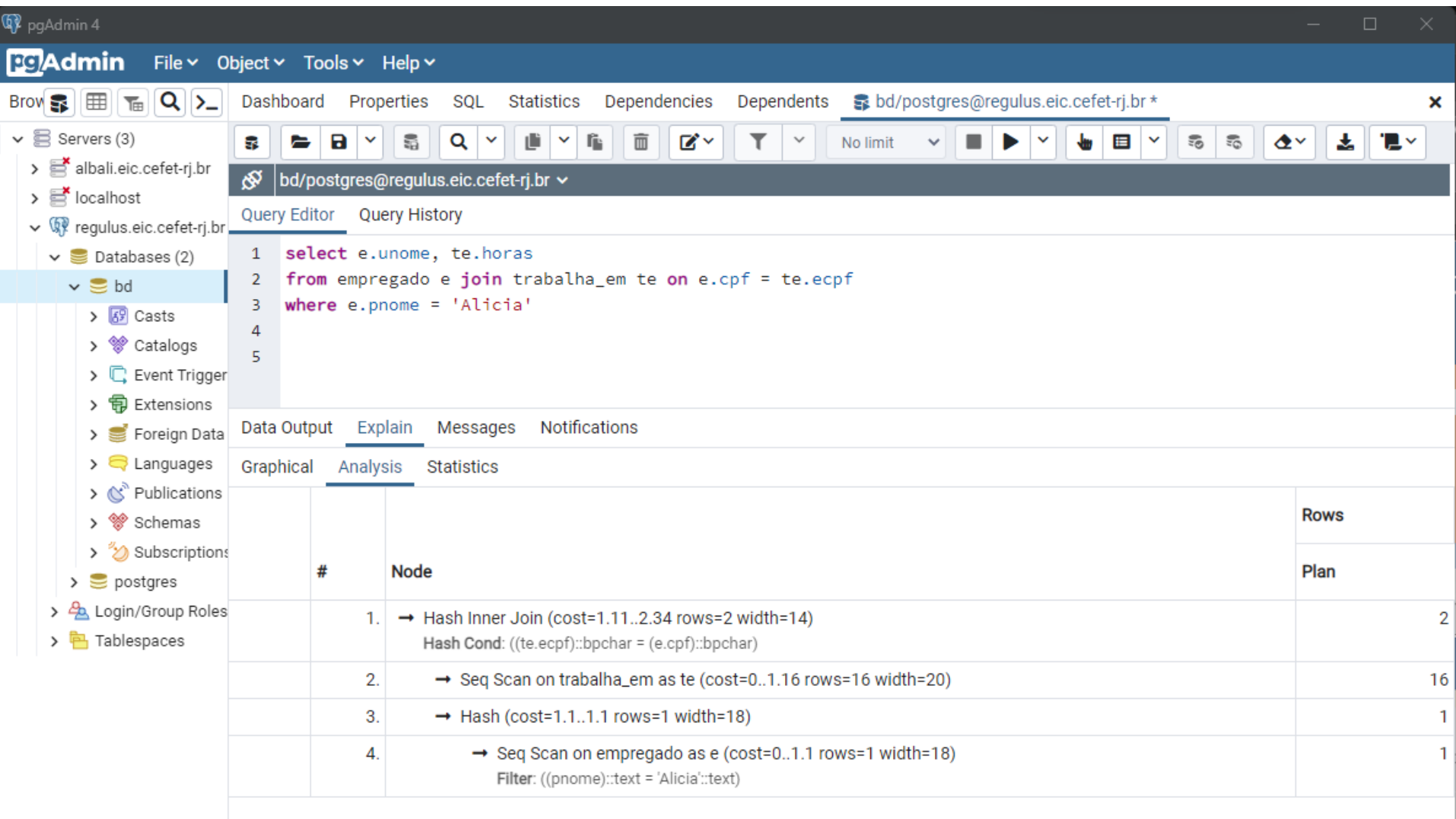

# *MySQL*

#### *Consultas pela chave primária (empregado a partir do cpf)*

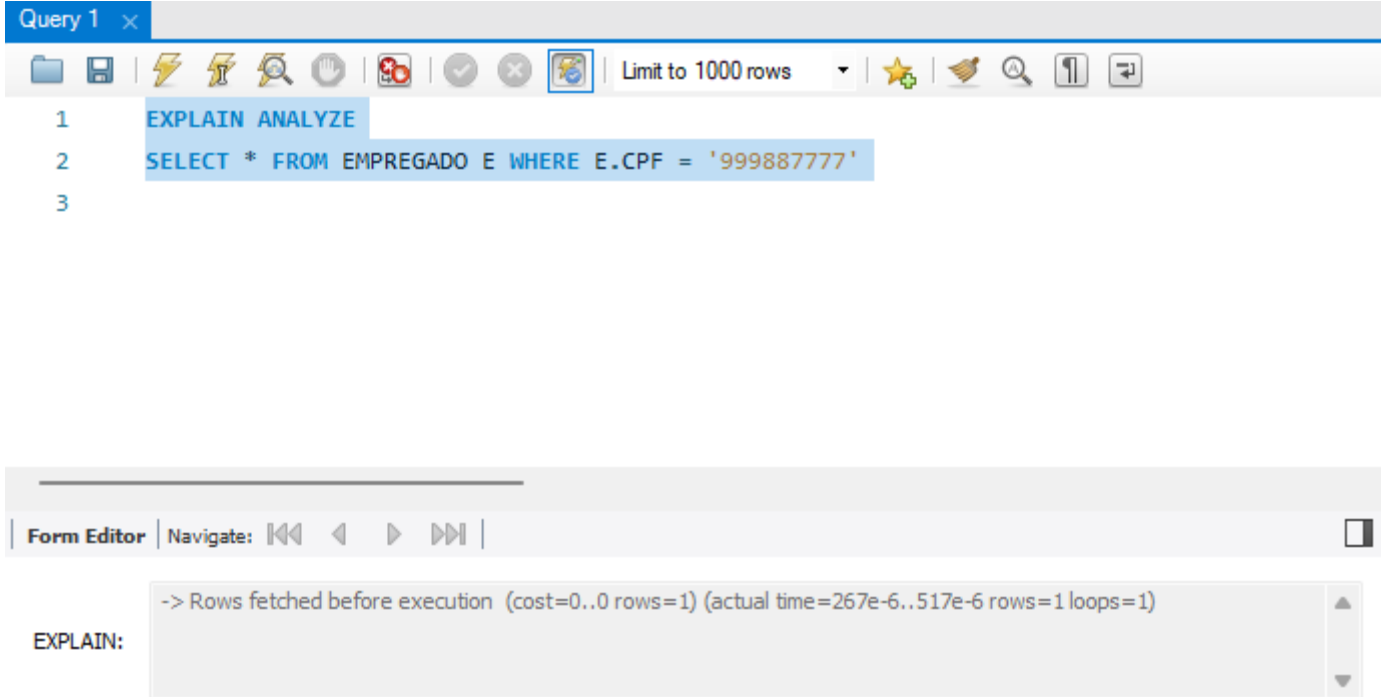

#### *Consulta por valor (empregado a partir do primeiro nome)*

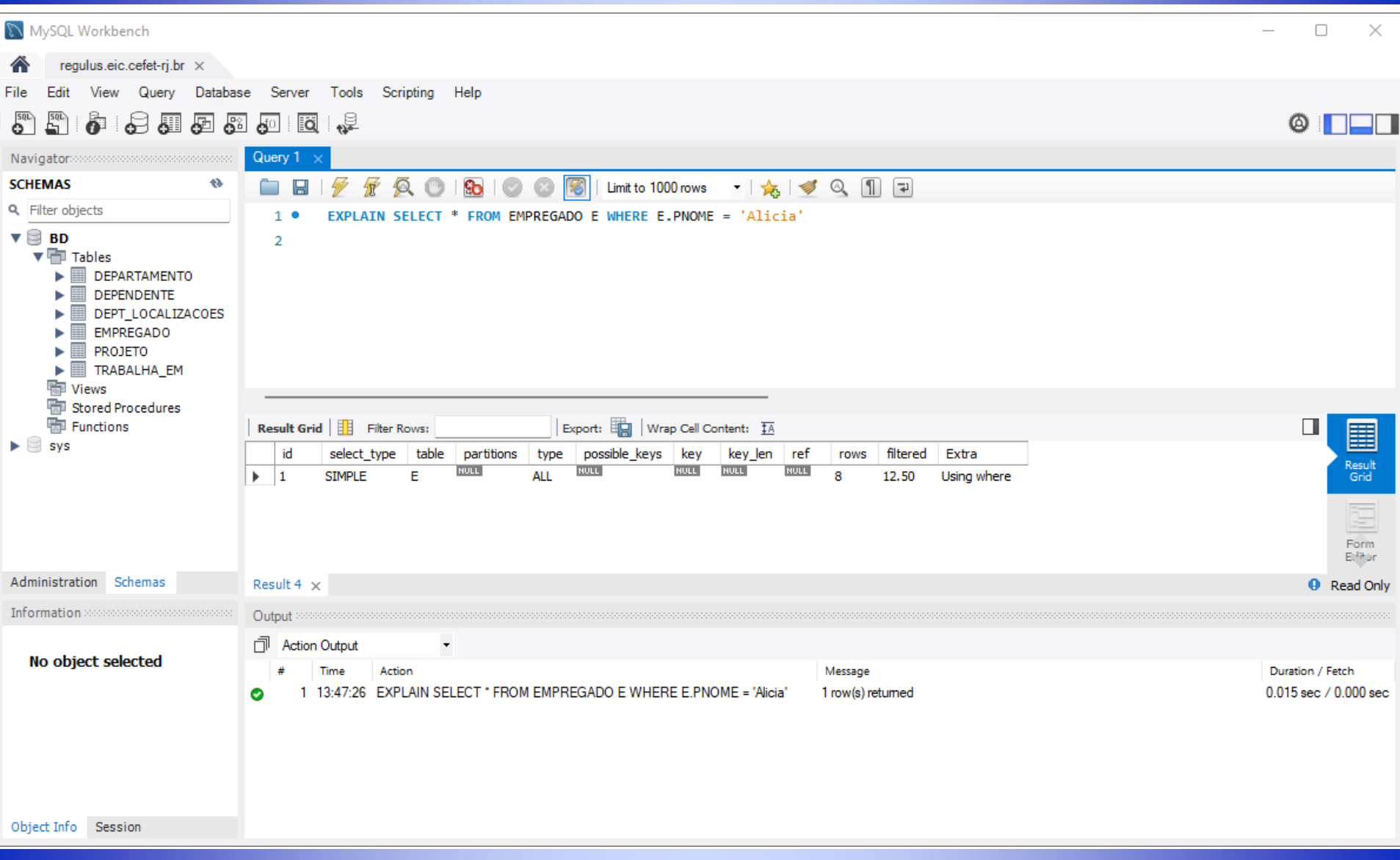

# *Sub-consulta na projeção (lista de departamentos com seus respectivos gerentes)*

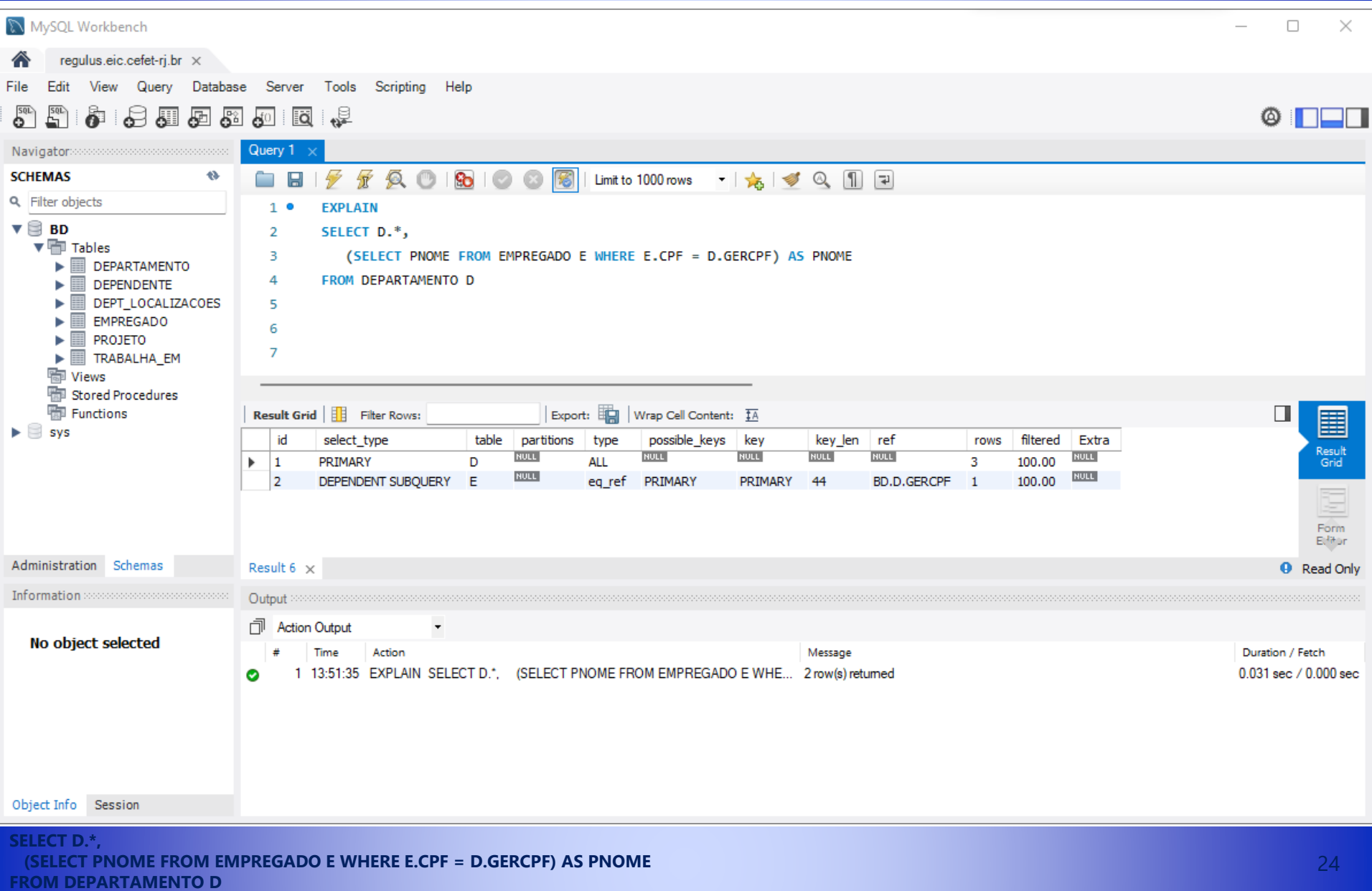

#### *Consulta equivalente em junção (lista de departamentos com seus respectivos gerentes)*

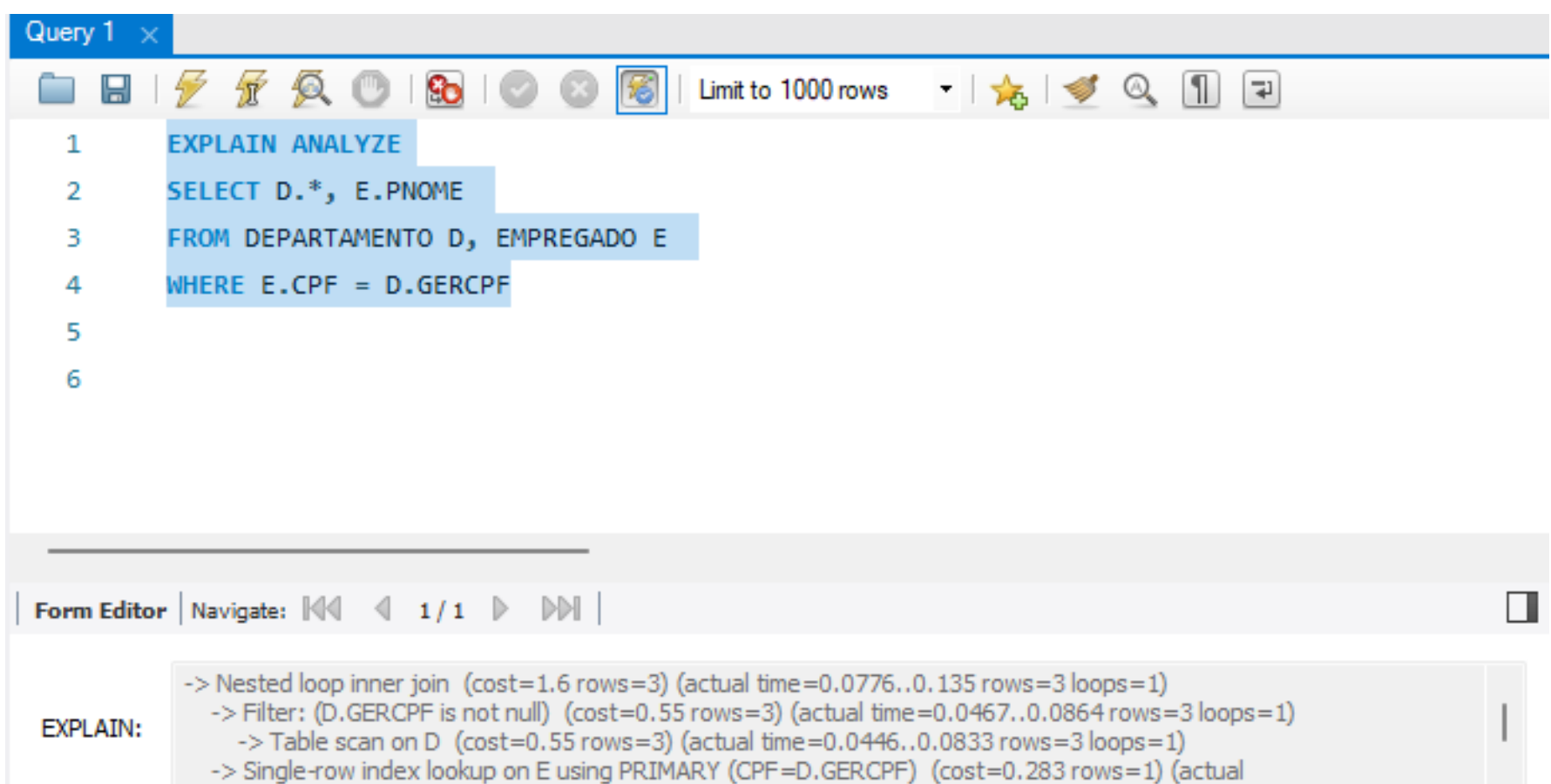

#### *Subconsulta não correlacionada com in (empregados com dependentes)*

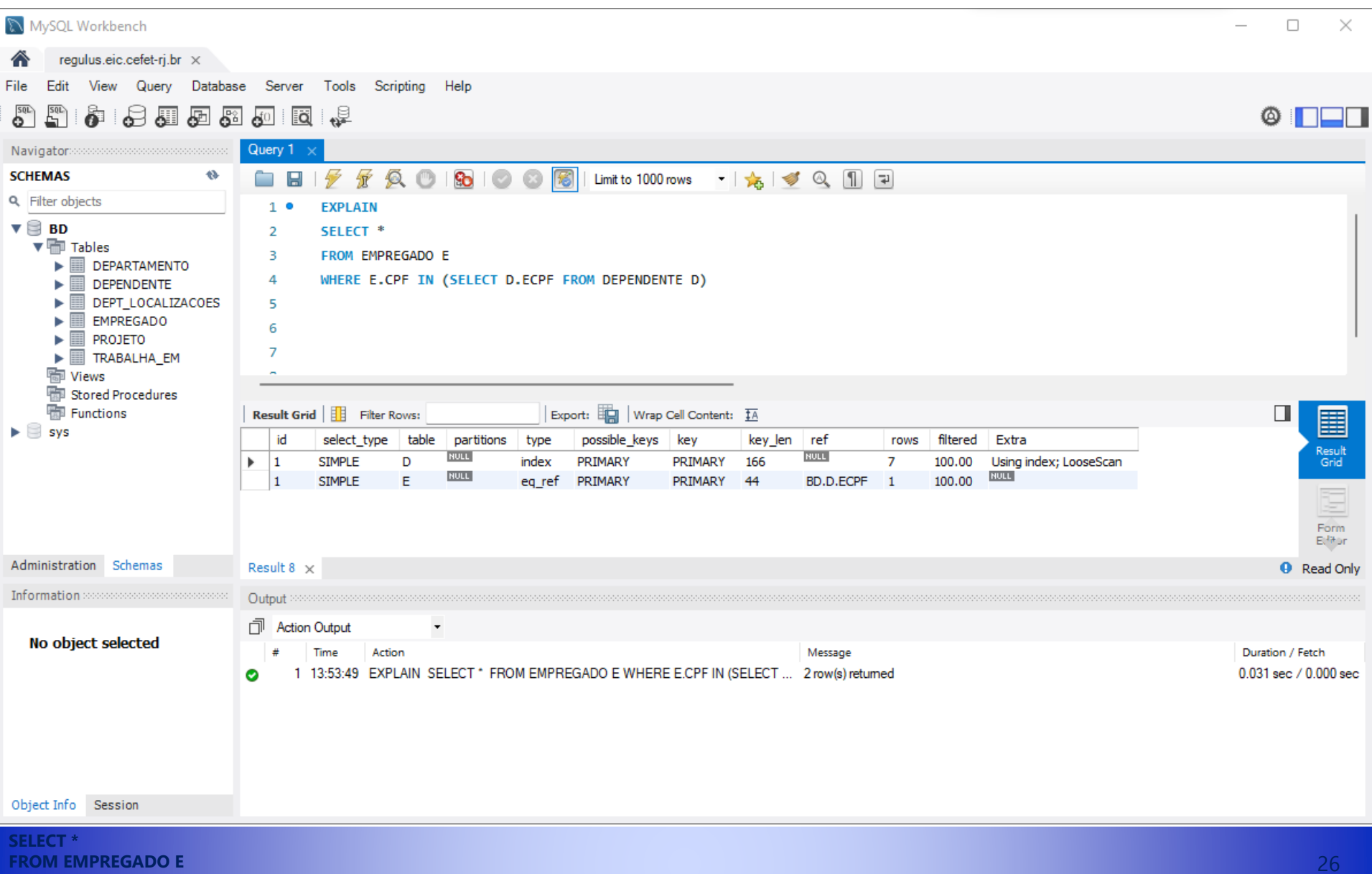

**WHERE E.CPF IN (SELECT D.ECPF FROM DEPENDENTE D)**

#### *Subconsulta não correlacionada com exists (empregados com dependentes)*

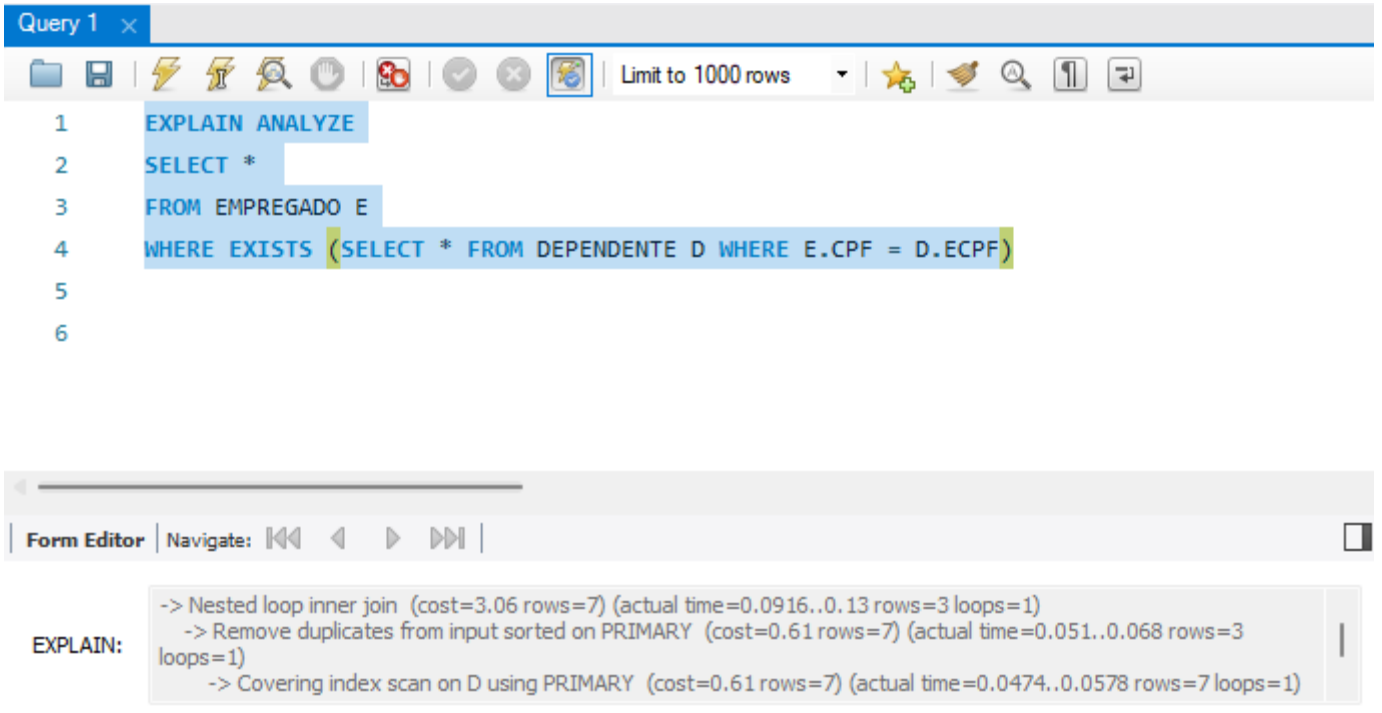

#### *Subconsulta correlacionada com in (empregados com dependentes do mesmo sexo)*

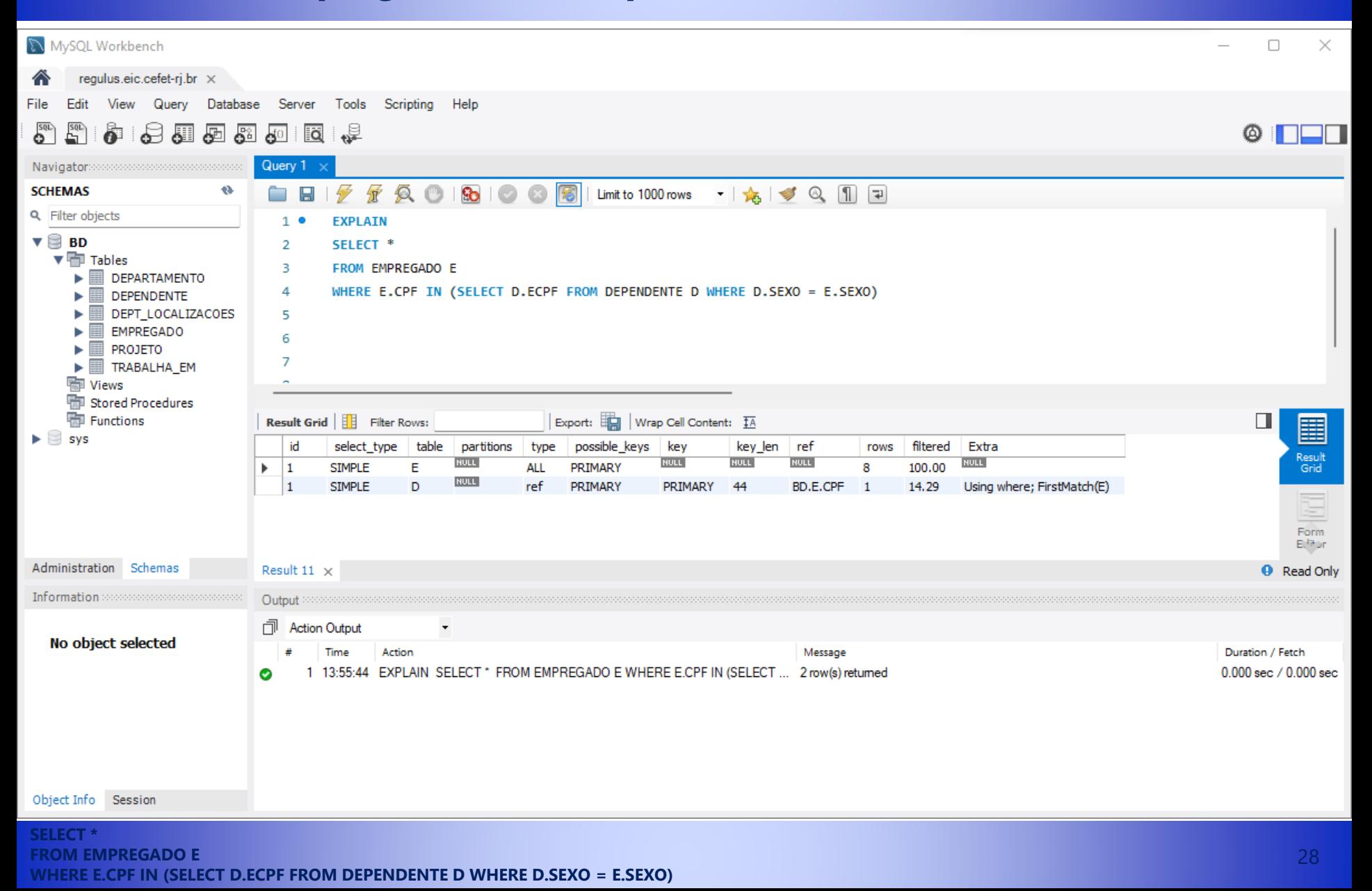

#### *Subconsulta correlacionada com exists (empregados com dependentes do mesmo sexo)*

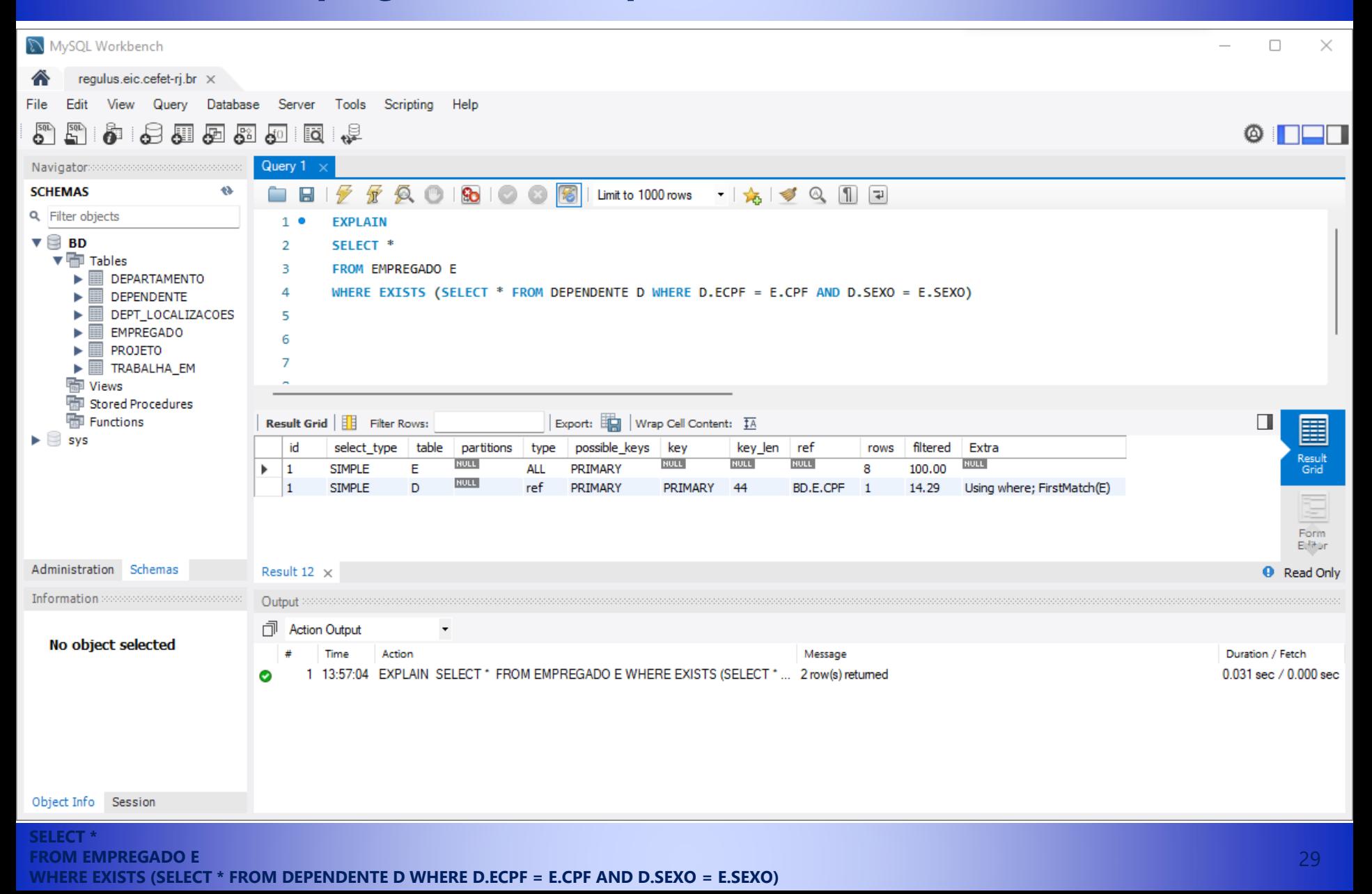

# *Consulta com agregação (quantidade de empregados que trabalham em mais de um projeto)*

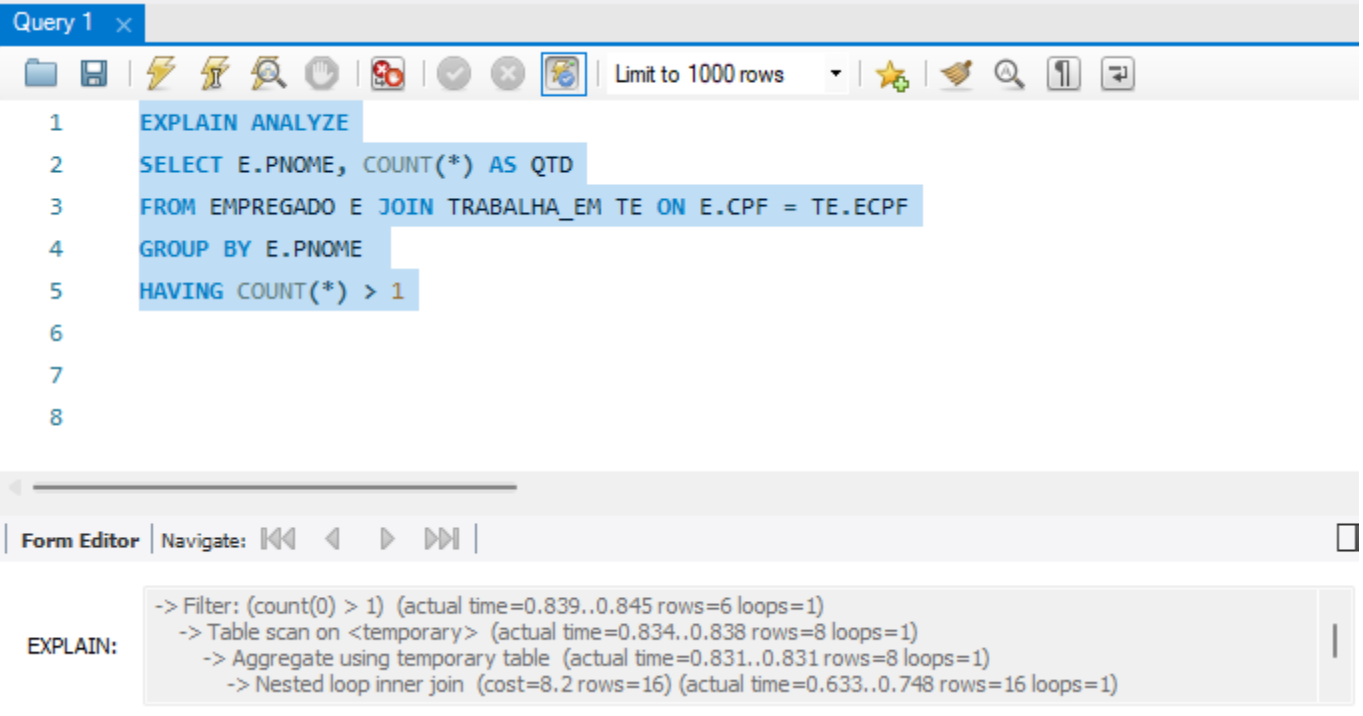

# *Junção com busca por valor (último nome e horas trabalhadas por projeto pelo primeiro nome)*

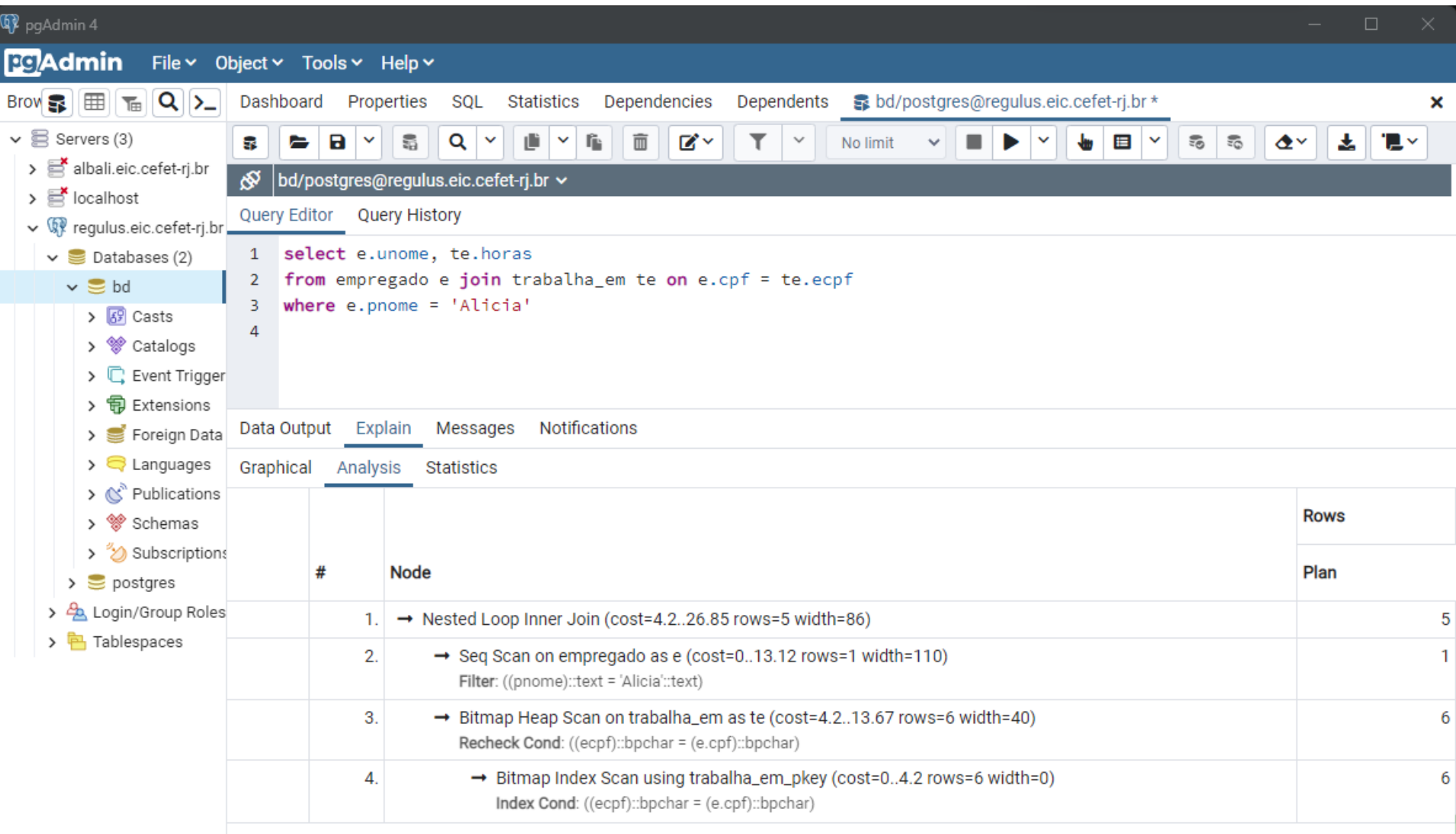

#### *Criação de índice*

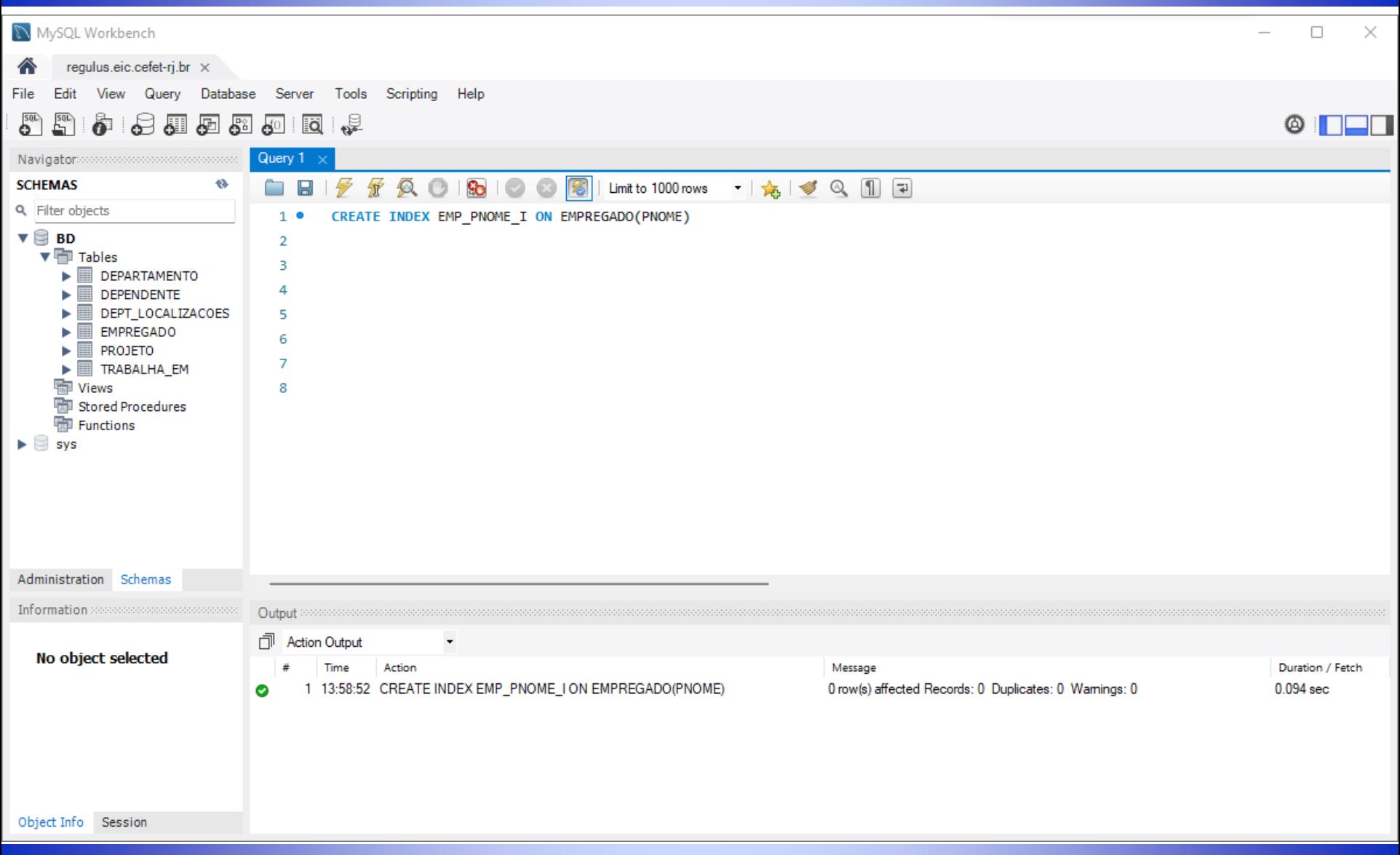

#### *Uso tradicional do índice (busca pelo empregado a partir do primeiro nome)*

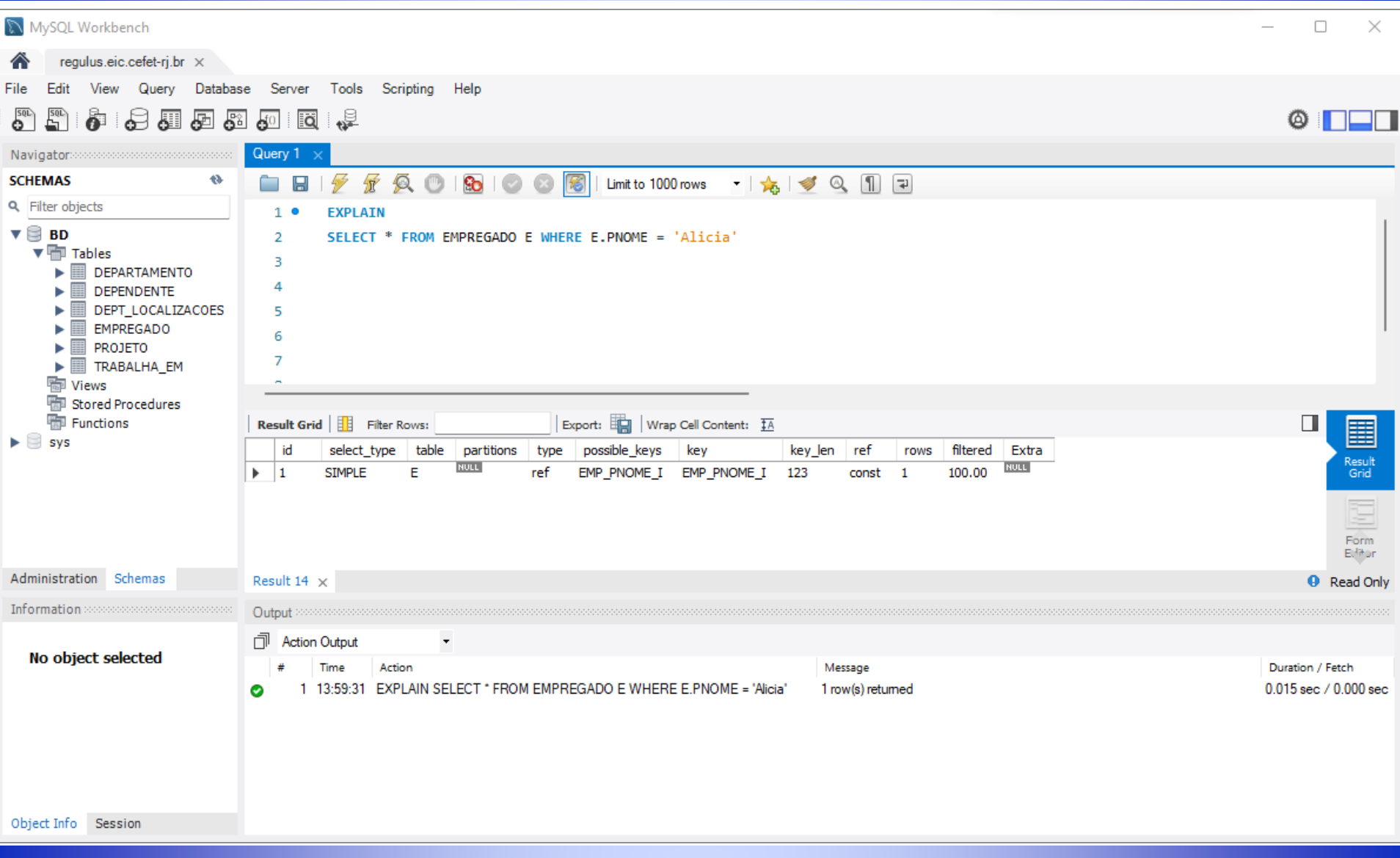

#### *Junção tradicional (índice do nome do empregado foi usado)*

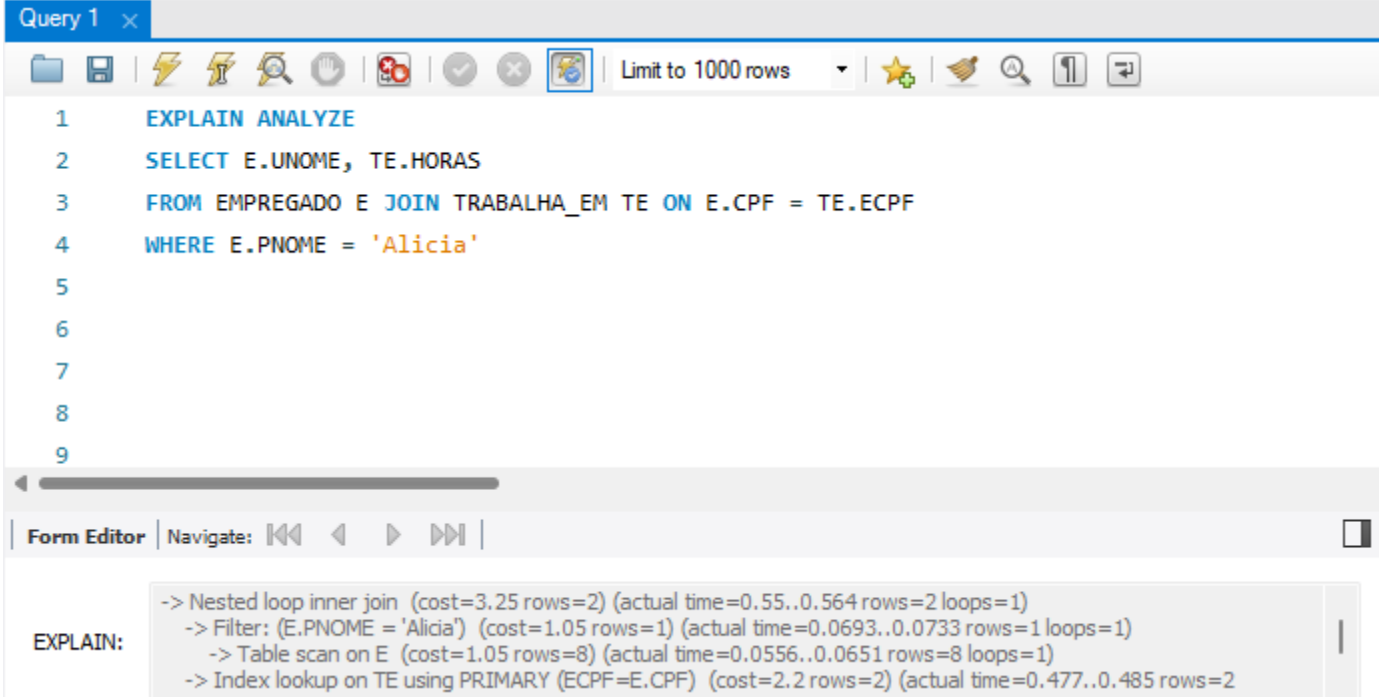

# *Índice de cobertura de consulta*

- O índice de cobertura de consulta possibilita processar a consulta sem selecionar a tabela
- Todos os atributos usados na consulta para uma Tabela T estão presentes no índice
- A ordem de criação dos campos no índice é relevante
	- Primeiro os atributos de seleção (mais restritivos primeiro)
	- Segundo os atributos usados na junção
	- **Exerceiro os atributos usados na projeção**

## *Índice de cobertura de consulta*

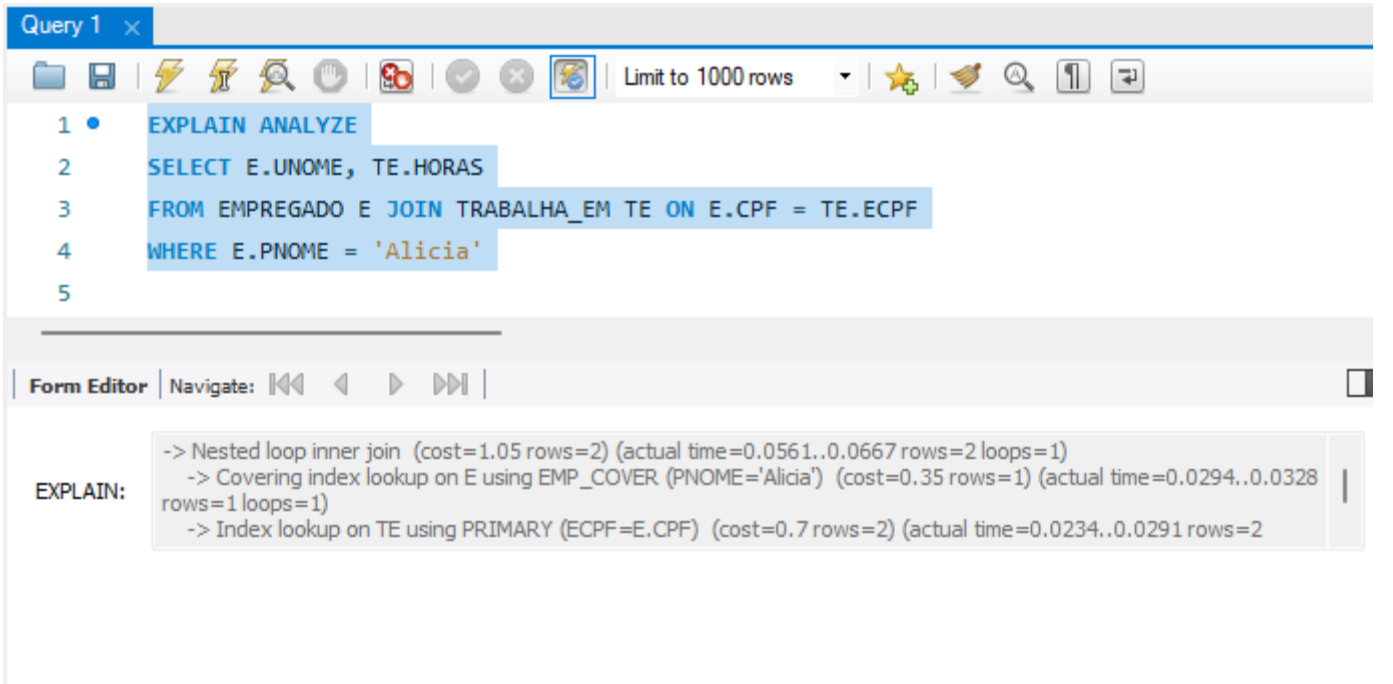
#### *Uso do índice de cobertura de consulta (Consulta de alocação por data de nascimento com índice)*

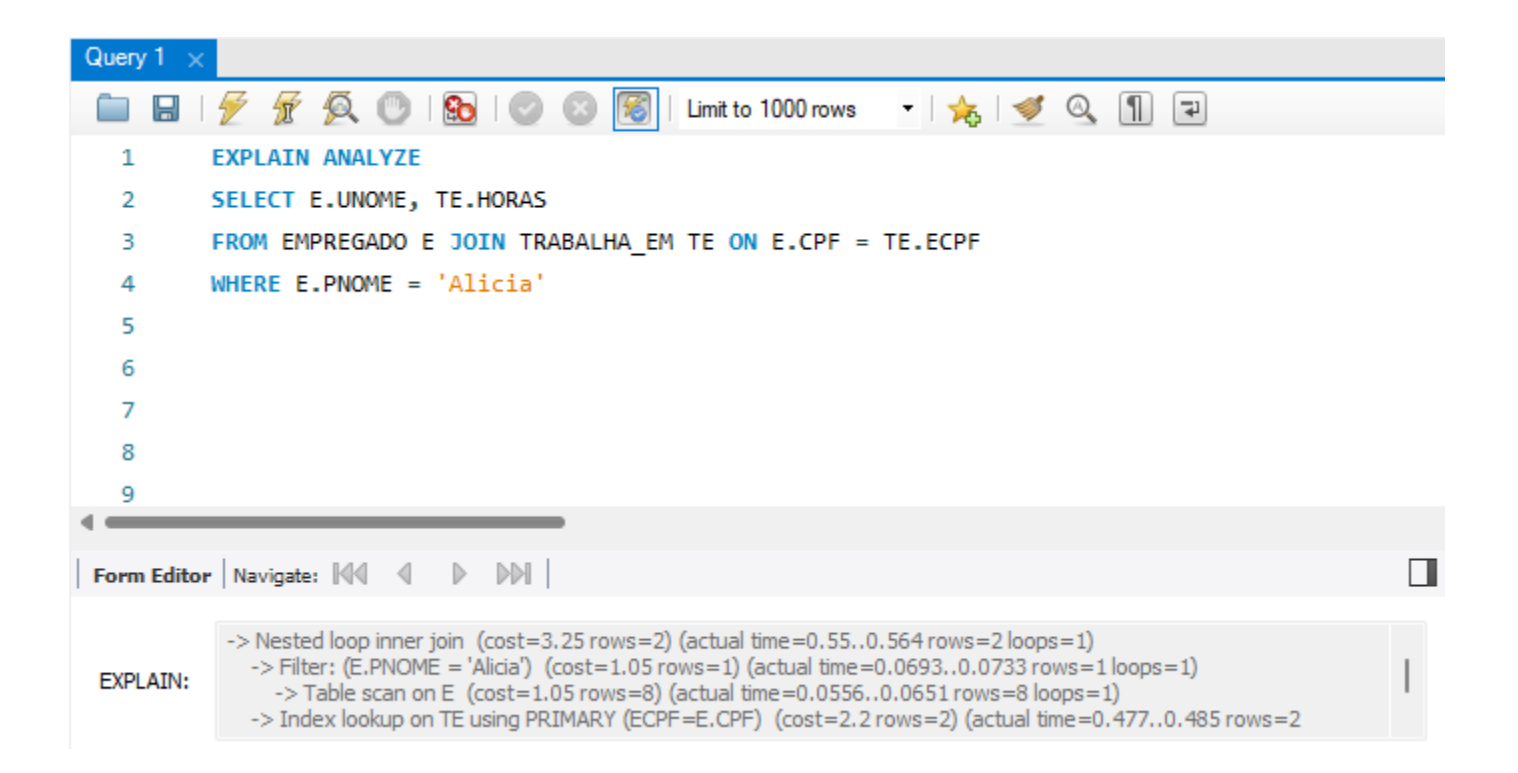

#### *SQL Server*

# *Consultas pela chave primária (empregado a partir do cpf)*

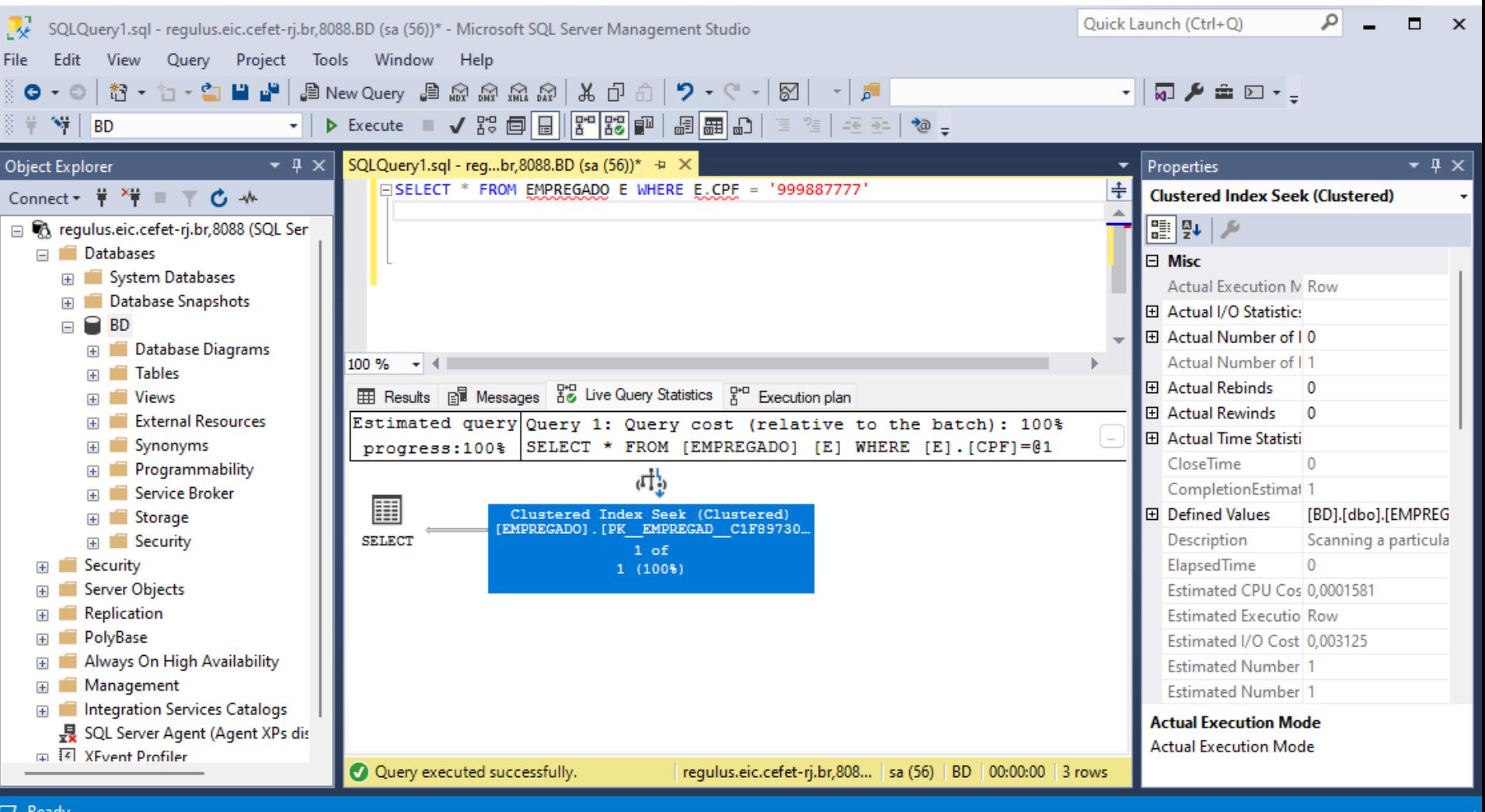

# *Consulta por valor (empregado a partir do primeiro nome)*

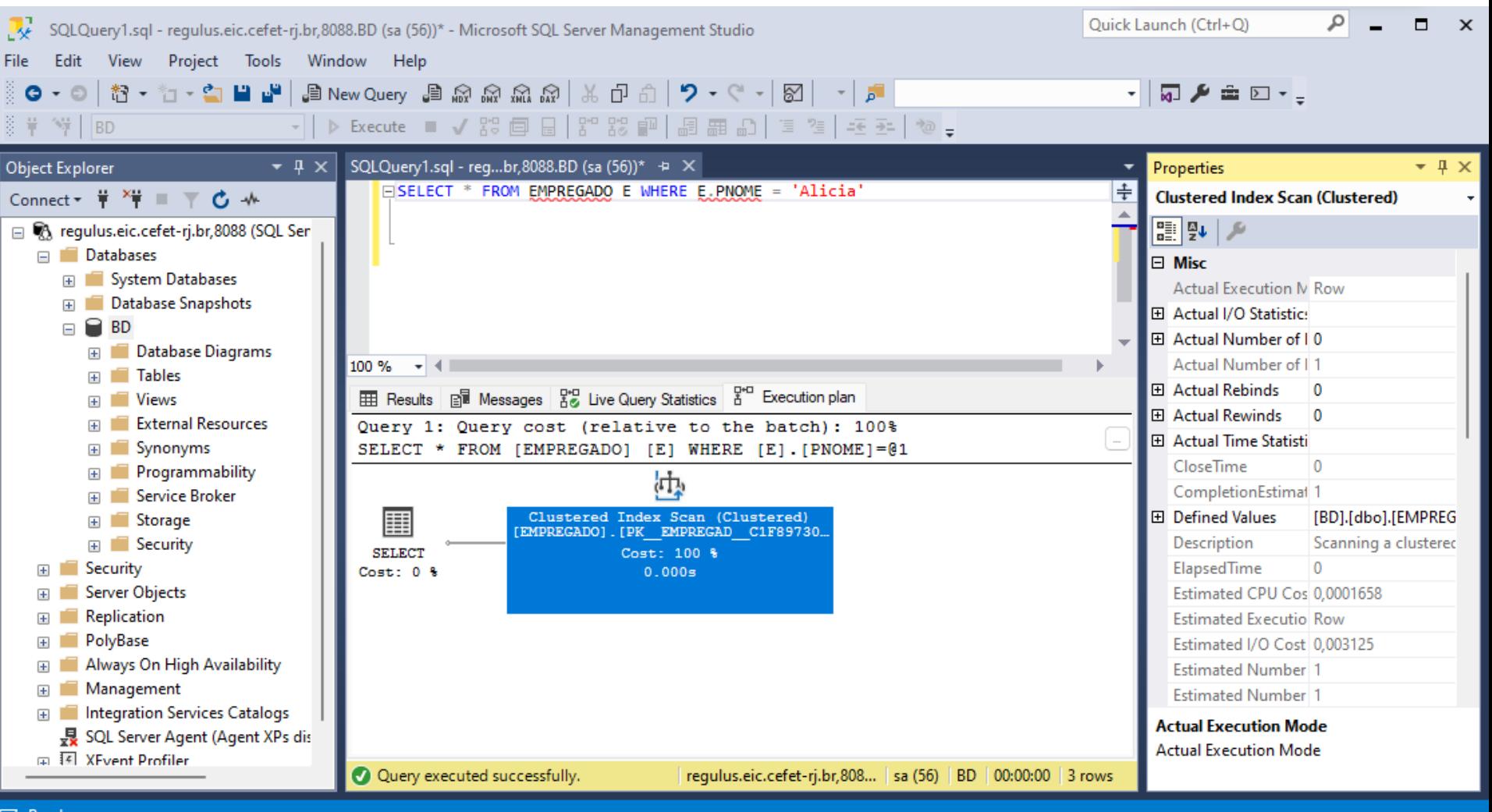

 $\Box$  Ready

# *Sub-consulta na projeção (lista de departamentos com seus respectivos gerentes)*

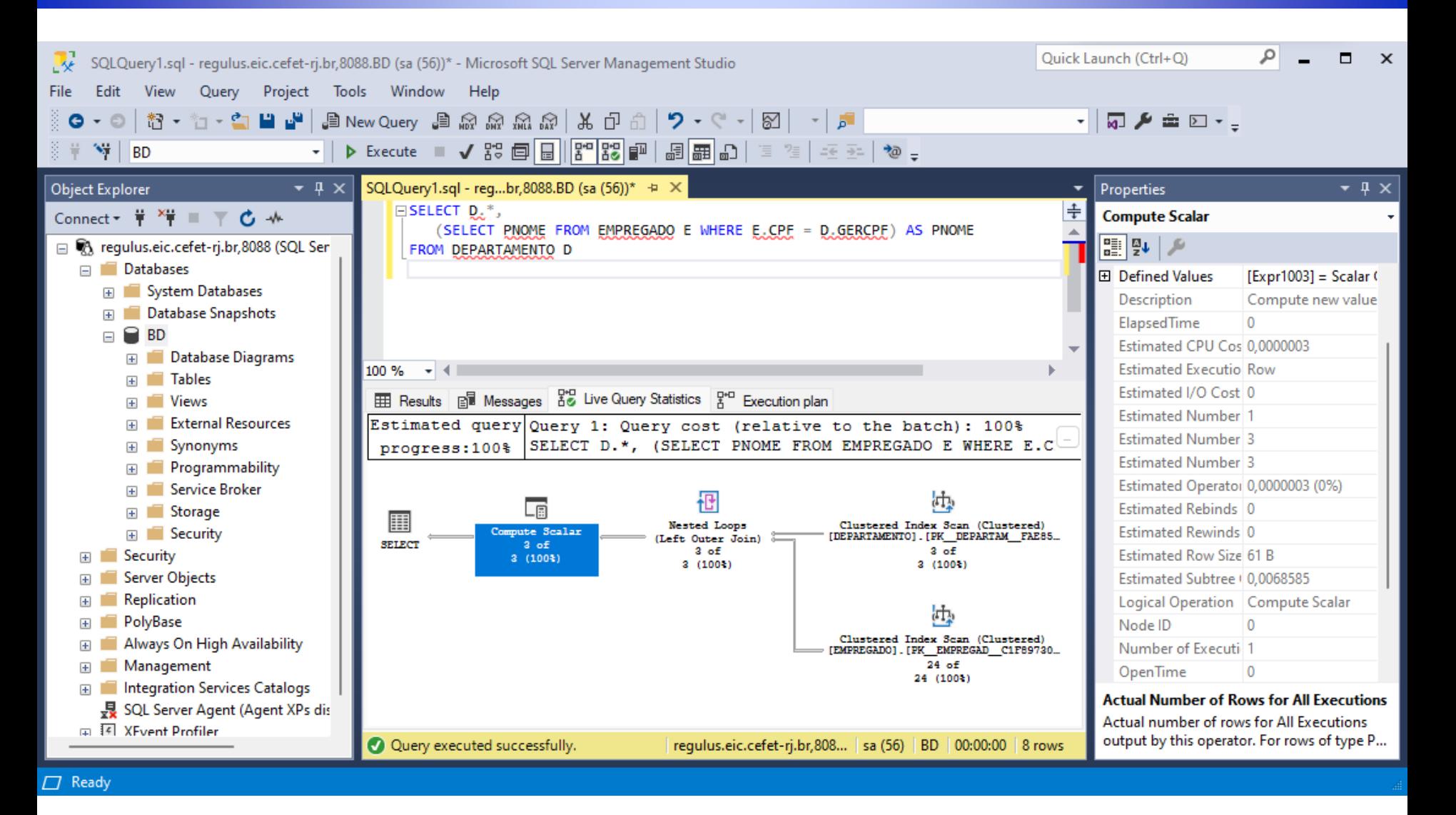

**SELECT D.\*, (SELECT PNOME FROM EMPREGADO E WHERE E.CPF = D.GERCPF) AS PNOME FROM DEPARTAMENTO D**

# *Consulta equivalente em junção (lista de departamentos com seus respectivos gerentes)*

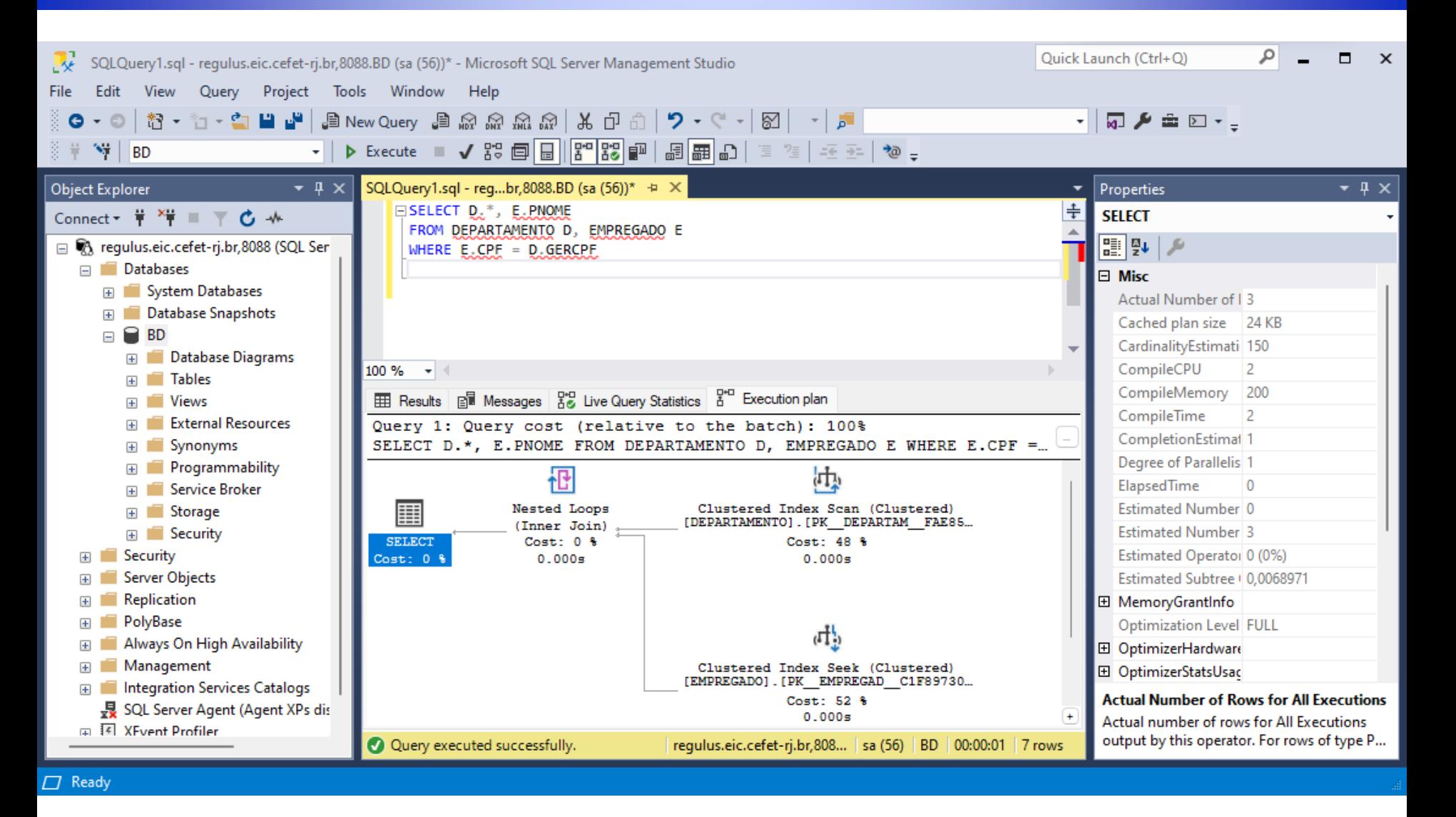

# *Subconsulta não correlacionada com in (empregados com dependentes)*

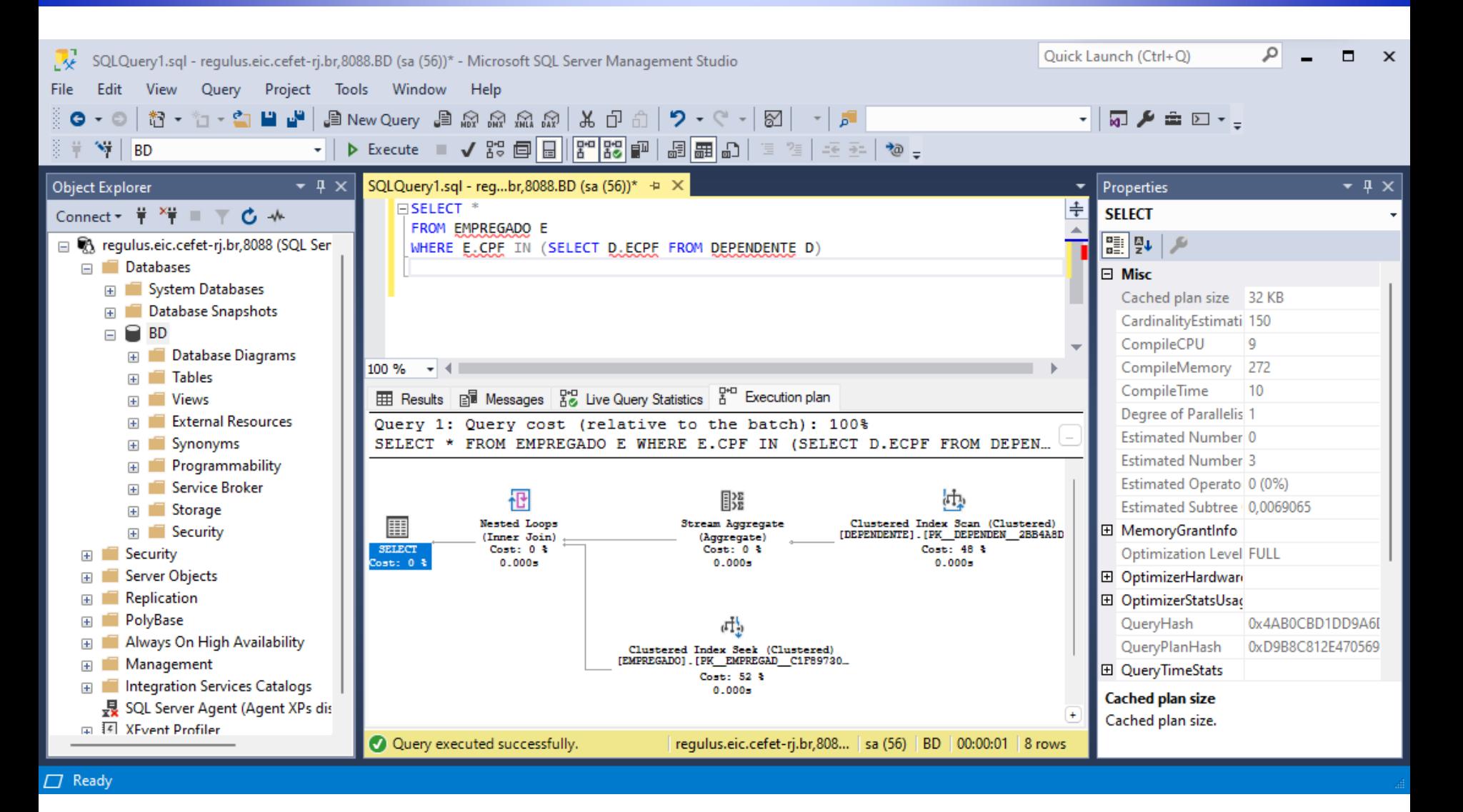

# *Subconsulta não correlacionada com exists (empregados com dependentes)*

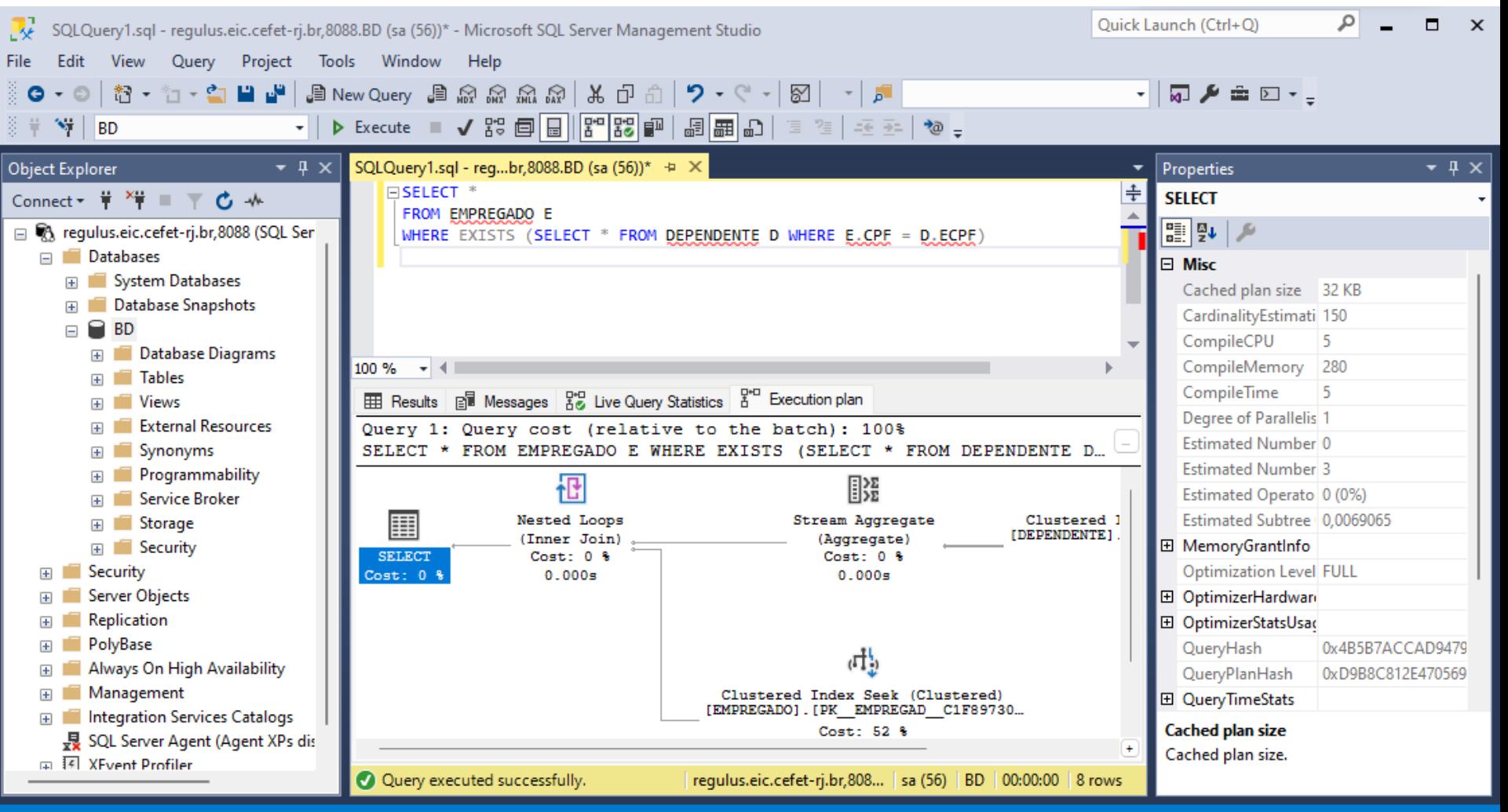

#### $\Box$  Ready

## *Subconsulta correlacionada com in (empregados com dependentes do mesmo sexo)*

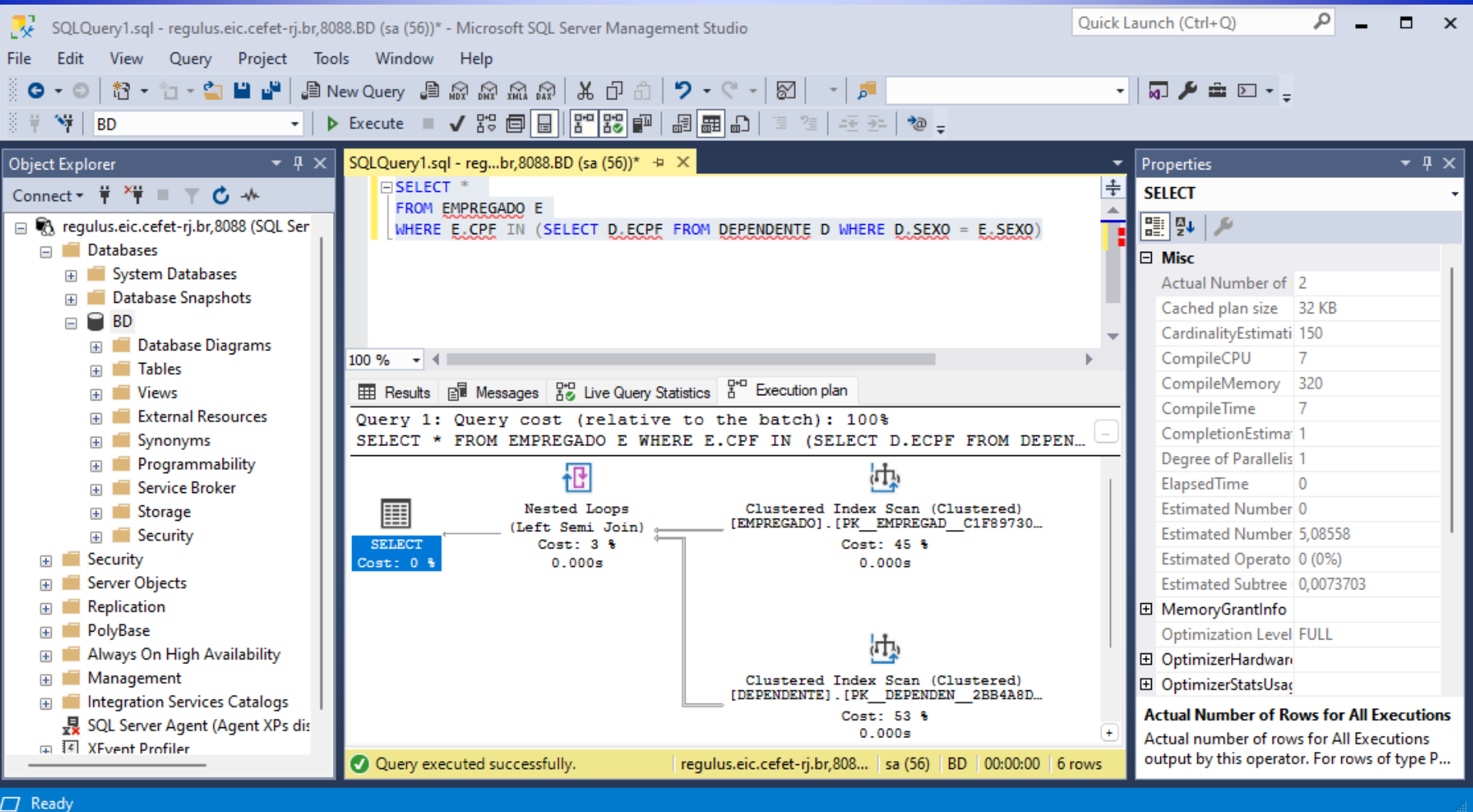

#### **SELECT \* FROM EMPREGADO E WHERE E.CPF IN (SELECT D.ECPF FROM DEPENDENTE D WHERE D.SEXO = E.SEXO)**

#### *Subconsulta correlacionada com exists (empregados com dependentes do mesmo sexo)*

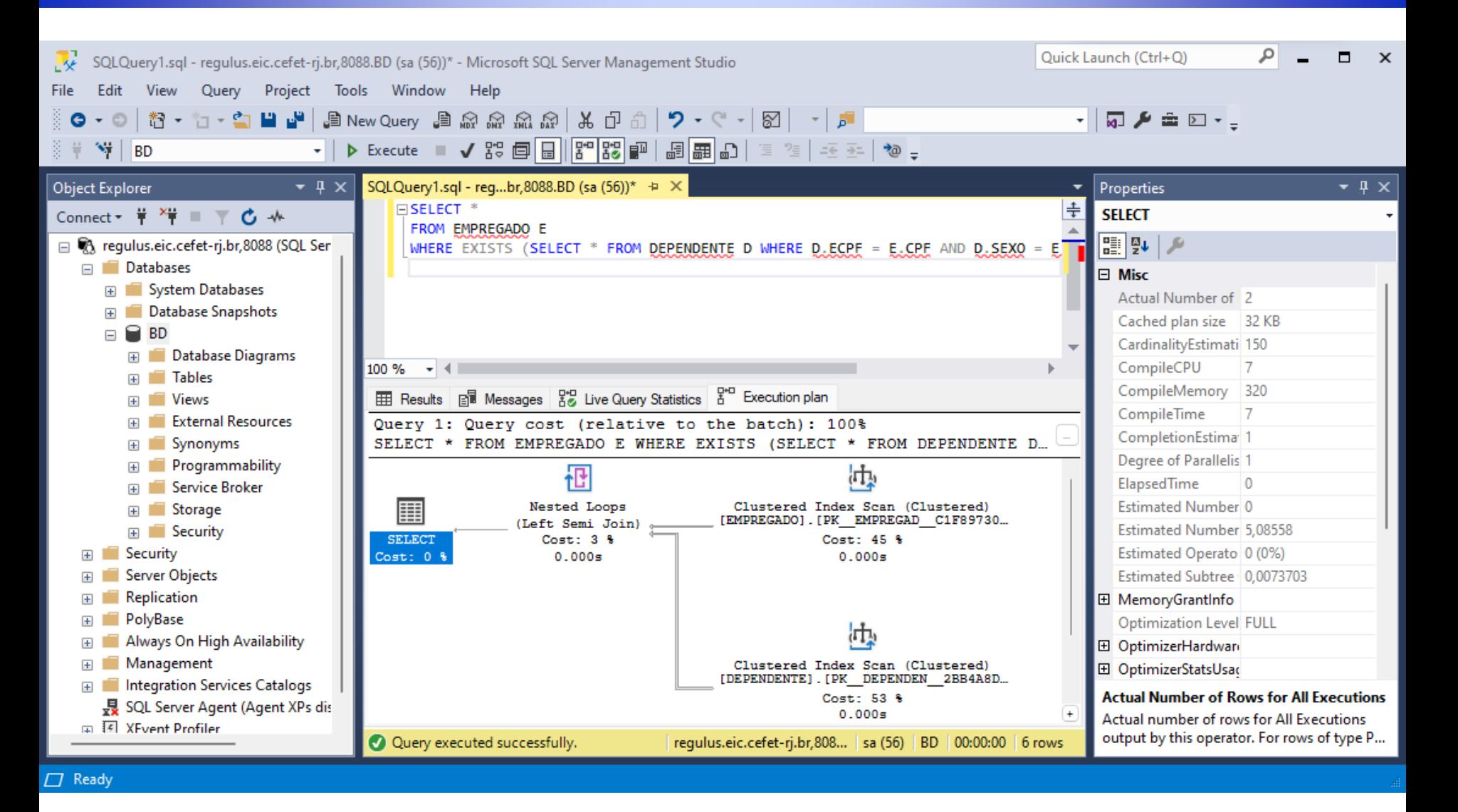

# *Consulta com agregação (quantidade de empregados que trabalham em mais de um projeto)*

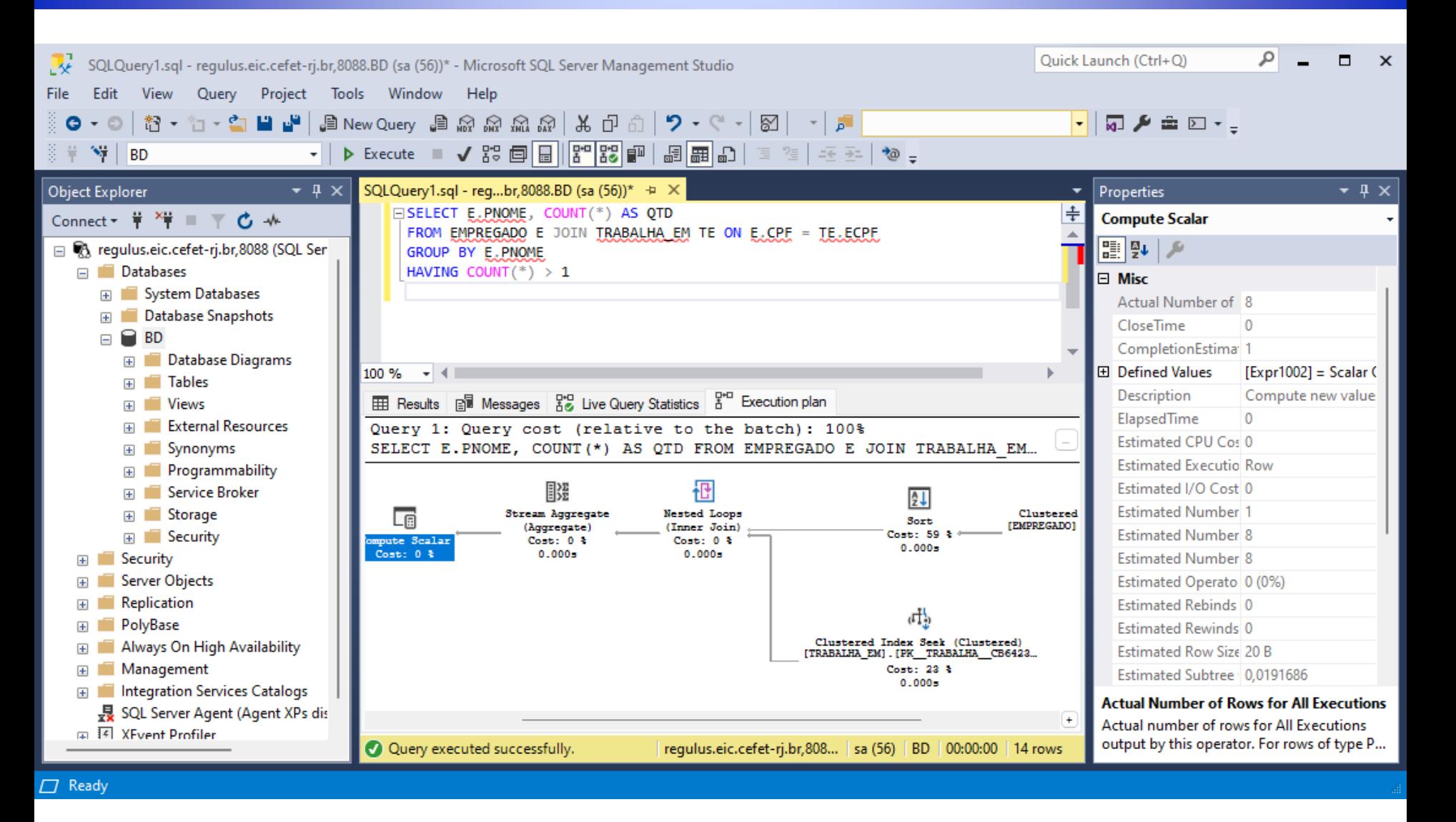

**SELECT E.PNOME, COUNT(\*) AS QTD FROM EMPREGADO E JOIN TRABALHA\_EM TE ON E.CPF = TE.ECPF GROUP BY E.PNOME HAVING COUNT(\*) > 1**

# *Junção com busca por valor (último nome e horas trabalhadas por projeto pelo primeiro nome)*

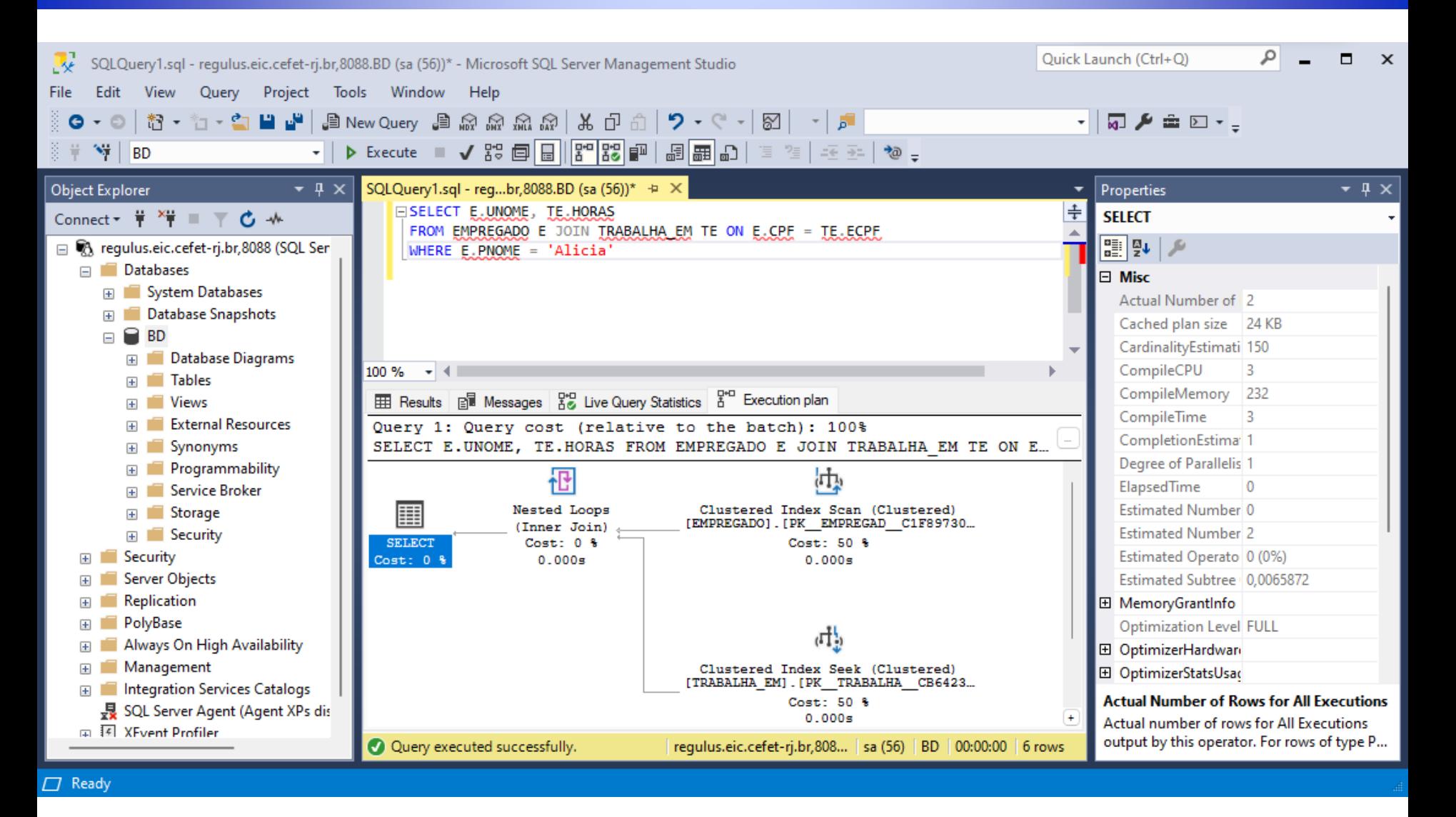

**SELECT E.UNOME, TE.HORAS FROM EMPREGADO E JOIN TRABALHA\_EM TE ON E.CPF = TE.ECPF WHERE E.PNOME = 'Alicia'**

# *Criação de índice*

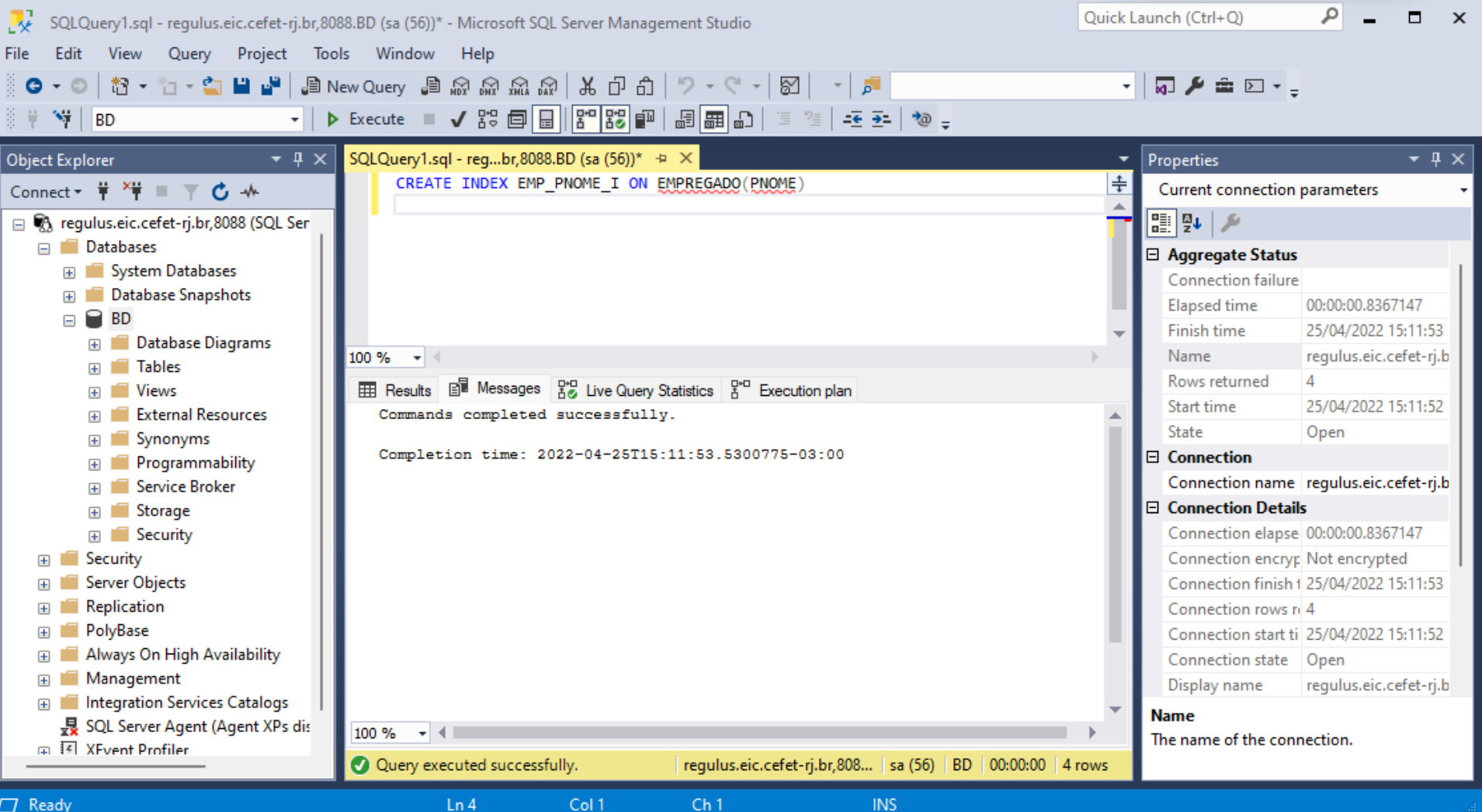

# *Índice nem sempre é usado (busca pelo empregado a partir do primeiro nome)*

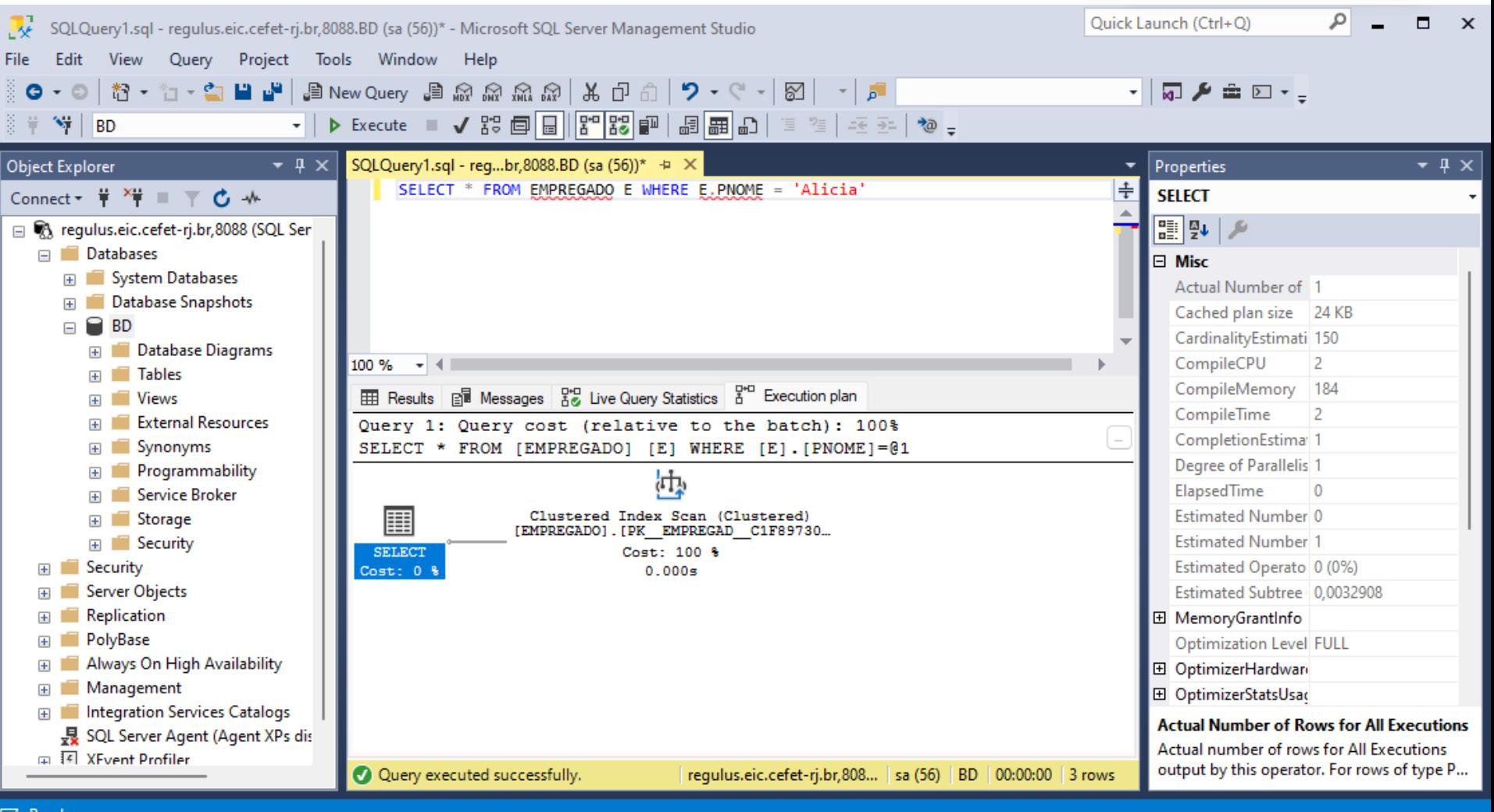

*□* Read<sub>)</sub>

# *Junção tradicional (sem uso do índice criado) (Consulta de alocação por data de nascimento com índice)*

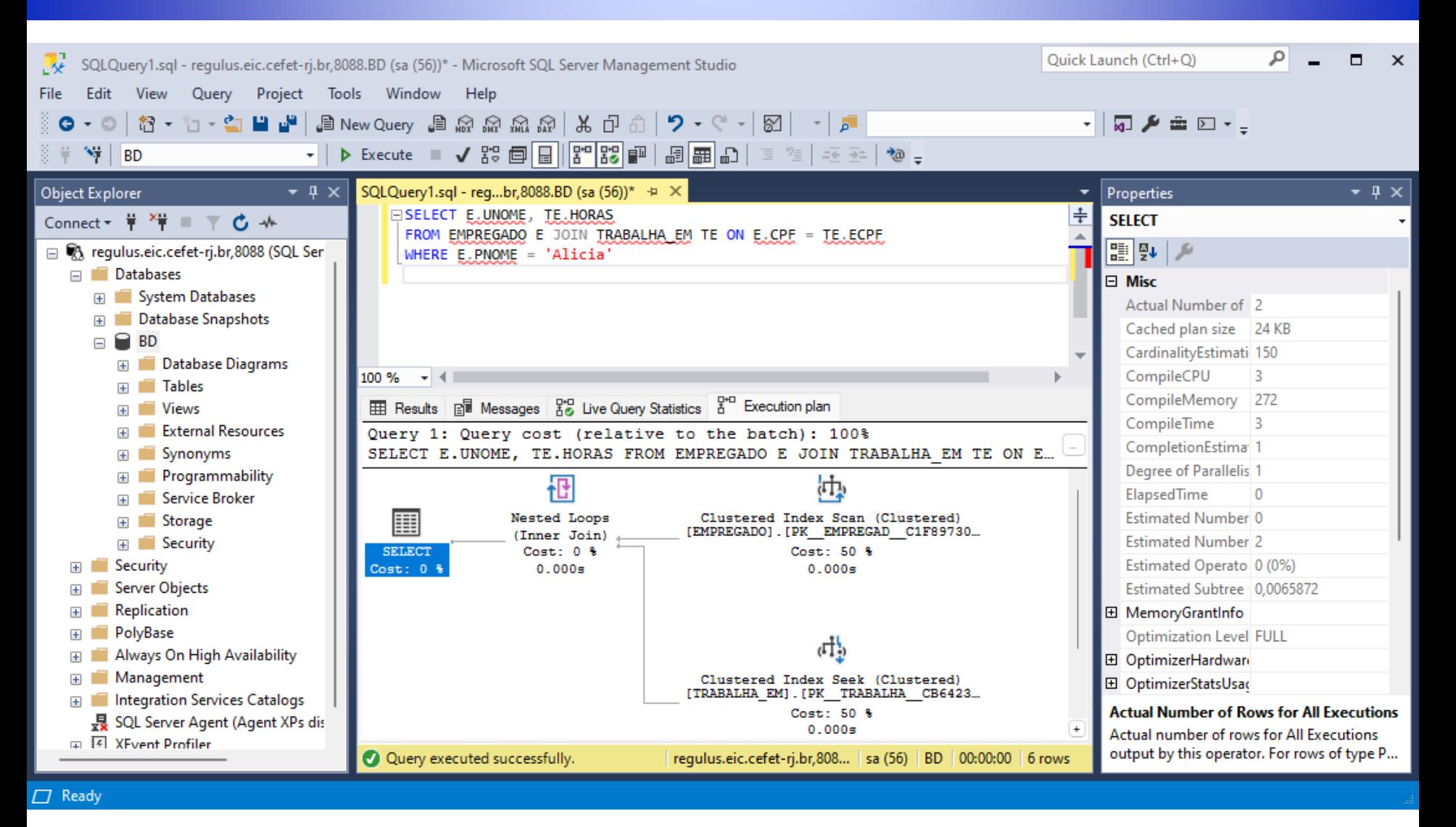

**SELECT E.UNOME, TE.HORAS FROM EMPREGADO E JOIN TRABALHA\_EM TE ON E.CPF = TE.ECPF WHERE E.PNOME = 'Alicia'**

# *Índice de cobertura de consulta*

- O índice de cobertura de consulta possibilita processar a consulta sem selecionar a tabela
- Todos os atributos usados na consulta para uma Tabela T estão presentes no índice
- A ordem de criação dos campos no índice é relevante
	- Primeiro os atributos de seleção (mais restritivos primeiro)
	- Segundo os atributos usados na junção
	- **Exerceiro os atributos usados na projeção**

# *Índice de cobertura de consulta*

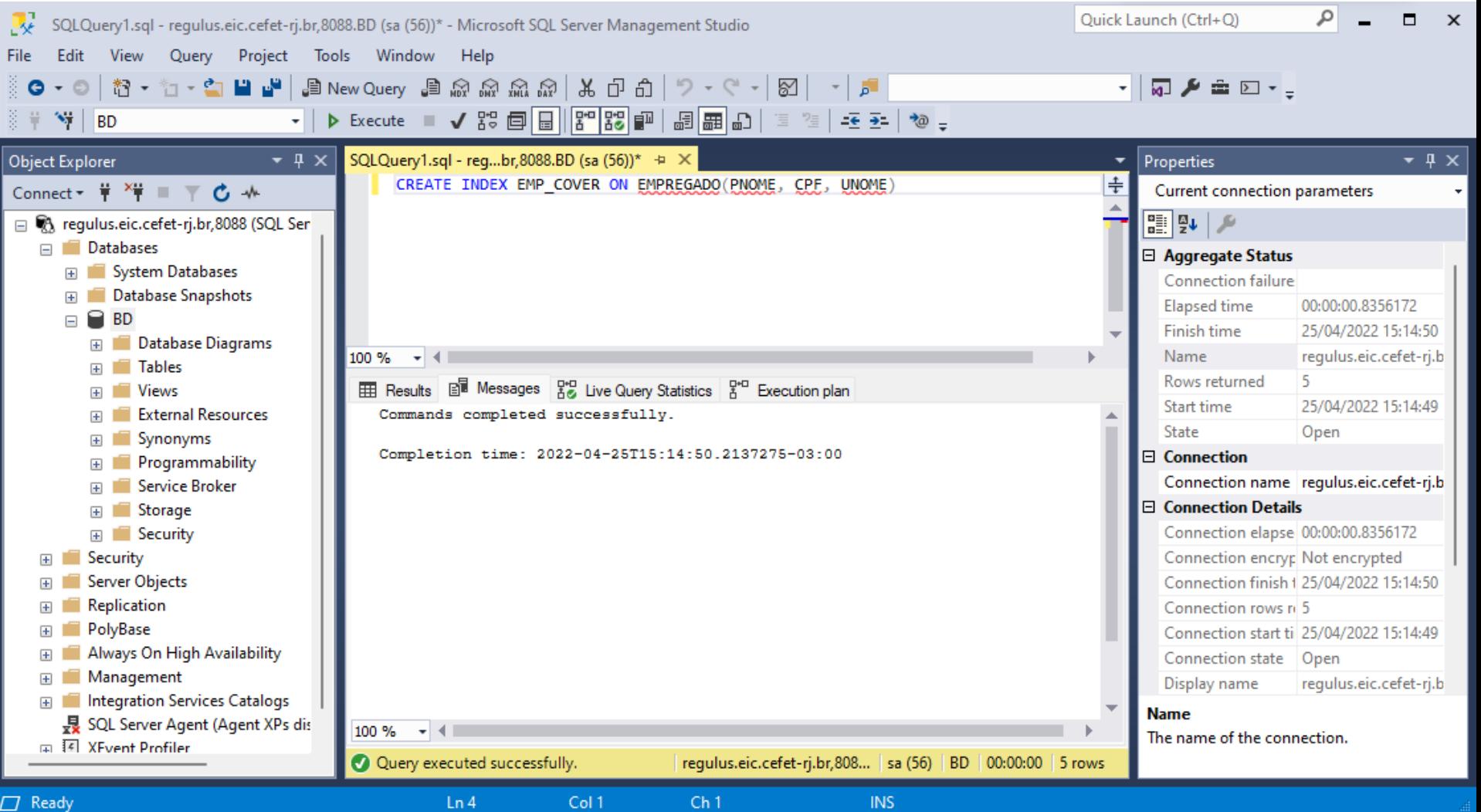

## *Uso do índice de cobertura de consulta (Consulta de alocação por data de nascimento com índice)*

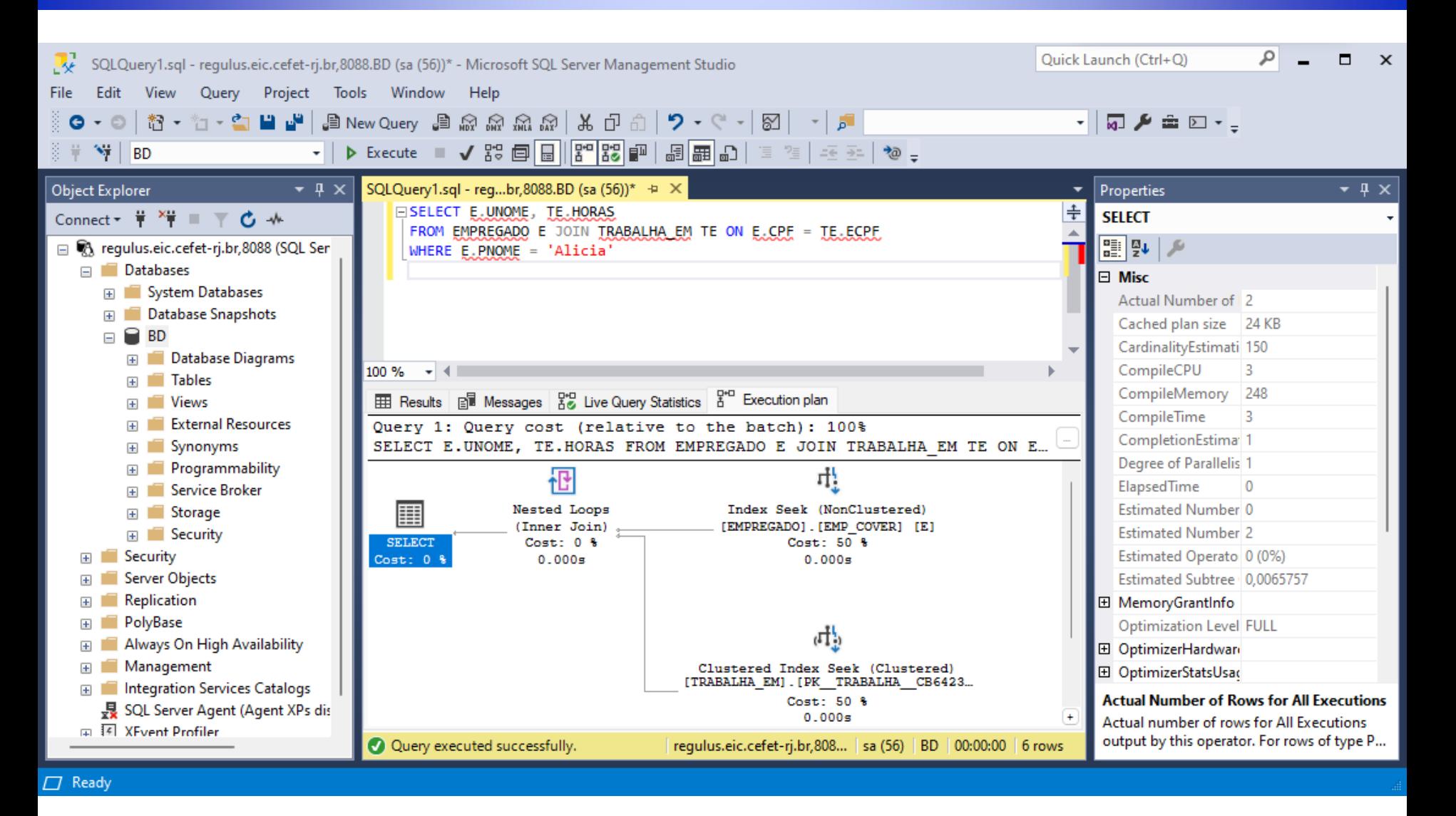

**SELECT E.UNOME, TE.HORAS FROM EMPREGADO E JOIN TRABALHA\_EM TE ON E.CPF = TE.ECPF WHERE E.PNOME = 'Alicia'**

# *Oracle*

# *Consultas pela chave primária (empregado a partir do cpf)*

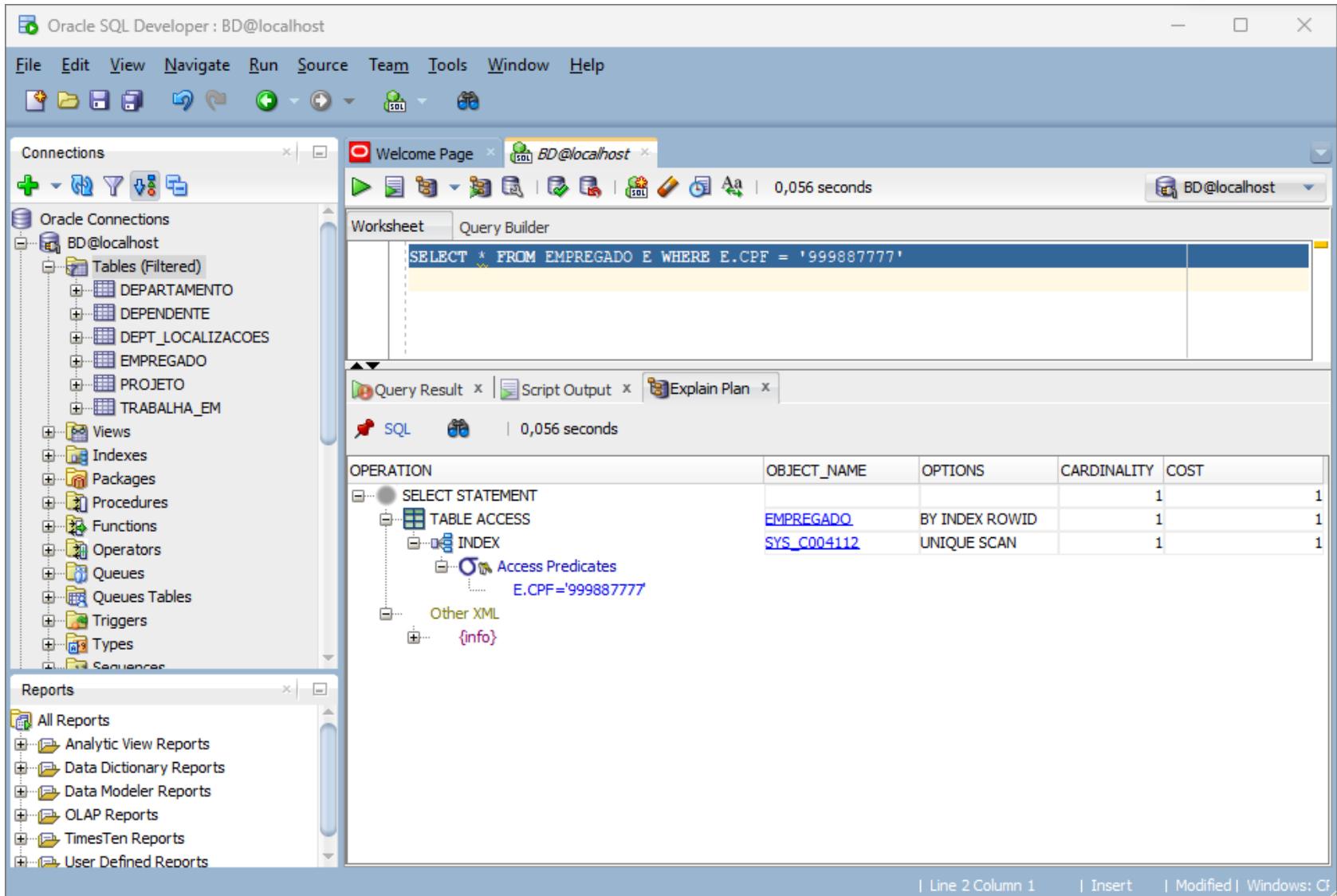

# *Consulta por valor (empregado a partir do primeiro nome)*

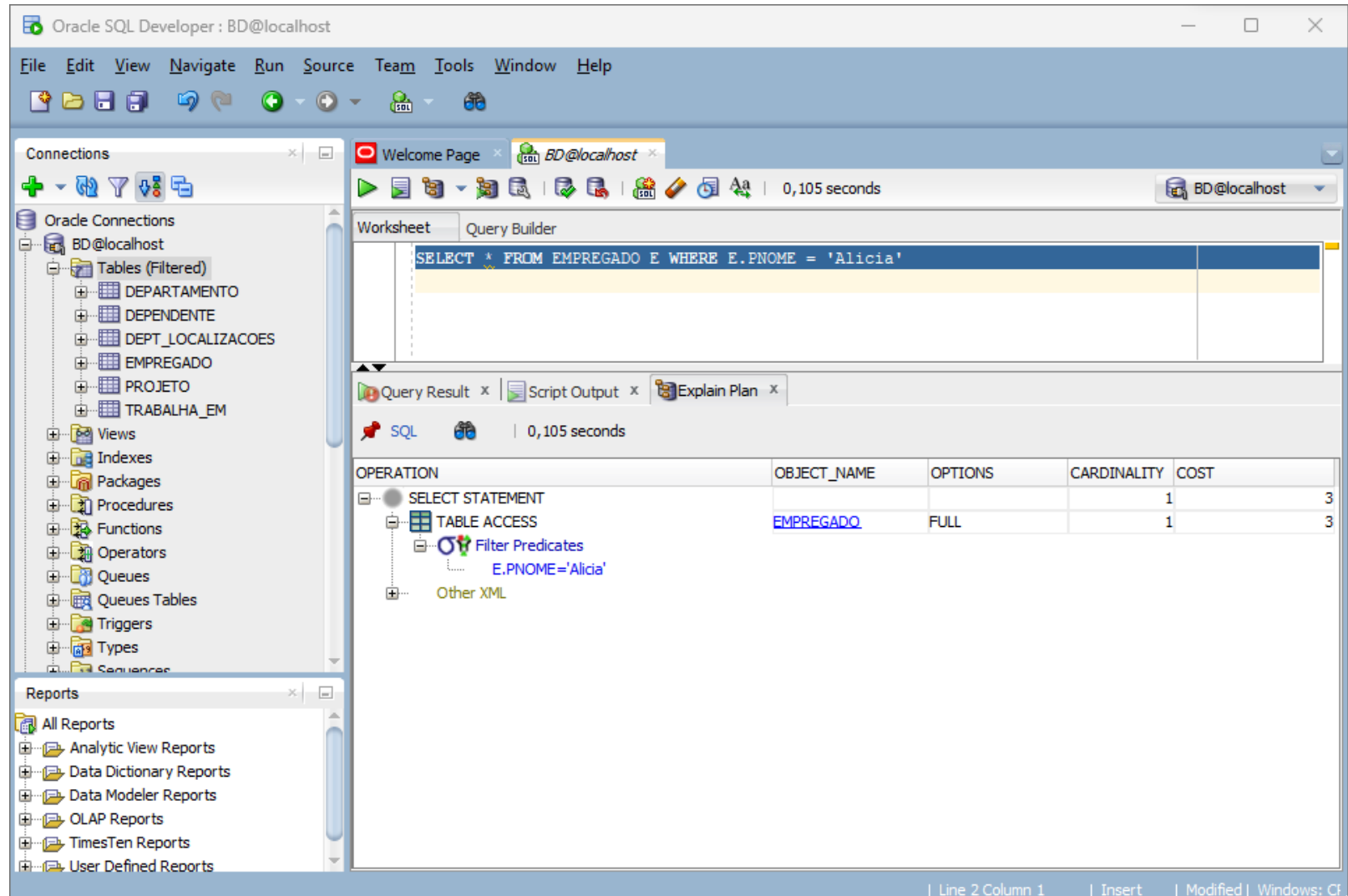

# *Sub-consulta na projeção (lista de departamentos com seus respectivos gerentes)*

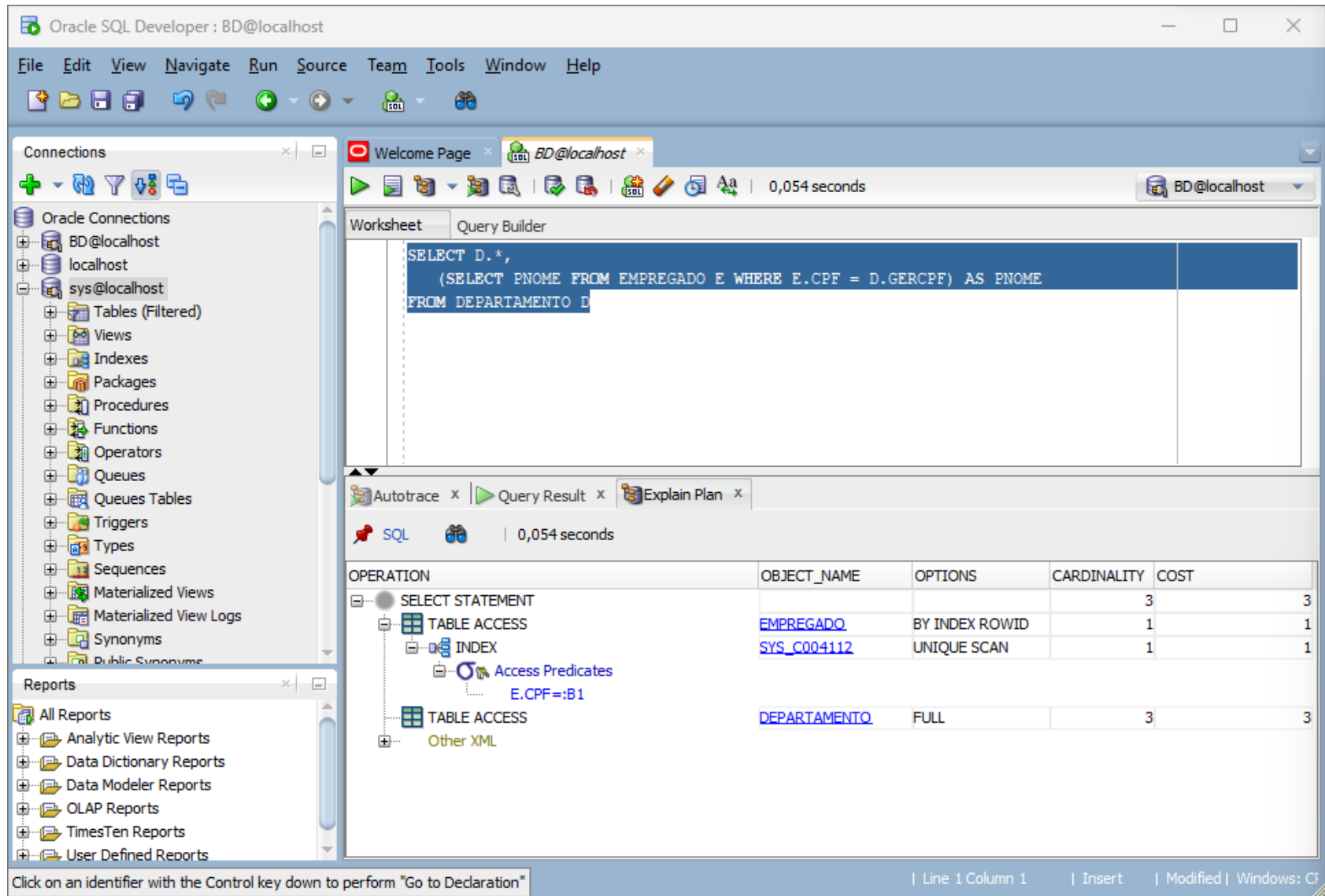

**SELECT D.\*, (SELECT PNOME FROM EMPREGADO E WHERE E.CPF = D.GERCPF) AS PNOME FROM DEPARTAMENTO D**

## *Consulta equivalente em junção (lista de departamentos com seus respectivos gerentes)*

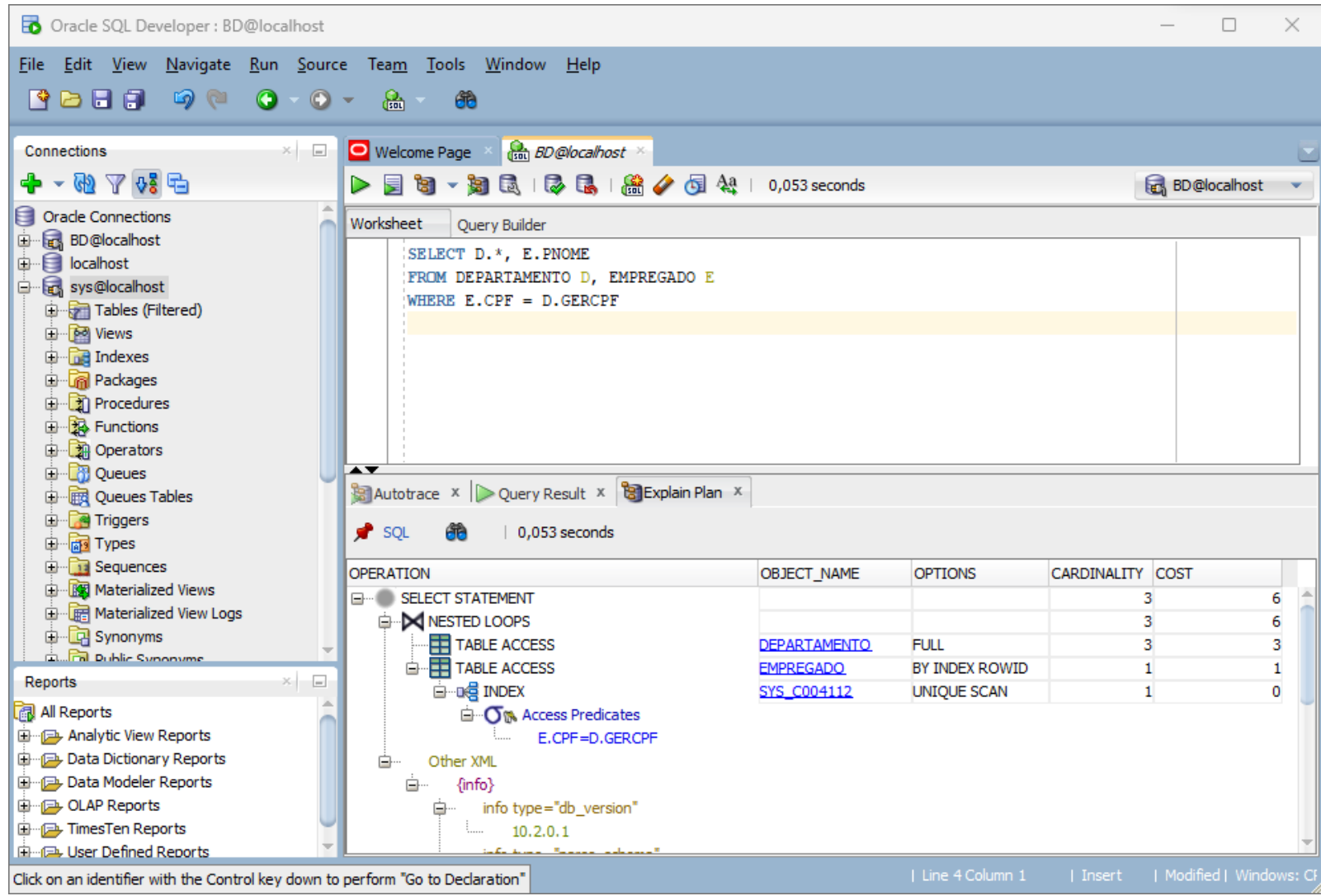

# *Subconsulta não correlacionada com in (empregados com dependentes)*

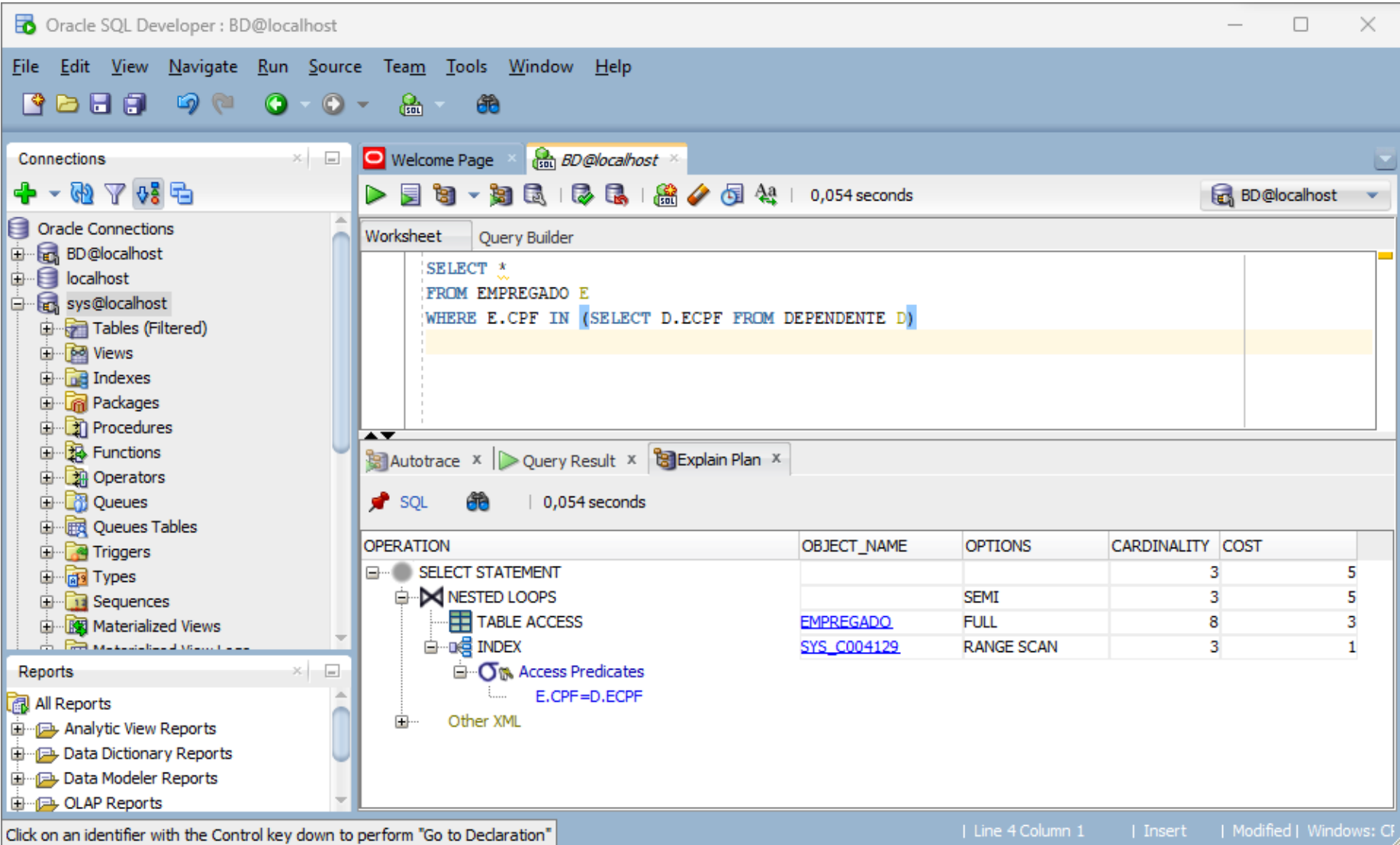

# *Subconsulta não correlacionada com exists (empregados com dependentes)*

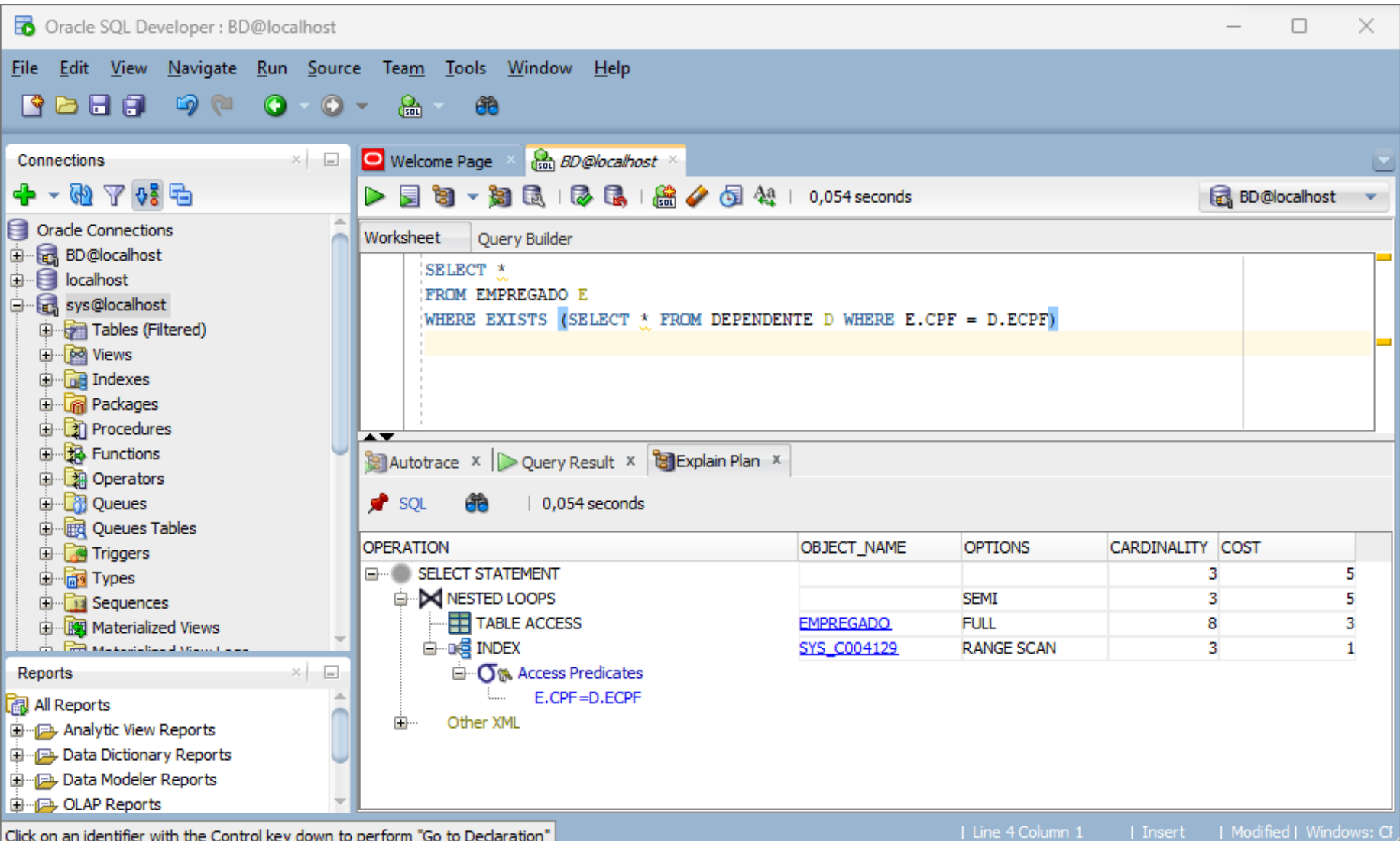

#### *Subconsulta correlacionada com in (empregados com dependentes do mesmo sexo)*

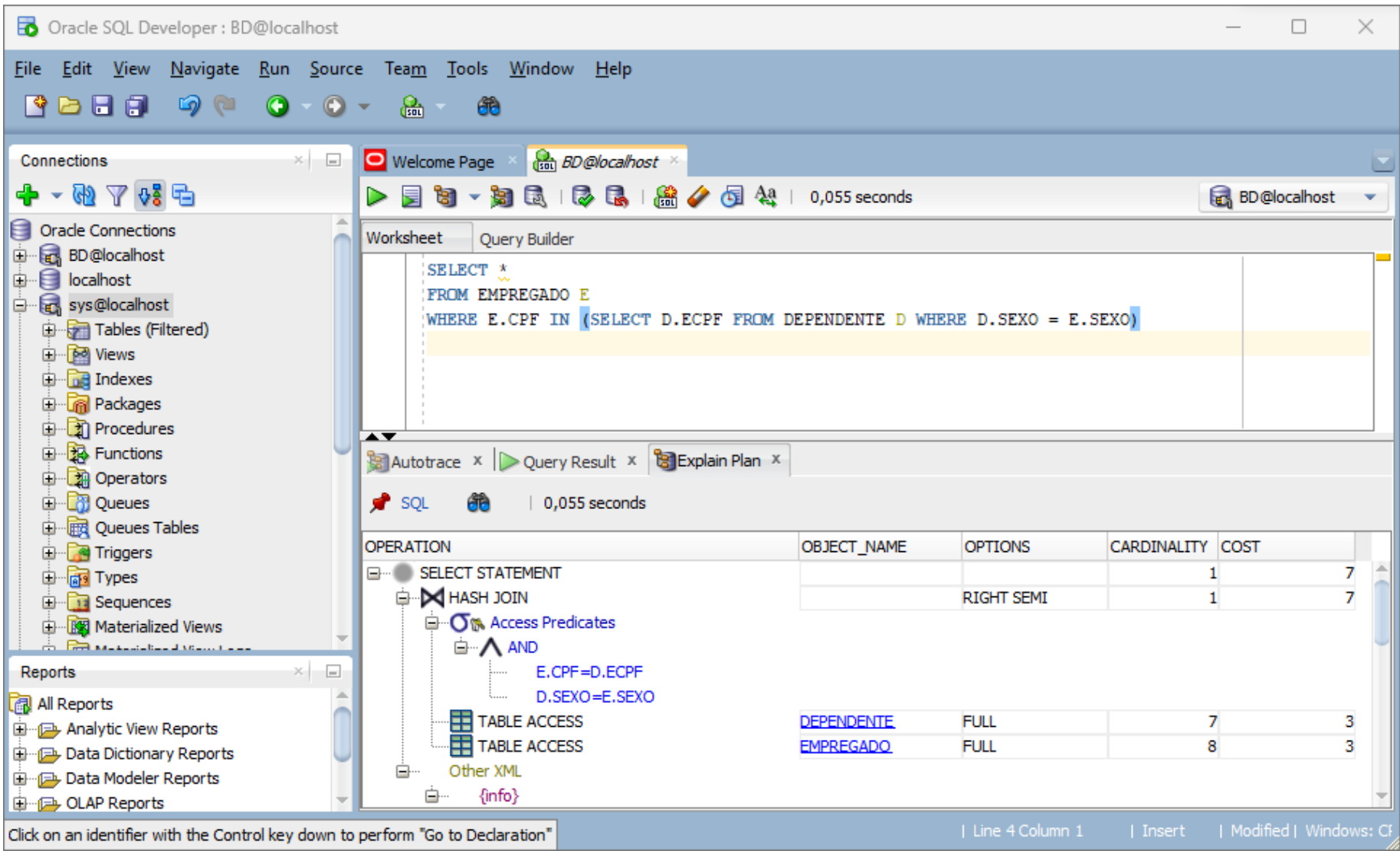

#### *Subconsulta correlacionada com exists (empregados com dependentes do mesmo sexo)*

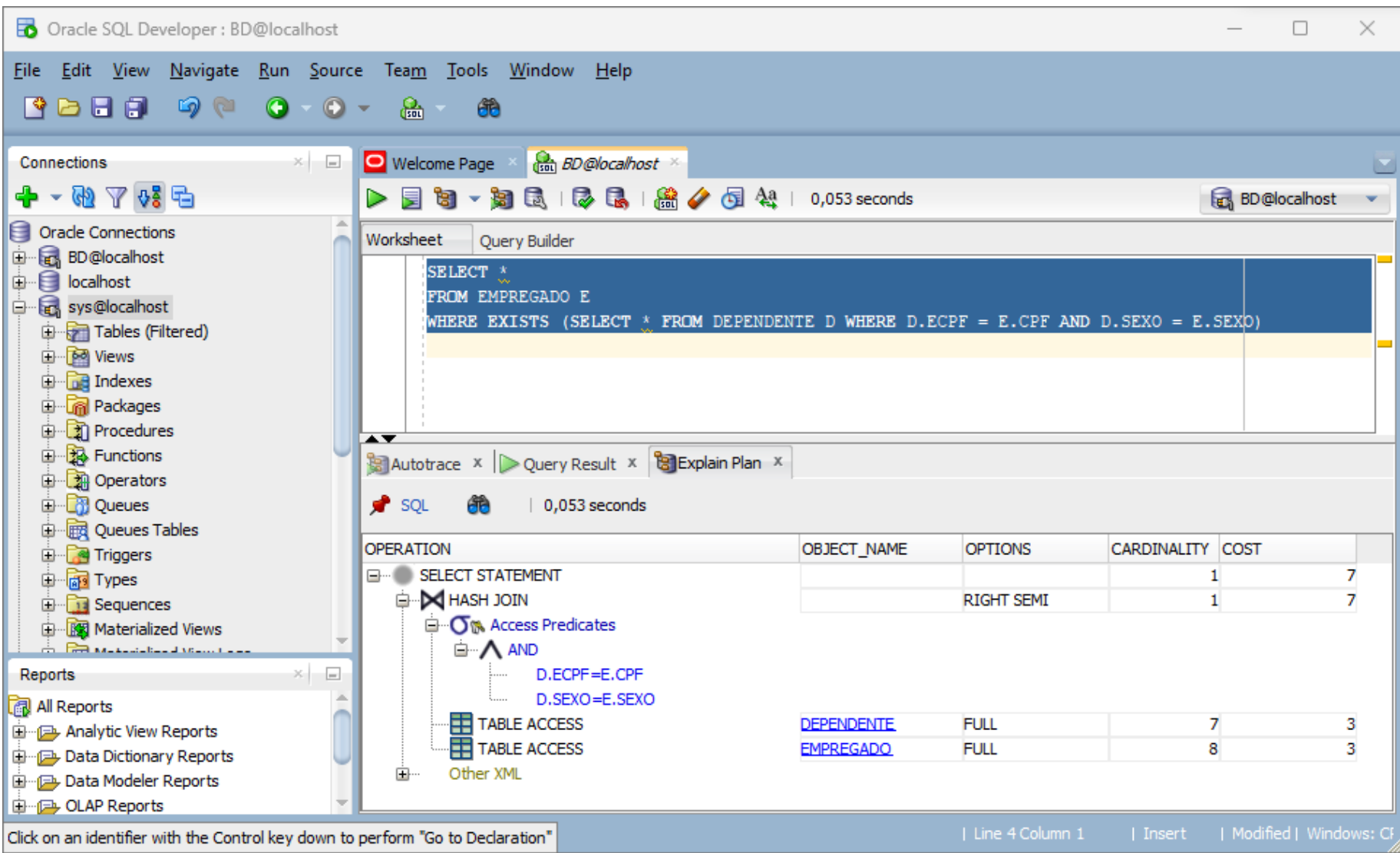

# *Consulta com agregação (quantidade de empregados que trabalham em mais de um projeto)*

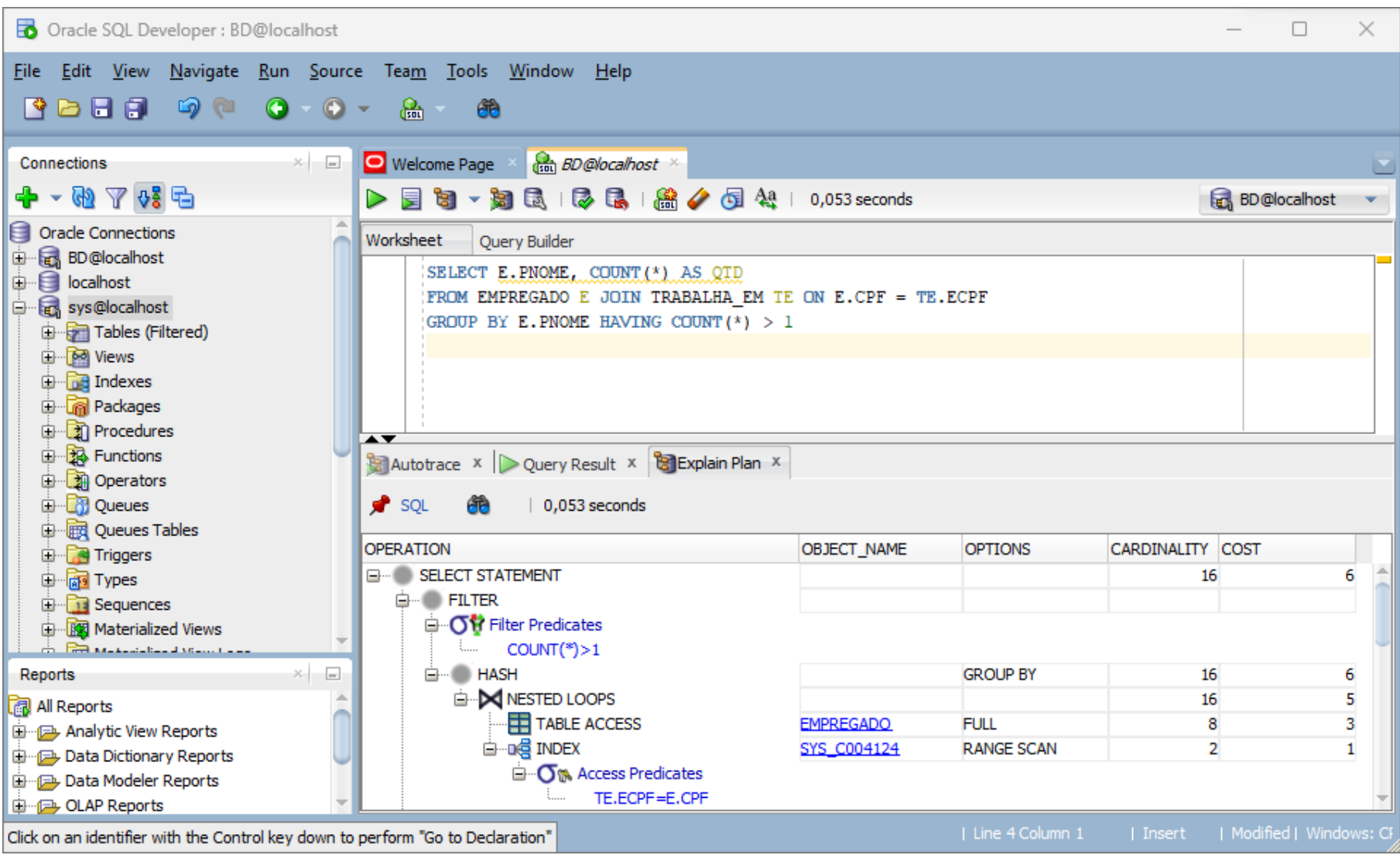

# *Junção com busca por valor (último nome e horas trabalhadas por projeto pelo primeiro nome)*

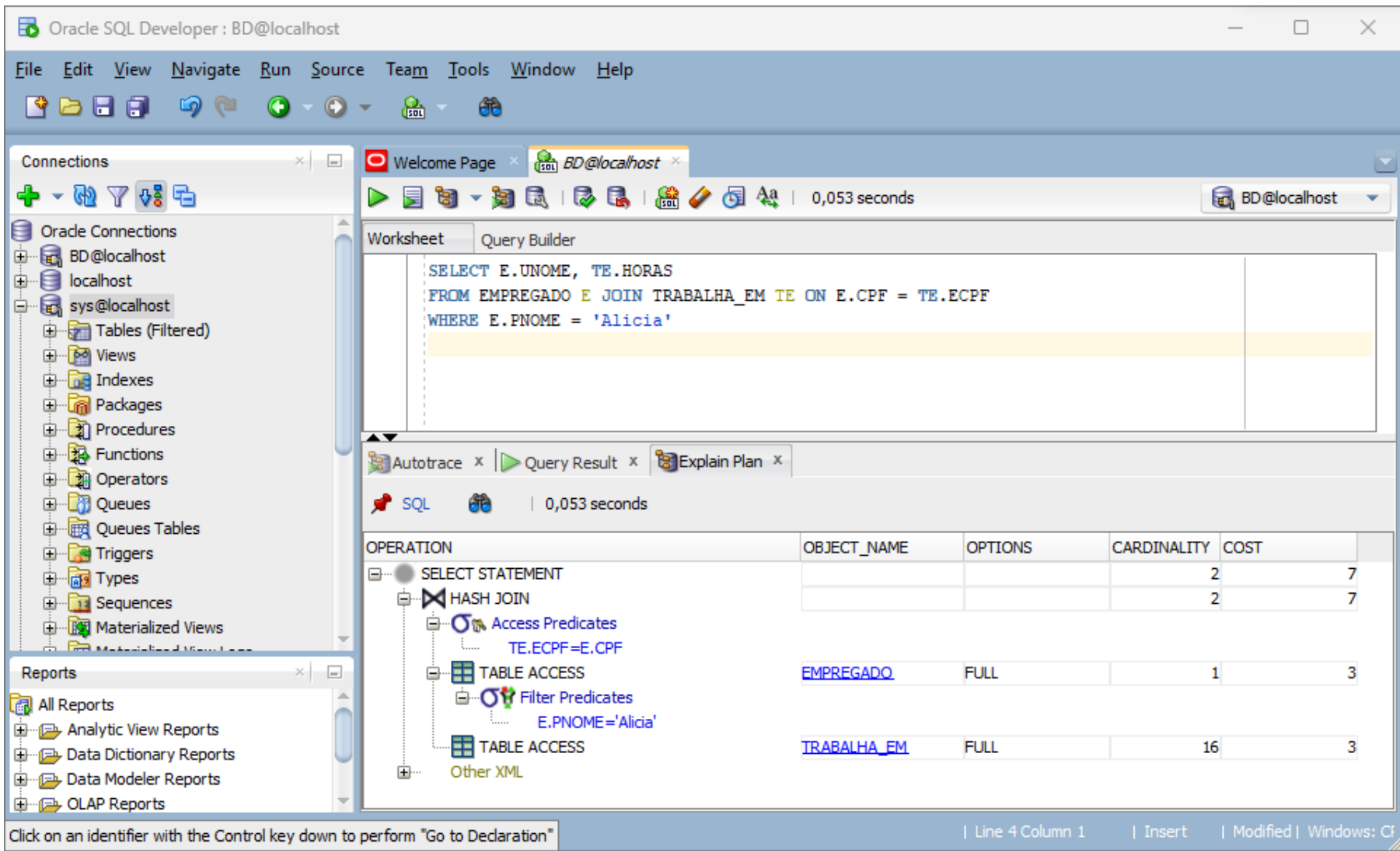

## *Criação de índice*

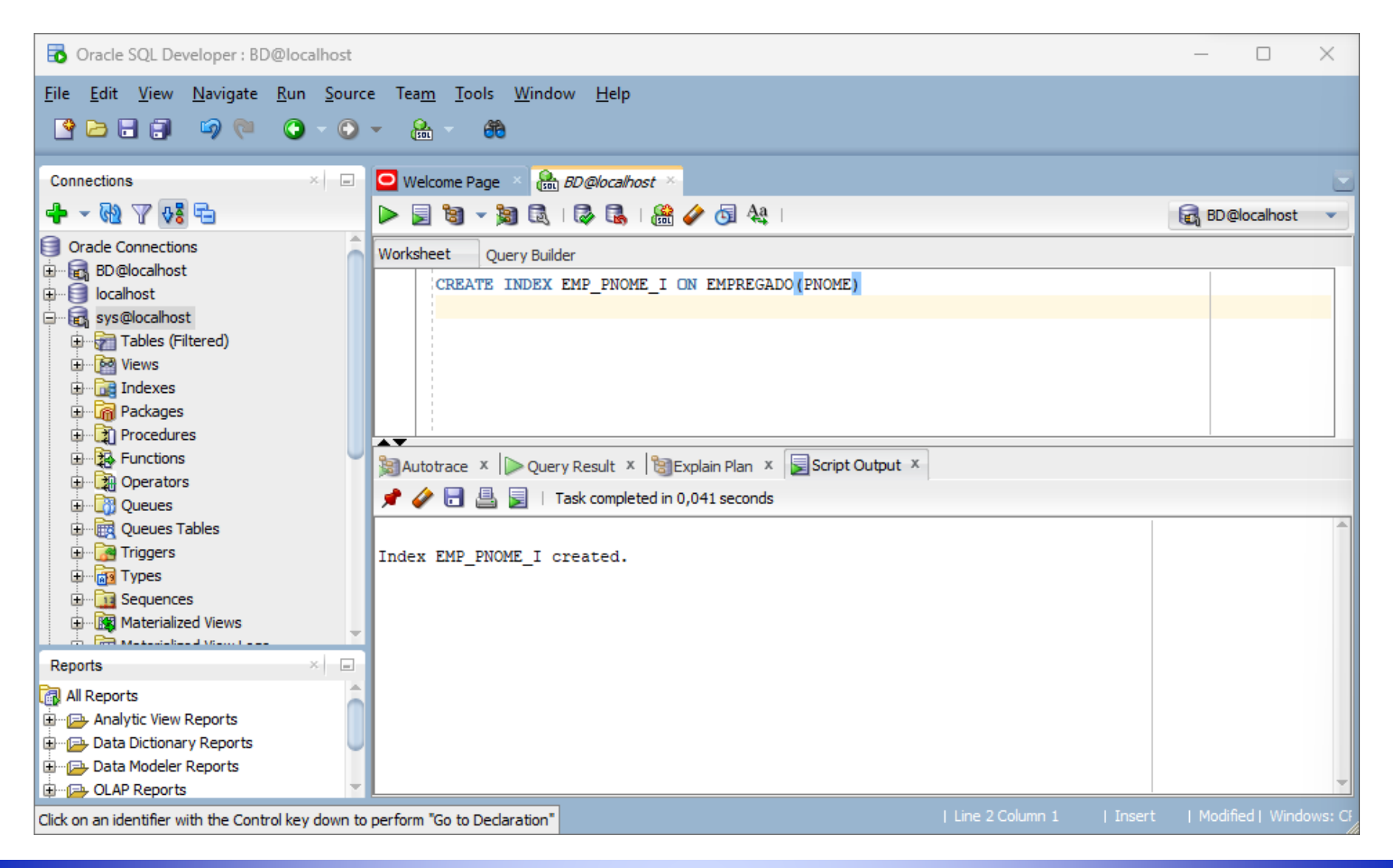

# *Índice nem sempre é usado (busca pelo empregado a partir do primeiro nome)*

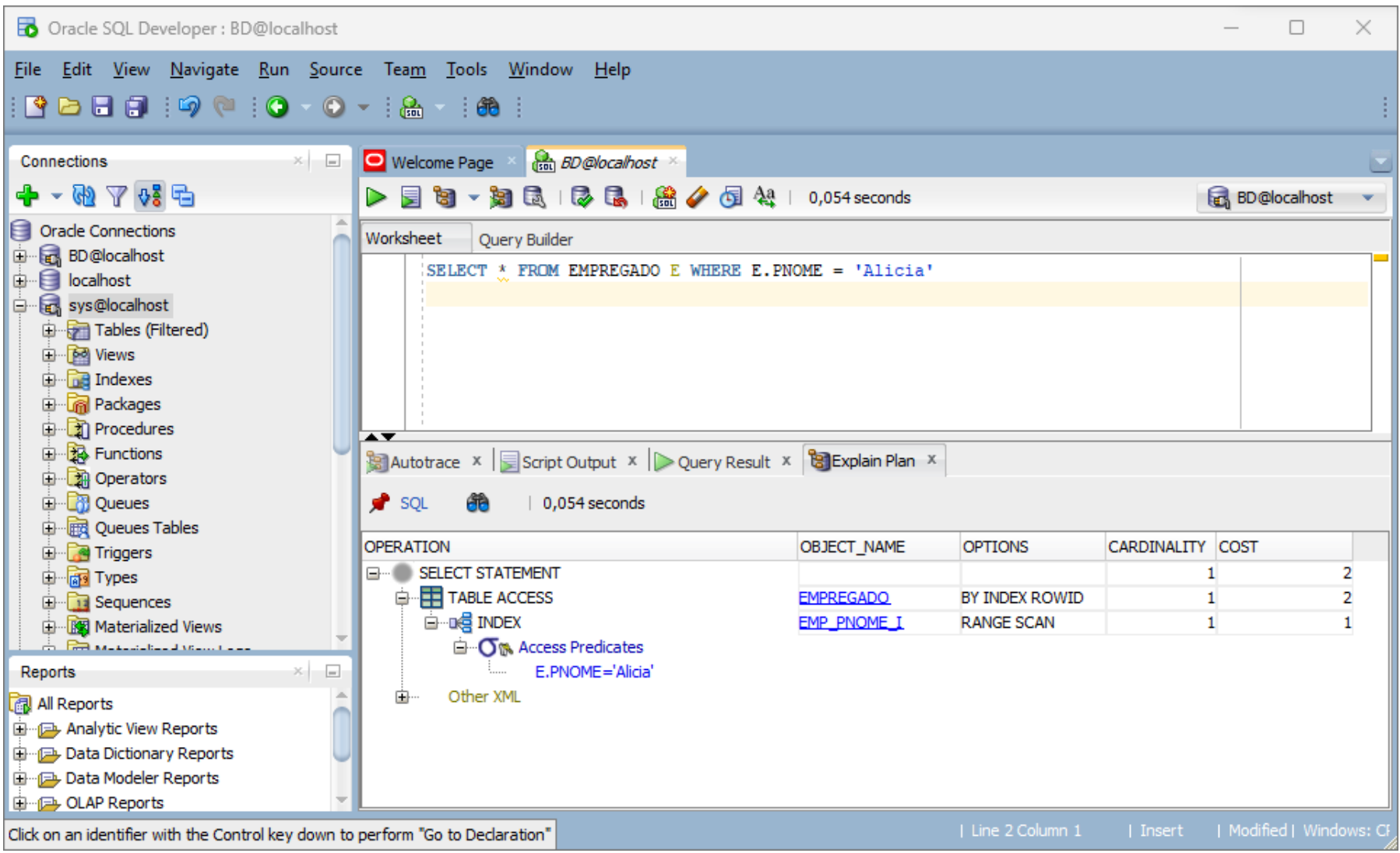

# *Junção tradicional (sem uso do índice criado) (Consulta de alocação por data de nascimento com índice)*

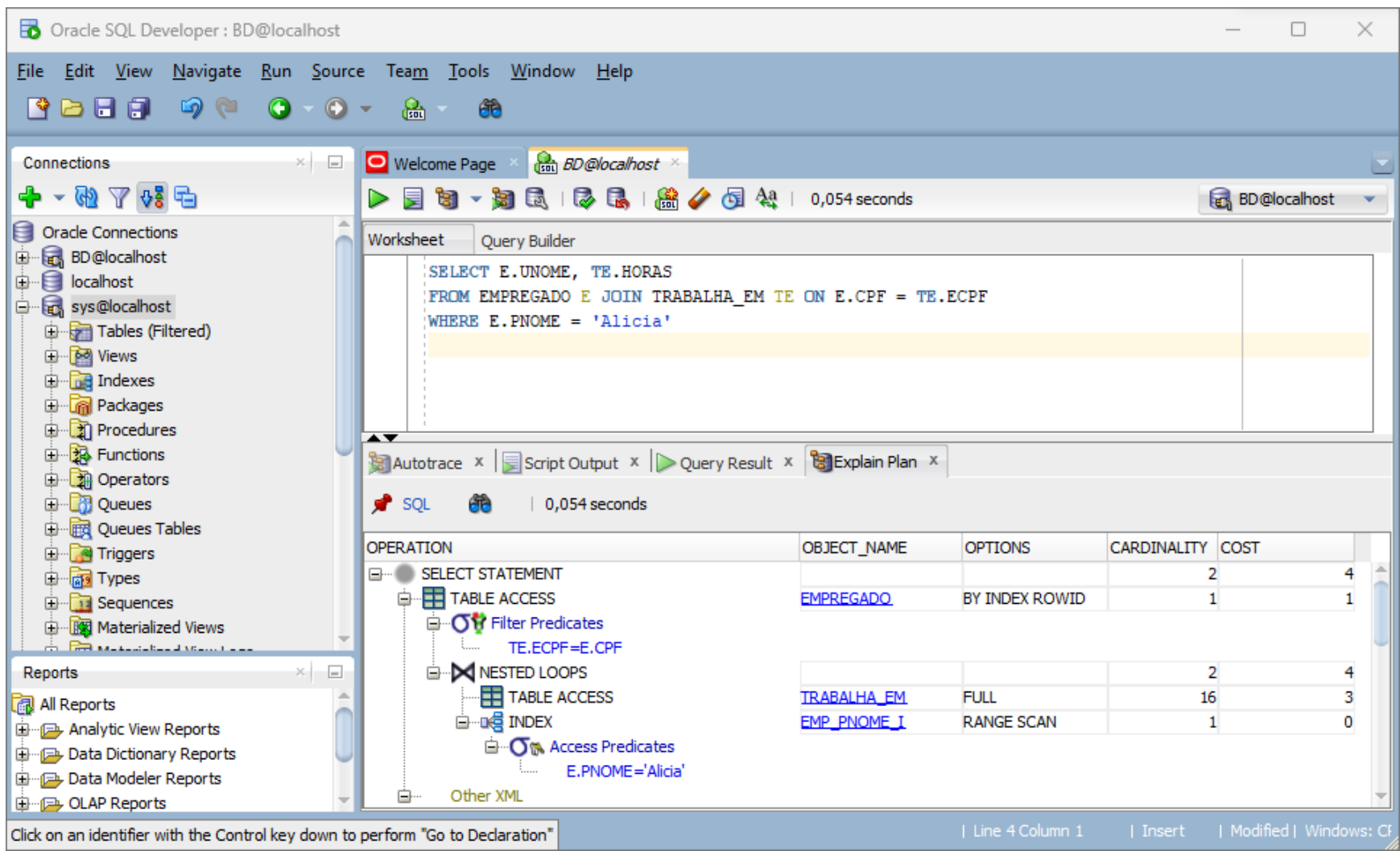

# *Índice de cobertura de consulta*

- O índice de cobertura de consulta possibilita processar a consulta sem selecionar a tabela
- Todos os atributos usados na consulta para uma Tabela T estão presentes no índice
- A ordem de criação dos campos no índice é relevante
	- Primeiro os atributos de seleção (mais restritivos primeiro)
	- Segundo os atributos usados na junção
	- **Exerceiro os atributos usados na projeção**

## *Índice de cobertura de consulta*

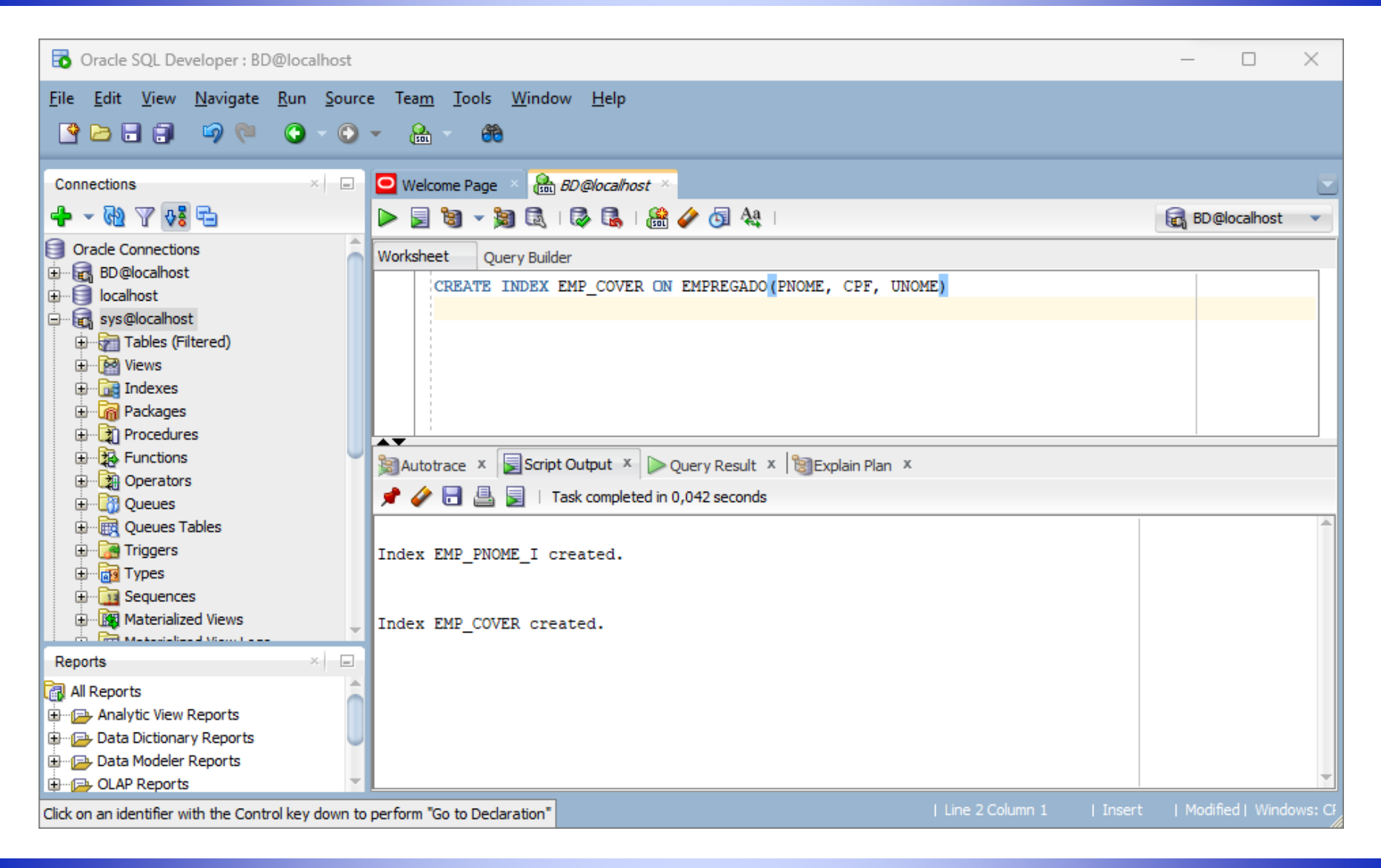

## *Uso do índice de cobertura de consulta (Consulta de alocação por data de nascimento com índice)*

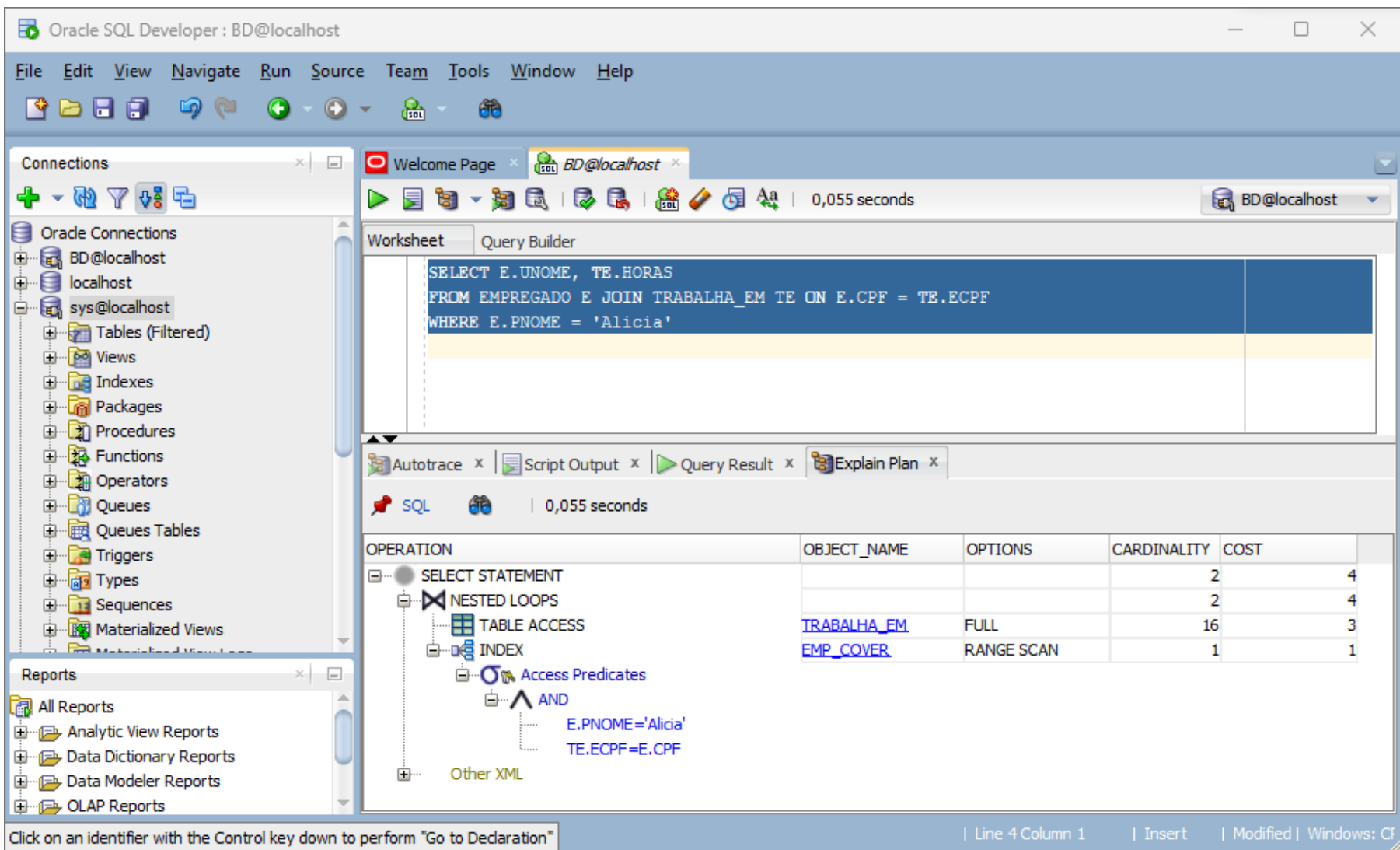

#### *Referências*

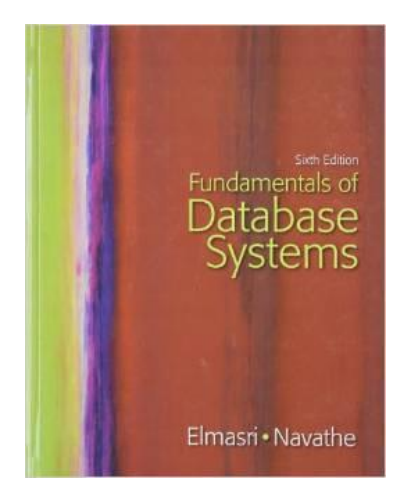

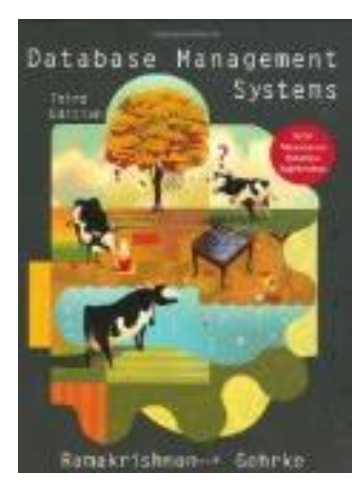

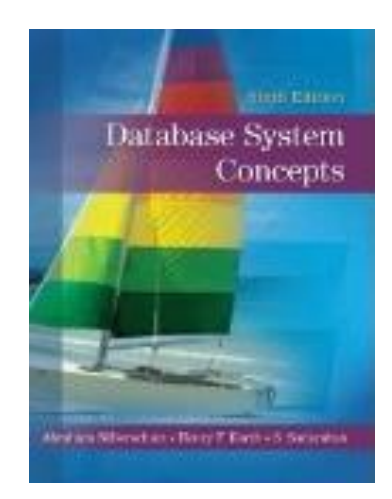